# **Estudo Técnico Preliminar 83/2024**

# **1. Informações Básicas**

Número do processo: 34188/2023

### **2. Descrição da necessidade**

**2.1.** A presente análise tem por objeto demonstrar a viabilidade técnica e econômica, bem como fornecer informações necessárias para subsidiar o processo de contratação de solução voltada ao fornecimento de **SISTEMAS INFORMATIZADOS DE GESTÃO PUBLICA INTEGRADA, ENGLOBANDO CESSÃO DO DIREITO DE USO, INSTALAÇÃO, IMPLANTAÇÃO, TREINAMENTO, CUSTOMIZAÇÃO, MIGRAÇÃO, ADEQUAÇÃO, SUPORTE TÉCNICO, ATUALIZAÇÃO TECNOLÓGICA E ASSISTÊNCIA TÉCNICA** para atender as necessidades da Prefeitura Municipal de Presidente Kennedy, Secretarias Desconcentradas e a Câmara Municipal de Presidente Kennedy.

**2.2.** A necessidade da contratação da solução é frequente em face da necessidade de gerenciar de forma eficiente todo o processo de gestão do Município de Presidente Kennedy, onde a contratação da solução pretendida deverá oferecer recursos tecnológicos para facilitar o cumprimento de suas metas e obrigações legais perante a sociedade e órgãos de controle, por meio de ações e procedimentos que racionalizam a forma de administrar as demandas e, deste modo, garantir o controle integral de toda a base de informação.

# **3. Área requisitante**

**Área Requisitante Responsável**

Divisão de Tecnologia da Informação Leones Souza da Silva

### **4. Necessidades de Negócio**

**4.1.** As necessidades de negócios para a contratação de solução de Sistemas Informatizados de Gestão Pública Integrada são essenciais para garantir a eficiência, transparência e segurança dos processos administrativos. É indispensável que o sistema proposto atenda às demandas de integração de dados entre softwares, possibilitando uma comunicação fluida entre diferentes áreas da gestão pública, permitindo um processamento eficiente de informações e garantindo a disponibilidade das informações.

**4.2.** A integração do sistema é indispensável para se evitar problemas como a assimetria informacional, erros na disponibilização dos dados e dificuldade na comunicação entre os diferentes sistemas específicos de cada departamento, sendo de grande importância a necessidade de integrar alguns processos em uma única plataforma mantendo assim a constante eficiência e a qualidade dos serviços públicos prestados à sociedade.

**4.3.** O uso de um Sistema Informatizado de Gestão Pública Integrada é essencial para garantir o adequado controle e a maior fidedignidade das informações, provendo agilidade e eficiência na execução das atividades gerenciais, além de proporcionar a implantação de melhores práticas em processos críticos relacionados à atividade final das Unidades Gestoras/Secretarias Municipais.

**4.4.** A solução para atender a necessidade de Sistema Informatizado de Gestão Pública Integrada deve englobar a cessão do direito de uso, instalação, implantação, treinamento, customização, migração, atualização tecnológica e assistência técnica.

# **5. Necessidades Tecnológicas**

**5.1.** A pretensa contratação visa prover à Prefeitura/Secretarias desconcentradas e a Câmara de Vereadores do Município de Presidente Kennedy uma solução de sistemas de gestão pública integrado e adequado para atender às suas necessidades, a seguir discriminada:

### **5.1.1. DOS SISTEMAS**

**5.1.1.1.** O objeto desta solicitação contempla a contratação de uma solução de softwares abaixo relacionados para atender a Câmara Municipal (apenas a gestão contábil), a Prefeitura Municipal e Secretarias Desconcentradas, conforme descrito a seguir:

- CAMARA DE VEREADORES: (Gestão Contábil)
- PREFEITURA: Secretaria de Governo, Secretaria de Administração, Secretaria de Fazenda, Secretaria de Cultura Turismo Esporte e Lazer, Secretaria de Desenvolvimento Econômico, Secretaria de Meio Ambiente e Controladoria Geral.
- SECRETARIAS DESCONCENTRADAS: Secretaria de Saúde, Secretaria de Educação, Secretaria de Assistência Social, Fundo de Desenvolvimento Econômico do Sul (Fundesul), Secretaria de Obras e Habitação, Secretaria de Serviços Públicos, Secretaria de Desenvolvimento da Agricultura e Pesca, Secretaria de Segurança Pública e Secretaria de Transporte e Frota.

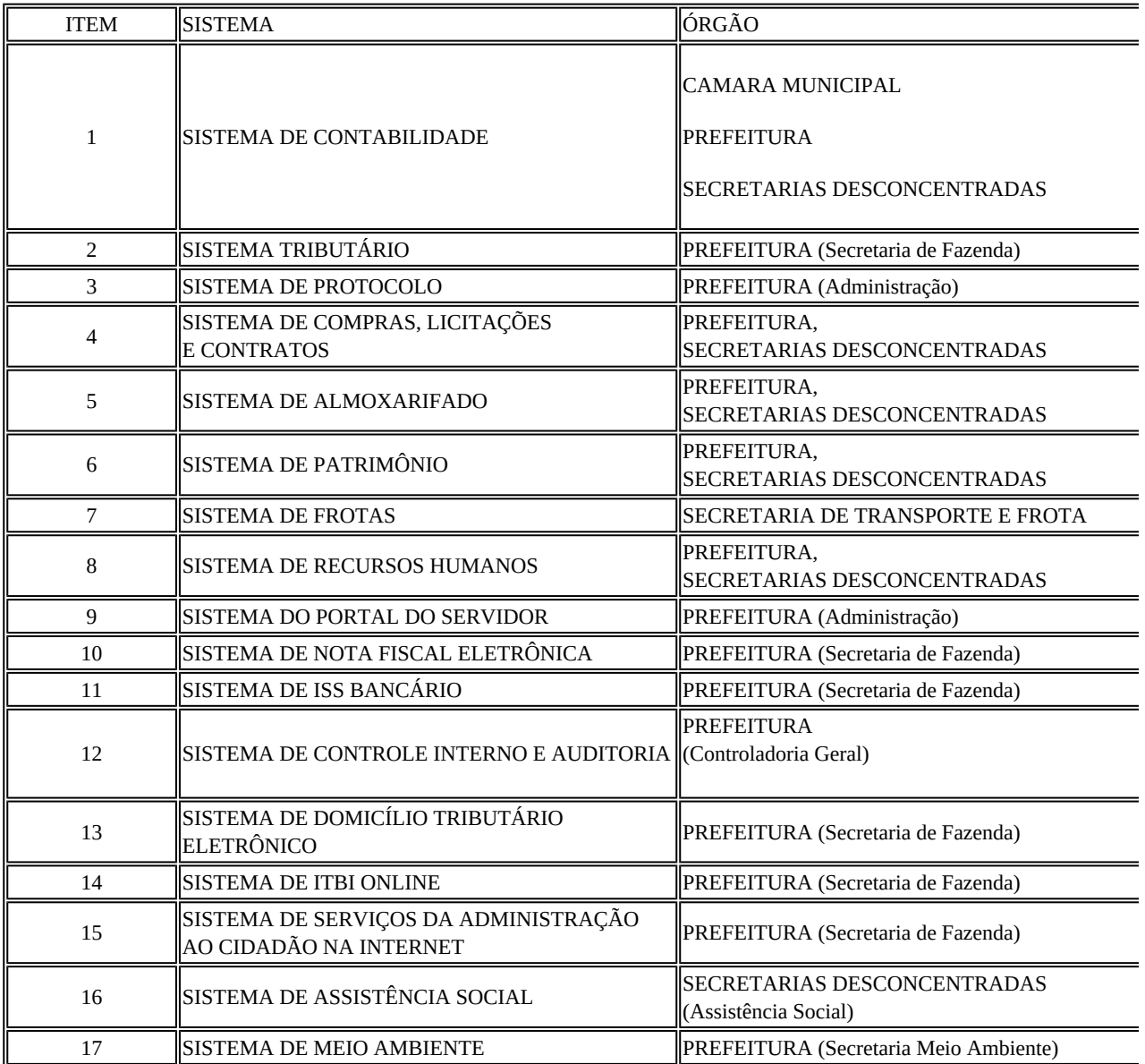

**5.1.1.2.**  Para implantação de cada sistema, a Prefeitura Municipal de Presidente Kennedy, emitirá Ordem de Serviço (OS), devendo a contagem do prazo para início da execução dos serviços ser a partir da data de emissão, não sendo obrigatório ao Município iniciar a implantação de todos os sistemas ora licitados de uma só vez, solicitando-os à contratada de acordo com a necessidade da Municipalidade.

**5.1.1.3.** Ilustração:

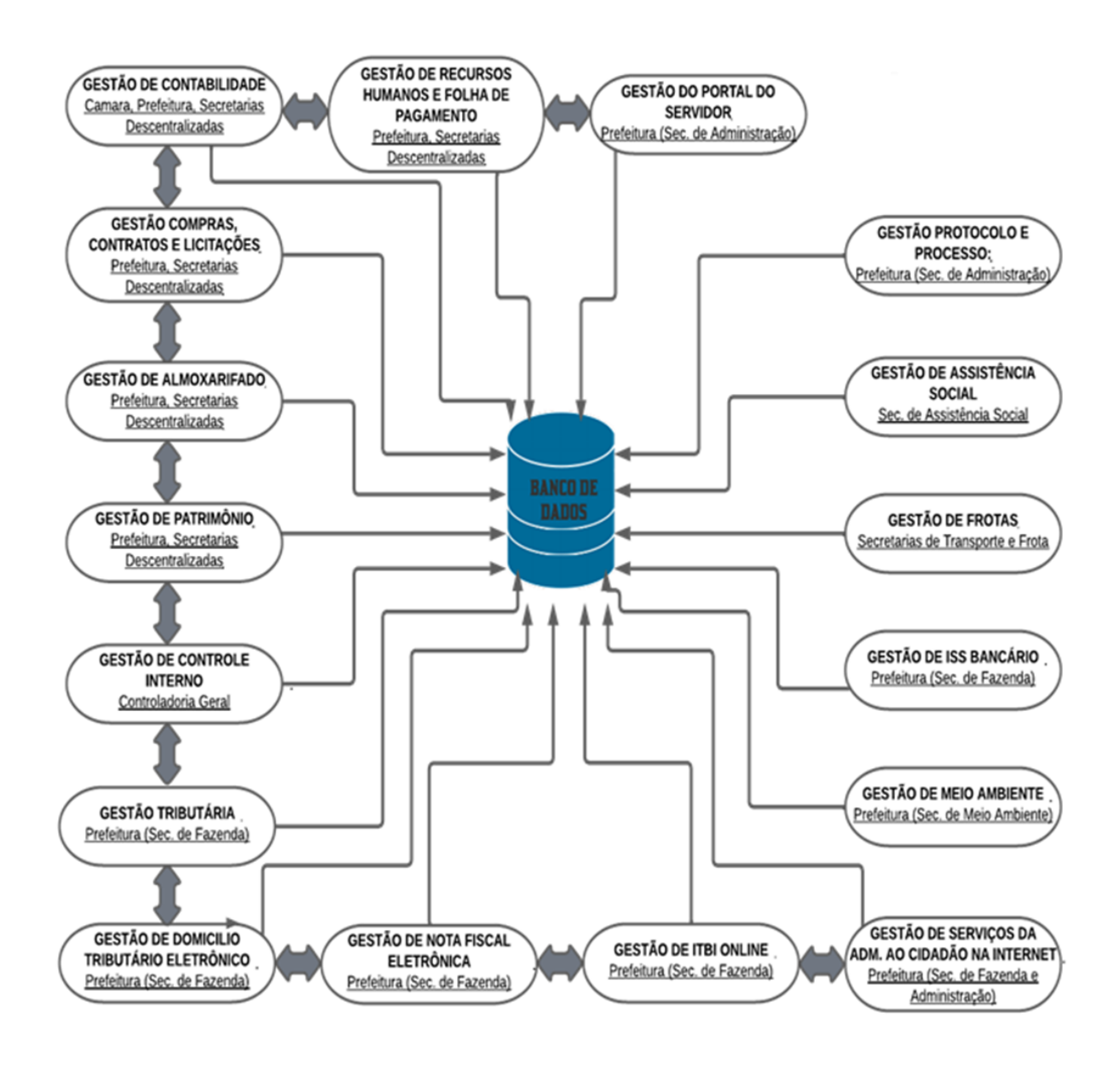

### **5.1.2. AMBIENTE TECNOLÓGICO**

**5.1.2.1.** A solução será implantada em um ambiente tecnológico usado, planejado e disponibilizado pela Divisão de Tecnologia da Informação da Prefeitura Municipal de Presidente Kennedy, conforme aqui descrito, ao qual estarão perfeitamente compatibilizados e interligados:

**5.1.2.2.** Os sistemas de gestão pública serão instalados em servidores e estação de trabalho disponibilizados pela Divisão de Tecnologia da Informação e deverão ser compatível com Windows Server 2019 para servidores e Windows 10 64 bits ou superior para estações de trabalho, padrão tecnológico adotado pela Prefeitura;

**5.1.2.3.** A comunicação entre os servidores e estações de trabalho utilizará o protocolo TCP/IP e os sistemas de gestão pública deverão funcionar na intranet da Prefeitura, totalmente independe de internet. No caso de atualização, o servidor do contratante se conectará ao servidor da contratada, preferencialmente, nos horários onde não tem atendimento ao público, evitando assim possível lentidão ou até mesmo, a paralização nos serviços.

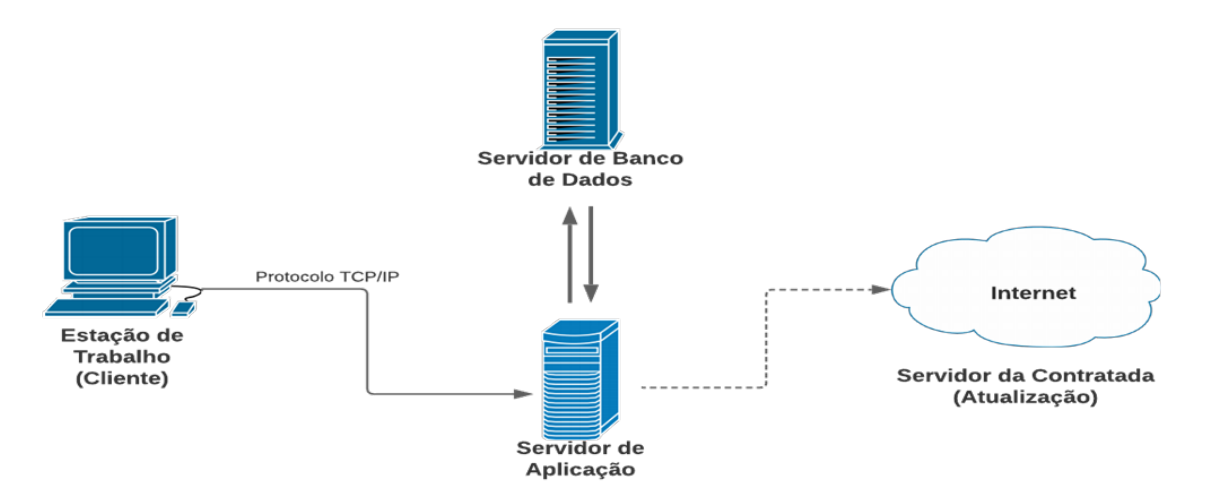

**5.1.2.4.** A solução deverá funcionar com banco de dados sem restrições de limitação de utilização de memória RAM (Exemplos: Firebird e Postgre Sql), a fim de evitar possíveis lentidões e erros no processamento das informações, promovendo a administração pública maior eficiência operacional. Não haverá custo adicional de licenciamento, caso o número de usuários, acessos simultâneos e/ou estações de trabalho seja alterado para mais ou para menos, esta variação estará automaticamente licenciada e não irá gerar custo adicional.

**5.1.2.5.** Caso a licitante utilize outro banco de dados, será de responsabilidade da CONTRATADA, o fornecimento de licença vitalícia com nota fiscal em nome da Prefeitura Municipal de Presidente Kennedy, não gerando qualquer custo adicional ao Município; será instalado em quantos computadores forem necessários, devendo o banco de dados ser compatível com os sistemas Operacionais.

**5.1.2.6.**  O processo de Instalação dos módulos/sistemas deverá ser efetuado de forma padronizada e parametrizada, preferencialmente, através de aplicações, evitando que os técnicos da contratante tenham que efetuar procedimentos manuais para instalação dos mesmos e configuração de ambiente. Todo o processo de criação e configuração dos parâmetros de acesso ao banco de dados deverá estar embutido nas aplicações.

#### **5.1.3. RECUPERAÇÃO DE FALHAS E SEGURANÇA DE DADOS**

**5.1.3.1.** A recuperação de falhas deverá ser, na medida do possível, automática ocorrendo de forma transparente ao usuário. O sistema deverá conter mecanismos de proteção que impeçam a perda de transações já efetivadas pelo usuário.

**5.1.3.2.** O sistema deverá permitir a realização de backups dos dados de forma on-line (com o banco de dados em utilização) e automática.

**5.1.3.3.** As transações no sistema, devem ficar registradas permanentemente com a indicação do usuário, data, hora, e endereço IP, informação da situação antes e depois, para eventuais necessidades de auditoria posterior.

**5.1.3.4.** As regras de Integridade dos dados devem estar alojadas no Servidor de Banco de Dados e não nas aplicações, de tal forma que um usuário que acesse o Banco de Dados por outras vias não o torne inconsistente.

**5.1.3.5.** Em caso de falha operacional ou lógica, o sistema deverá recuperar-se automaticamente, sem intervenção de operador, de modo a resguardar a última transação executada com êxito, mantendo a integridade interna da base de dados correspondente ao último evento completado antes da falha.

**5.1.3.6.** A segurança dos arquivos relacionados com o Software é de responsabilidade de quem opera; as operações efetuadas sobre a base de dados e a integridade referencial e de entidade deverão ser garantidas pelo sistema.

**5.1.3.7.** O sistema deverá possuir módulo de auditoria aos acessos de usuários em todos os módulos instalados, especificando usuário, data, hora, e endereço IP.

**5.1.3.8.** O sistema deverá possuir histórico (log) de todas as operações efetuadas por usuário (alterações, inclusões, exclusões).

#### **5.1.4. CARACTERIZAÇÃO OPERACIONAL**

**5.1.4.1.** Deverá operar por transações (ou formulários 'on-line') que executam ou registram as atividades administrativas. Os dados recolhidos em uma transação deverão ficar imediatamente disponíveis em toda a rede, em um servidor central.

**5.1.4.2.** As tarefas deverão ser compostas por telas gráficas específicas, onde os dados transcritos pelos usuários deverão ser imediatamente validados e o efeito da transação deverá ser imediato.

**5.1.4.3.** O sistema deverá permitir a sua total operabilidade com ou sem uso do mouse (através de "teclas de atalhos" no teclado).

**5.1.4.4.**  Deverá ser um sistema multiusuário, com controle de execução de atividades básicas, integrado, 'on-line'. Deverá participar diretamente da execução destas atividades, através de estações cliente e impressoras remotas, instaladas diretamente nos locais onde estas atividades se processam. Deverá recolher automaticamente os dados relativos a cada uma das operações realizadas e produzir localmente toda a documentação necessária.

**5.1.4.5.** O sistema deverá ser integrado ao Portal Nacional de Contratações Públicas-PNCP.

**5.1.4.6.**  O sistema deverá permitir futuras integrações com APIs de plataforma pública e/ou privada, a fim de atender as necessidades da administração pública.

#### **5.1.5. SEGURANÇA DE ACESSO E RASTREABILIDADE**

**5.1.5.1.** As tarefas deverão ser acessíveis somente a usuários autorizados especificamente a cada uma delas. Os sistemas deverão contar com um catálogo de perfis de usuários que definam padrões de acesso específicos por grupos de usuários. Para cada tarefa autorizada, o administrador de segurança deverá poder especificar o nível do acesso (somente consulta ou também atualização dos dados).

**5.1.5.2.** As autorizações ou restrições, por usuário, grupo ou tarefa, deverão ser dinâmicas e ter efeito imediato.

**5.1.5.3.** O acesso aos dados deve poder também ser limitado para um determinado setor, de forma que usuários de setores que desconcentralizam o controle de recursos não visualizem ou possam alterar dados de outros setores.

**5.1.5.4.** Para as operações no sistema, o usuário deverá ser autenticado através de senhas (deve-se registrar logs), de forma a possibilitar auditorias futuras.

**5.1.5.5.**  Quanto ao acesso aos dados, o gerenciador deverá oferecer mecanismos de segurança que impeçam usuários não autorizados de efetuar consultas ou alterações em alguns dados de forma seletiva.

### **5.1.6. INTERFACE GRÁFICA**

**5.1.6.1.** Para melhorar a assimilação inicial de usuários novatos, as telas das tarefas deverão fornecer ajuda automática ao usuário na medida em que ele navega pelas telas dos sistemas.

**5.1.6.2.** A aparência das telas deverá seguir o padrão do ambiente gráfico Windows (Microsoft).

#### **5.1.7. REQUISITOS GERAIS EXIGIDOS NO PROCESSO DE IMPLANTAÇÃO DOS SISTEMAS**

**5.1.7.1.**  Todo o processo de levantamento de requisitos e análise, durante o processo de customização, deverá ser feito em conjunto com servidores designados pela contratante, incluindo os Técnicos da Divisão de Tecnologia da Informação, para todos os itens a serem adaptados pelo contratado.

**5.1.7.2.** Providenciar a conversão dos dados existentes para os formatos exigidos pelos sistemas propostos. Isto requer o efetivo envolvimento da contratada para adaptação do formato dos dados a serem convertidos e seus relacionamentos.

**5.1.7.3.** Executar os serviços de migração dos dados existentes nos atuais cadastros e tabelas dos sistemas licitados, utilizando os meios disponíveis no Município. O Município fornecerá os arquivos dos dados em formato \*.TXT para migração, com os respectivos layouts.

**5.1.7.4.** A contratada deverá disponibilizar o suporte na sede do Município:

a) Durante todo o processo de levantamento para customização e na implantação;

b) Durante a implantação no tocante ao ambiente operacional de produção;

c) Na primeira execução de rotinas de cada sistema;

d)durante o período de vigência do contrato.

### **5.1.8. RELATÓRIOS**

**5.1.8.1.** Os sistemas deverão permitir a emissão de relatórios com a possibilidade de personalização de layout e impressão de brasão do Município, definidos pelo usuário.

**5.1.8.2.** Permitir a visualização dos relatórios em tela, bem como possibilitar que sejam gravados em disco, em outros formatos, que permitam serem visualizados posteriormente ou impressos.

### **5.1.9. CARACTERÍSTICAS GERAIS DOS SISTEMAS**

**5.1.9.1.** O software de gestão pública deverá atender aos seguintes requisitos técnicos:

**5.1.9.2.** O Software de Gestão Pública Integrado (tipo ERP) deverá ser um sistema "multiusuário", "integrado", permitindo o compartilhamento de arquivos de dados e informações de uso comum;

**5.1.9.3.** Ambiente Cliente-Servidor sob Protocolo de Rede TCP/IP;

**5.1.9.4.** Ser desenvolvido em interface gráfica;

**5.1.9.5.** Funcionar em rede com servidores Windows Servers e estações de trabalho com sistema operacional Windows;

**5.1.9.6.**  Prover efetivo controle de acesso ao aplicativo através do uso de senhas, permitindo bloqueio de acesso depois de determinado número de tentativas de acesso inválidas, criptografia e expiração de senhas;

**5.1.9.7.** Prover controle de restrição de acesso às funções do aplicativo através do uso de senhas, disponibilizando recurso de dupla custódia, utilizando o conceito de usuário autorizador, em qualquer função, selecionada a critério do usuário;

**5.1.9.8.** Em telas de entrada de dados, permitindo atribuir, por usuário, permissão exclusiva para gravar, consultar e/ou excluir dados;

**5.1.9.9.**  Registrar, em arquivo de auditoria, todas as tentativas bem sucedidas de login, bem como os respectivos logoffs, registrando data, hora, usuário e o IP;

**5.1.9.10.** Manter histórico dos acessos por usuário e por função, registrando a data, hora, nome do usuário e o IP;

**5.1.9.11.** Manter log de auditoria das alterações efetuadas sobre os principais cadastros e tabelas;

**5.1.9.12.**  Permitir a visualização dos relatórios em tela, bem como possibilitar que sejam salvos em disco para posterior reimpressão, inclusive permitindo selecionar a impressão de intervalos de páginas e o número de cópias a serem impressas, além de também permitir a seleção da impressora de rede desejada;

**5.1.9.13.**  Permitir que os relatórios sejam salvos em extensão de arquivos ".rtf, .txt, .xls e .xml" de forma que possam ser importados por outros aplicativos;

**5.1.9.14.** Permitir a exportação das tabelas integrantes da base de dados do aplicativo em arquivos ".rtf, .txt, .xls e .xml;

**5.1.9.15.** Permitir a importação de tabelas e planilhas em formatos .xls, .cvs para alimentação de informações no sistema.

**5.1.9.16.** Utilizar bancos de dados que permitam acesso padrão ODBC e/ou ADO a partir de outros utilitários ou aplicativos como geradores de relatórios, geradores de gráficos etc.;

**5.1.9.17.** Possuir ajuda on-line;

**5.1.9.18.** Possuir validação dos campos calculados como CPF, CNPJ, PIS nas telas necessárias antes da gravação no banco de dados;

**5.1.9.19.** Toda atualização de dados deve ser realizada de forma online;

**5.1.9.20.** Garantir a integridade referencial entre as diversas tabelas dos aplicativos, através do banco de dados, por meio de triggers ou constraints;

**5.1.9.21.** Possibilitar que os aplicativos sejam acessados por usuários remotos, utilizando a Internet como meio de acesso;

**5.1.9.22.**  Permitir que os programas executáveis sejam instalados nas estações usuárias, provendo rotinas de atualização automática desses programas a partir do servidor, no caso de substituição de versões;

**5.1.9.23.** Possuir permissão para criação/edição de relatórios que permita o desenvolvimento de novos relatórios a partir da base de dados existentes, bem como a edição dos relatórios novos e os já existentes, e suas inclusões no menu de cada sistema sem a necessidade de compilação do código-fonte;

**5.1.9.24.**  Os relatórios dos sistemas/aplicativos envolvidos na presente contratação, deverão possuir funcionalidade para incorporação ao sistema de informações gerenciais automaticamente no menu, quando desejar, sem a necessidade de substituição do executável;

**5.1.9.25.** Todos os sistemas devem ter condição de importar um arquivo de texto, através de configuração de usuário para uma ou mais tabelas dos sistemas;

**5.1.9.26.** Possuir Sistema Gerenciador de Banco de Dados. Na eventualidade da solução ofertada demandar a utilização de SGBD proprietário deverá a empresa proponente indicar tal condição em sua proposta de preços e já computar os custos do licenciamento do respectivo software para os servidores de dados do Município;

**5.1.9.27.** O SGBD deverá possuir os seguintes recursos: point-in-time recovery (PITR), ta-blespaces, integridade transacional, stored procedures, views triggers, suporte a modelo híbrido objeto-relacional, suporte a tipos geométricos;

**5.1.9.28.** As regras de integridade do Gerenciador de Banco de Dados deverão estar alojadas preferencialmente no Servidor de Banco de Dados, de tal forma que, independentemente dos privilégios de acesso do usuário e da forma como ele se der, não seja permitido tornar inconsistente o banco de dados;

**5.1.9.29.** O sistema deverá permitir a realização de "cópias de segurança" dos dados, de forma "on-line" e com o banco de dados em utilização;

**5.1.9.30.** O SGBD deverá conter mecanismos de segurança e proteção que impeçam a perda de transações já efetivadas pelo usuário e permita a recuperação de dados na ocorrência de eventuais falhas, devendo este processo ser totalmente automático, documentado e seguro;

**5.1.9.31.** As senhas dos usuários devem ser armazenadas na forma criptografada, através de algoritmos próprios do sistema, de tal maneira que nunca sejam mostradas em telas de consulta, manutenção de cadastro de usuários ou tela de acesso ao sistema;

**5.1.9.32.** O gerenciador de banco de dados deverá possuir recursos de segurança para impedir que usuários não autorizados obtenham êxito em acessar a base de dados para efetuar consulta, alteração, exclusão, impressão ou cópia;

**5.1.9.33.** Possuir ferramenta de assinatura eletrônica, através de Certificação Digital Padrão ICP Brasil, que permita dar validade jurídica aos documentos gerados;

**5.1.9.34.**  Possibilitar, caso a contratante desejar, que os documentos digitalizados já salvos também possam ser assinados eletronicamente com o uso da certificação digital. Esta ferramenta deverá ser propriedade da empresa fornecedora do Sistema ERP de Administração Pública;

**5.1.9.35.** Permitir que os documentos digitalizados possam ser salvos em formato PDF ou similar.

**5.1.9.36.** Atender a todas as diretrizes estabelecidas pelo Tribunal de Contas do Estado do Espírito Santo, no que se refere a extração de informações e/ou remessa de informações em arquivos XML, em especial as definidas pela IN TC nº 68/2020, ou suas atualizações.

**5.1.9.37.** Ser atualizado quando necessário para atender as legislações e normas dos órgãos de controle externo e interno.

# **6. Demais requisitos necessários e suficientes à escolha da solução de TIC**

### **6.1. TREINAMENTO**

**6.1.1.** A empresa vencedora do certame deverá oferecer, sem custo adicional, treinamento para todos os usuários dos sistemas, abrangendo nível técnico e gerencial.

**6.1.2.** Conforme a quantidade de usuários de cada sistema, a CONTRATANTE definirá, em conjunto com a CONTRATADA, se o treinamento será realizado por turma ou individual.

**6.1.3.**  No caso de treinamento por turma, caberá à CONTRATANTE disponibilizar o local para o treinamento, e caberá à CONTRATADA disponibilizar todos os recursos necessários, tais como equipamentos e instalações necessárias ao mesmo, bem como técnicos especializados em cada área.

**6.1.4.** O Período de realização do treinamento será definido pela CONTRATANTE, em comum acordo com a CONTRATADA, de modo a abranger todos os usuários dos sistemas.

**6.1.5.** O treinamento deverá ter duração adequada para a completa capacitação dos usuários. Mediante necessidade e solicitação da CONTRATANTE, caberá à CONTRATADA oferecer treinamento para os agentes externos usuários dos sistemas, tais como: empresas, instituições bancárias, contadores, escritórios de contabilidade, entre outros.

**6.1.6.**  Após os treinamentos iniciais de implantação do SOFTWARE caso sejam necessários novos treinamentos ou a recapacitação de usuários já treinados, os treinamentos serão agendados entre as partes sem custos para a CONTRATANTE.

**6.1.7.** A CONTRATADA deverá promover orientações aos usuários sempre quando houver atualizações do sistema.

**6.1.8.** Serão de responsabilidade da CONTRATADA todas as despesas relativas à participação de seus instrutores tais como: hospedagem, refeição, transporte, diárias, e os demais custos necessários à efetivação do Treinamento.

**6.1.9.**  O treinamento e o respectivo material didático deverão ser em idioma português, sendo o material impresso, caso necessário, um por participante;

**6.1.10.** Caso necessário, todo material para à realização e acompanhamento do treinamento, tais como: bloco de papel, caneta, material didático, entre outros, deverá ser fornecido pela CONTRATADA na época do treinamento;

**6.1.11.** A CONTRATANTE resguardar-se-á o direito de acompanhar, adequar e avaliar o treinamento contratado, sendo que, se o treinamento for julgado insuficiente, caberá à CONTRATADA, sem ônus para a CONTRATANTE, ministrar o devido reforço.

#### **6.2. SUPORTE**

**6.2.1.** A CONTRATADA deverá possuir uma central de atendimento disponível garantindo o atendimento, em português, para pedidos de suporte técnico no horário das 08h às 17h, de segunda à sexta-feira, com acesso através de telefone ou similar, e/ou um endereço de correio eletrônico, para atender reclamações de problemas, disponibilizando um número de ocorrência (protocolo) sempre que um chamado for efetuado.

**6.2.2.** As solicitações de atendimento por parte da Contratante deverão ser protocoladas junto à Contratada contendo a data e hora da solicitação, a descrição do problema e uma numeração de controle e acompanhamento do tratamento do mesmo. Para cada solicitação (problema), deverá ser aberto um novo protocolo.

**6.2.3.** O atendimento a solicitação do suporte deverá ser realizado por um atendente (técnico) apto a prover o devido suporte ao sistema, com relação ao problema relatado, ou redirecionar o atendimento a quem o faça.

**6.2.4.** Após abertura do chamado, feito através de telefone ou similar disponibilizado pela contratada, o prazo de solução será de, no máximo, 04 (quatro) horas para atendimento lógico (remotamente) e de 24 (vinte e quatro) horas para atendimento in loco.

**6.2.5.** A CONTRATADA deverá estar apta a acessar remotamente o sistema da CONTRATANTE com a finalidade de verificar condições de erros que não possam ser reproduzidas em ambientes internos da empresa fornecedora do sistema.

**6.2.6.**  A CONTRATADA deverá possuir ferramentas que possibilitem o monitoramento e correção, se necessário, do desempenho, em termos de utilização e tempos de resposta para os usuários, do sistema.

**6.2.7.**  A CONTRATANTE não será responsabilizada por erros decorrentes de negligência, imprudência ou imperícia dos técnicos de suporte da CONTRATADA.

**6.2.8.** Caso solicitado, a CONTRATADA deverá entregar a contratante um relatório contendo log de todos os acessos remotos efetuados ao sistema, contendo identificação do técnico, horário de acesso e qualquer alteração realizada.

### **6.3. MANUTENÇÃO**

**6.3.1.** A manutenção deverá prever as condições para a atualização de versões dos softwares licitados, assim como a correção, eletrônica e/ou manual, de erros/falhas de programação das versões em uso para garantir a operacionalidade dos mesmos nas funcionalidades descritas anteriormente, mantendo as parametrizações e customizações já efetuadas.

**6.3.2.** A CONTRATADA deverá efetuar no mínimo uma visita técnica mensal in loco para acompanhamento e manutenção (preventiva/corretiva) dos sistemas contratados, com técnicos capacitados a resolver qualquer tipo de problema que poderá ser de cada sistema contratados.

**6.3.3.** A comprovação da visita técnica deverá ser apresentada junto ao processo de pagamento, sobre pena de responsabilização pelo descumprimentos das obrigações assumidas.

**6.3.4.** Durante o período contratual caso haja o lançamento de uma nova versão dos softwares licenciados pela CONTRATADA, estes deverão ser fornecidos à CONTRATANTE que definirá o melhor momento para autorizar sua instalação.

### **7. Estimativa da demanda - quantidade de bens e serviços**

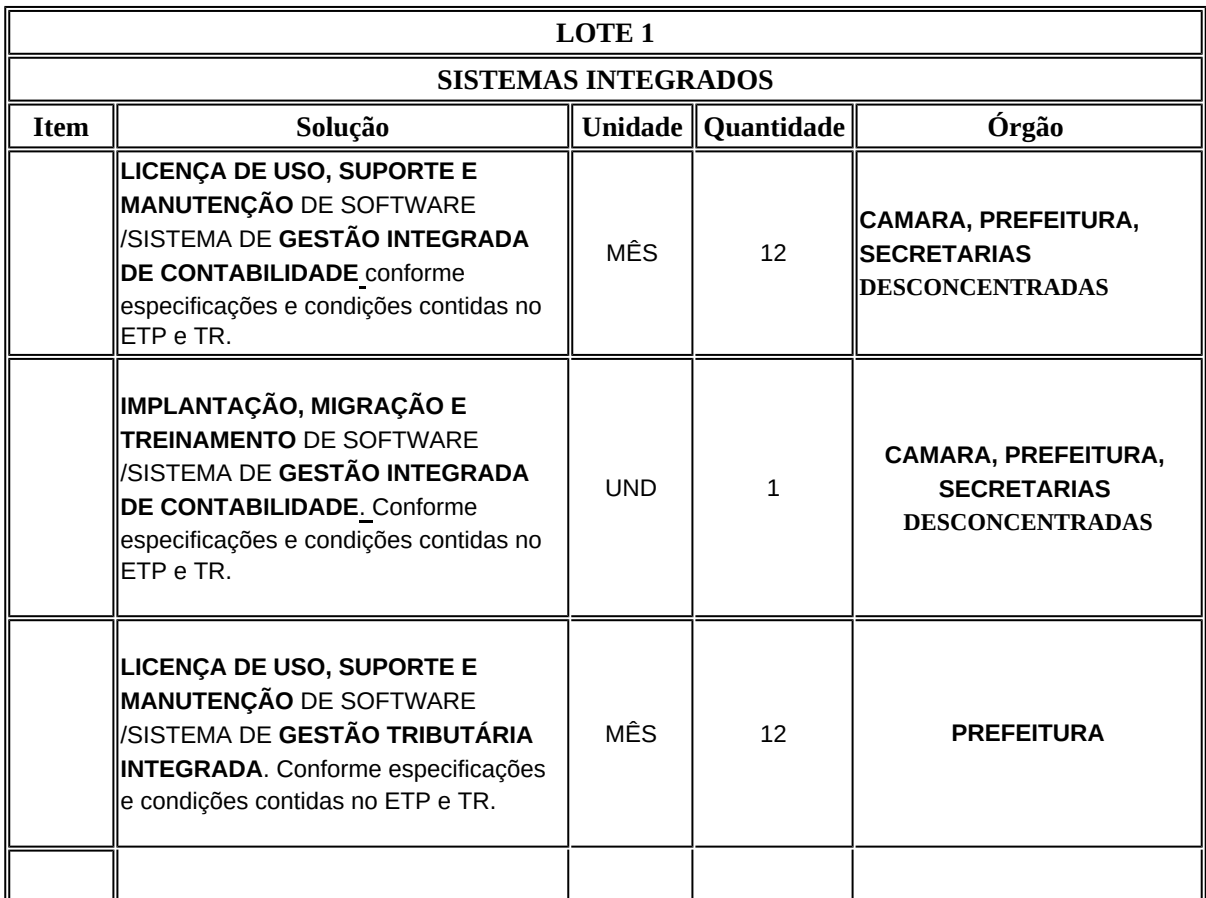

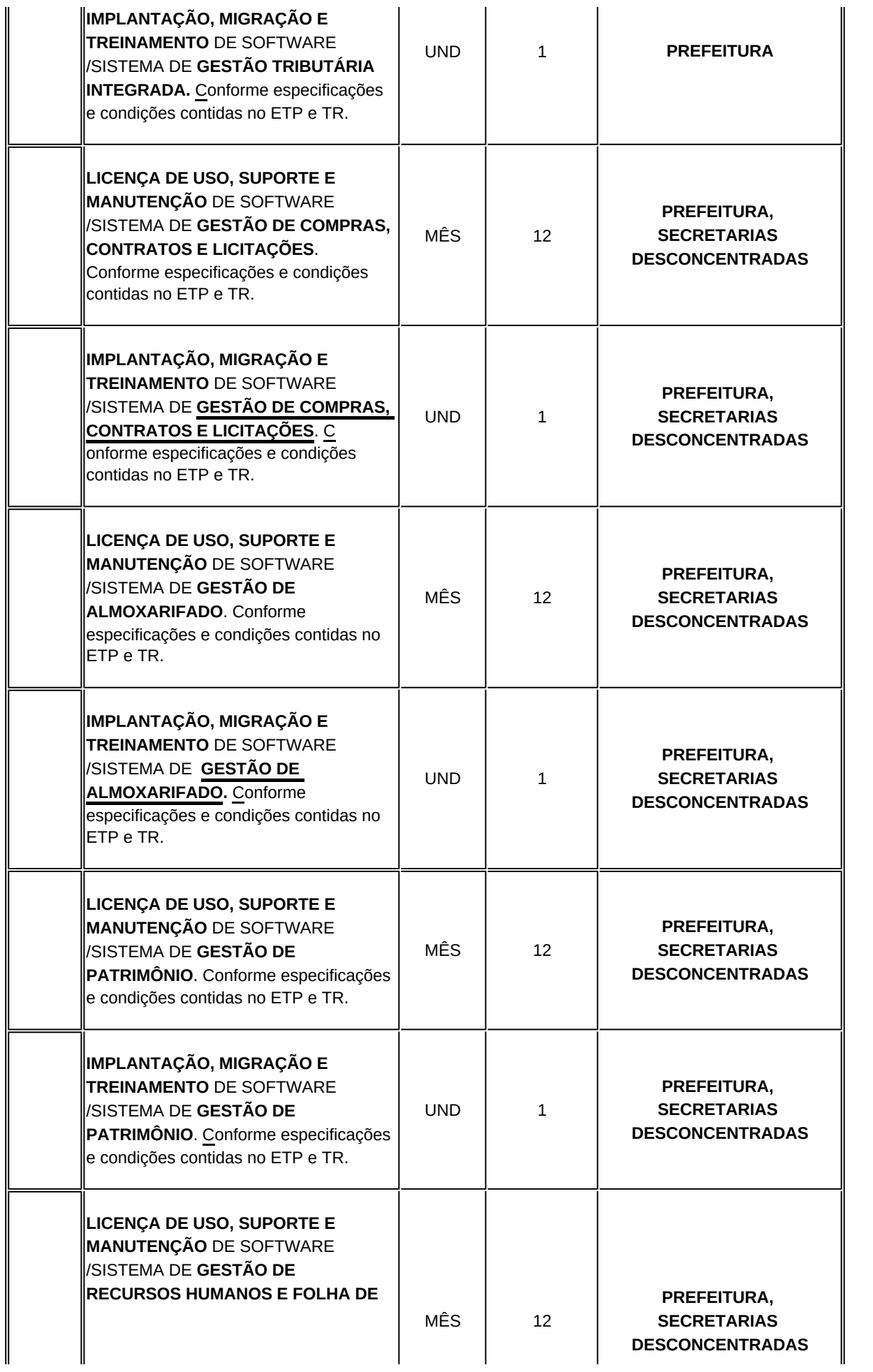

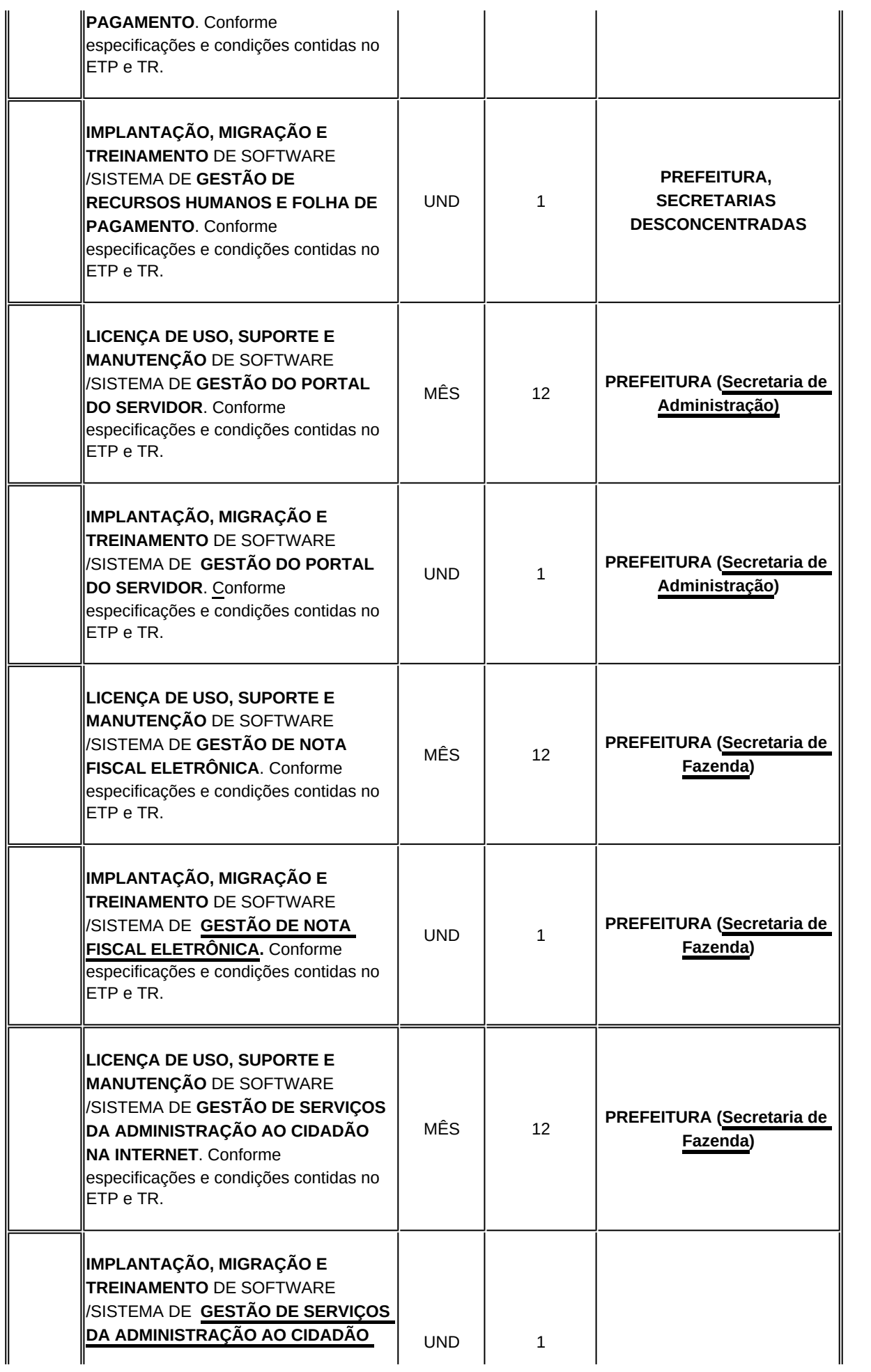

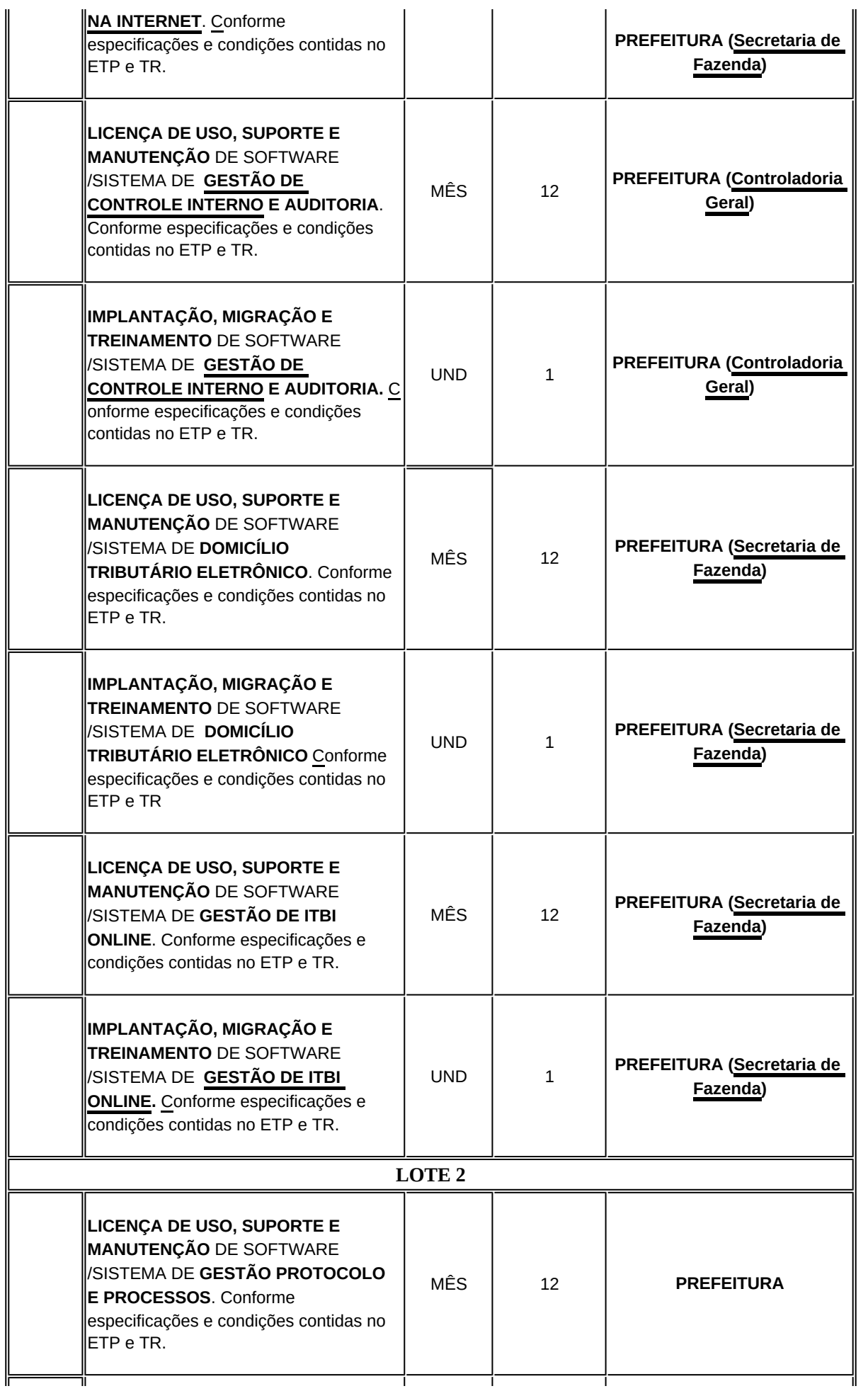

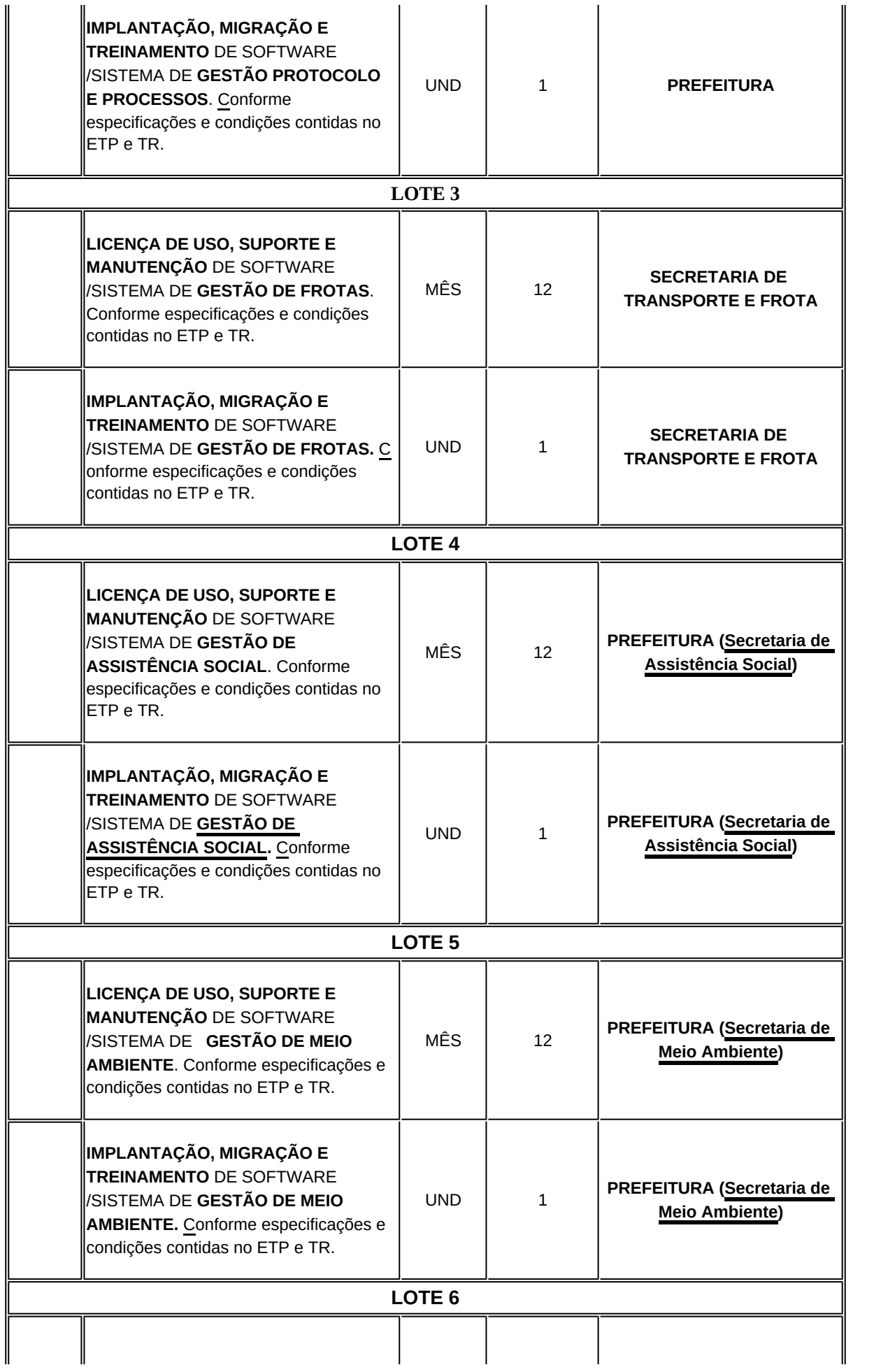

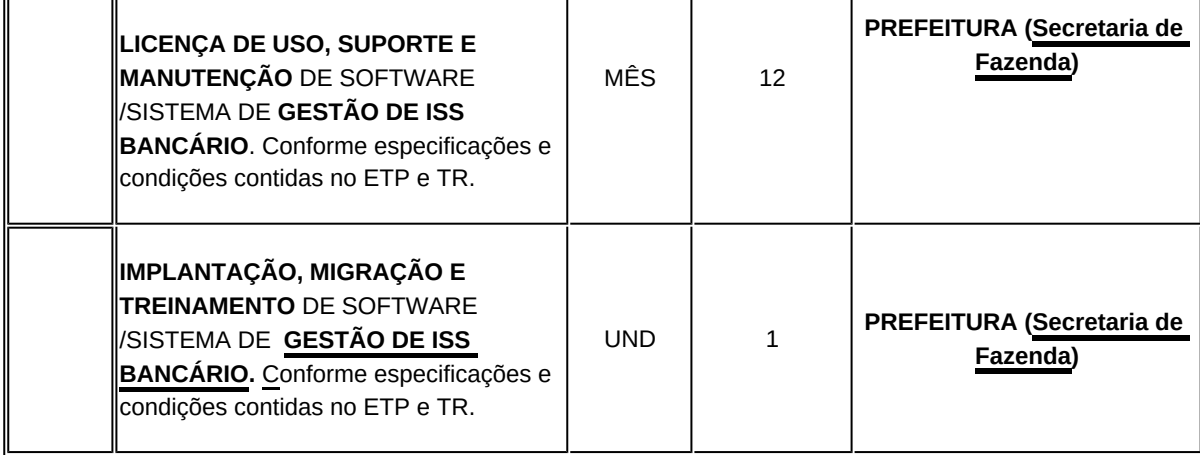

# **8. Levantamento de soluções**

**8.1.** Em consulta ao Portal do Software Público Brasileiro não foi constatada a existência de solução aberta voltada ao atendimento das necessidades retratadas neste estudo. Não foi encontrada solução tecnológica de gestão pública integrada de caráter público, que atenda as especificidades e necessidades dos processos e rotinas de gestão do município, especialmente em razão das abordagens e modelos teóricos que fundamentam os processos de gestão e da premissa adotada pelas Secretarias/ Unidades.

**8.2.** Desse modo, em busca de soluções atender às necessidades de sistema informatizado de gestão pública integrada, realizou-se o levantamento das soluções disponíveis no mercado:

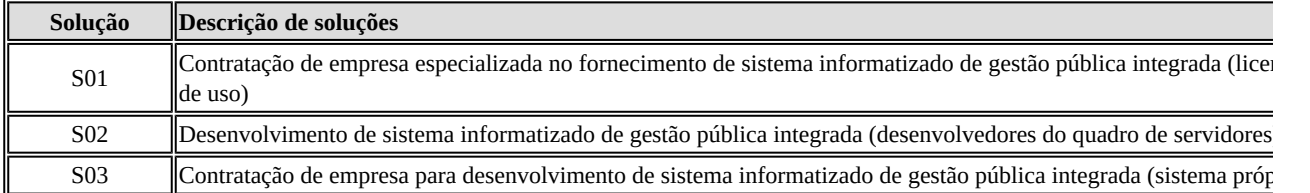

### **9. Análise comparativa de soluções**

**9.1.** Considerando as soluções disponíveis no mercado, passaremos a analisar as diferentes soluções, visando o benefício proporcionado pela solução e o atendimento aos objetivos da contratação.

### **9.1.1. S01 - Contratação de empresa especializada no fornecimento de sistemas informatizados de gestão pública (licença de uso)**

**9.1.1.1.** A contratação de uma empresa especializada no fornecimento de sistemas oferece a vantagem de uma implementação rápida e eficiente para atender às necessidades urgentes da administração pública. Como as soluções já estão desenvolvidas e prontas para uso, a implementação pode ser realizada em um prazo relativamente curto, permitindo que a administração comece a utilizar o sistema o mais rápido possível.

**9.1.1.2.** Além disso, deve se considerar a expertise e experiência da empresa fornecedora na área de sistemas de gestão. Essas empresas geralmente detém uma vasta experiência na implementação de sistemas para órgãos público, o que subentende-se que estão bem posicionadas para atender as necessidades específicas da administração publica e fornecer soluções que atendam a essas necessidades de forma eficaz.

**9.1.1.3.** Ademais, ao optar pela contratação de uma empresa para o fornecimento de sistemas, também haverá o suporte contínuo e atualizações oferecidas pela contratada, garantindo que o sistema permaneça atualizado e alinhado com as necessidades em constante evolução da organização, além de estar alinhado com as legislações pertinentes, proporcionando maior segurança e confiabilidade a longo prazo.

**9.1.1.4.** Com o intuito de fundamentar essa solução, realizou-se o levantamento das soluções utilizadas por outros órgãos da administração pública, em âmbito Municipal e Estadual, que atendam as necessidades similares ao da presente contratação. Através desse levantamento, foi constatado que no Estado do Espírito Santo, todos os 78 (setenta e oito) municípios utilizam sistema terceirizados para suprir as necessidades de sistemas informatizados para execução de atividades operacionais, de gestão e controle, principalmente quanto às atividades relacionadas à prestação de contas junto ao Tribunal de Contas do Estado do Espírito Santo – TCEES.

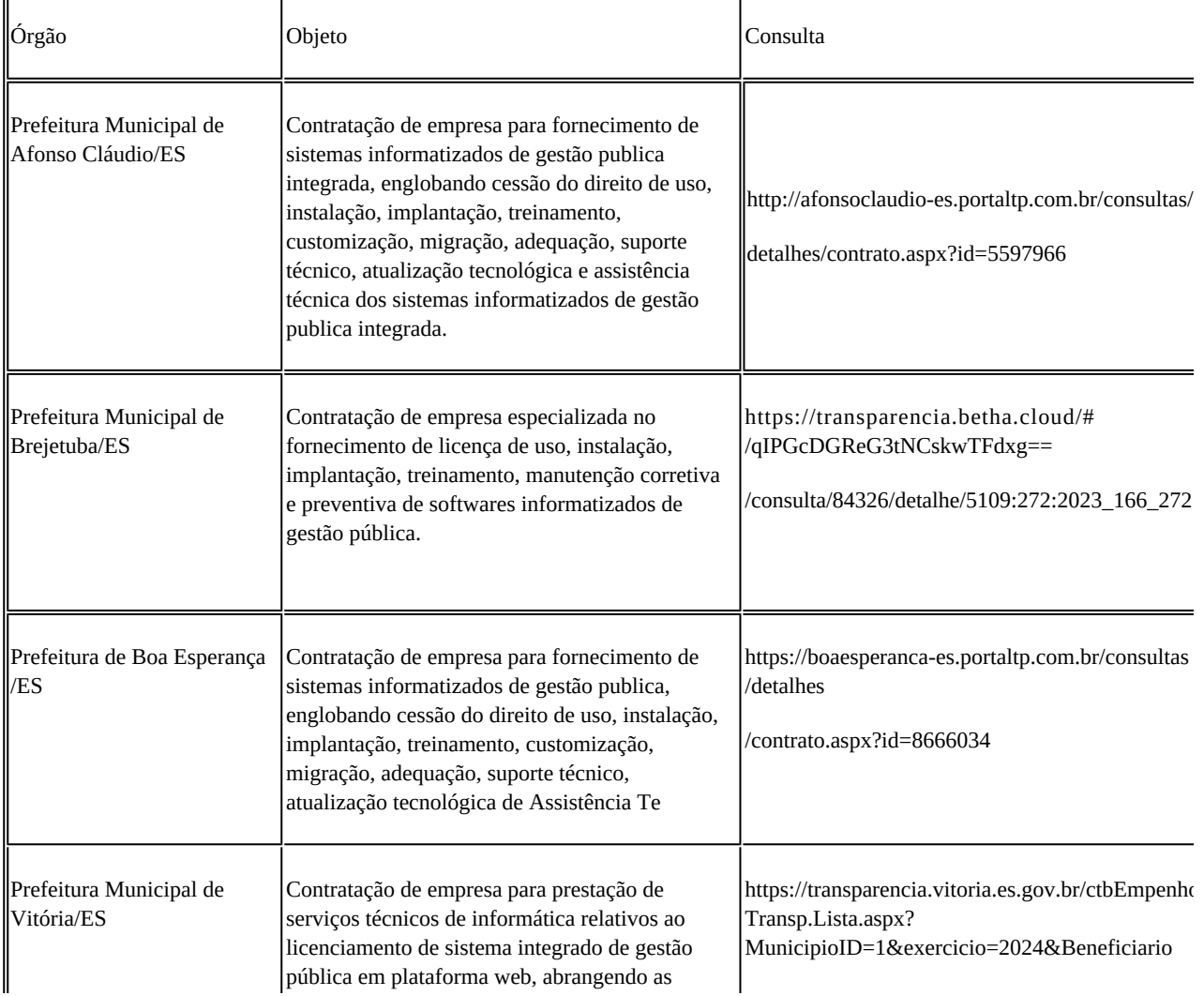

**9.1.1.5.** Apresenta-se a seguir a relação de alguns órgãos que utilizam do licenciamento de uso de sistemas informatizados de gestão pública:

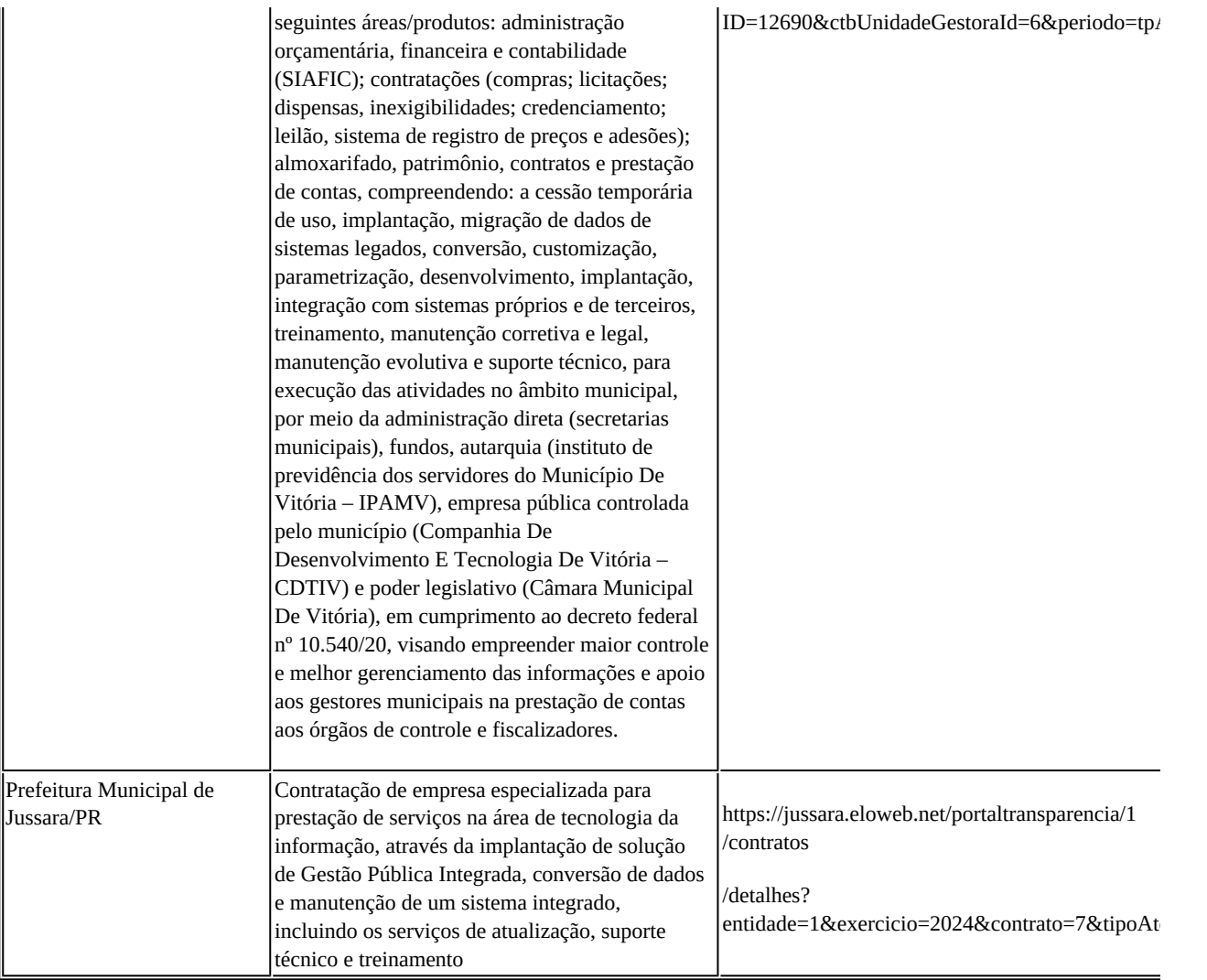

### **9.1.2. S02 - Desenvolvimento de sistema informatizado de gestão pública integrada (desenvolvedores do quadro de servidores)**

**9.1.2.1.** O desenvolvimento próprio de sistema de gestão pública proporcionaria à administração um controle total sobre o sistema, tanto durante o desenvolvimento quanto na manutenção contínua. O que poderia ser importante em termos de segurança da informação e garantia de que o sistema permaneça alinhado com as necessidades da administração pública. No entanto, para ser possível executar a gestão de um sistema informatizado de gestão pública integrada seria necessário contratar diversos profissionais da área de tecnologia.

**9.1.2.2.**  Cumpre destacar que, atualmente o Município não conta com capacidade instalada para tal desenvolvimento, implantação e treinamento de uma solução de porte semelhante e o custo benefício envolvido entre recrutamento de técnicos, capacitação, desenvolvimento, além do tempo necessário para realização de todo o procedimento de desenvolvimento de uma solução assim, onde se estima entre médio a longo prazo.

**9.1.2.3.**  Além disso, trata-se de sistemas complexos, que exigiria um alto nível de dedicação e conhecimento técnico dos profissionais de TI na área de desenvolvimento de sistemas. Também é imprescindível que os profissionais detenham conhecimento em outras áreas, como financeira, contábil, entre outras, uma vez que o sistema visa atender toda estrutura da administração pública municipal.

### **9.1.3. S03 - Contratação de empresa para desenvolvimento de sistema de gestão (sistema próprio)**

**9.1.3.1.** Uma das alternativas disponíveis no mercado diz respeito à possibilidade de contratar o desenvolvimento de uma solução de gestão própria para o Município. A primeiro momento, esta solução oferece a vantagem e customização. Com o desenvolvimento próprio é possível adaptar o sistema exatamente às necessidades e requisitos específicos da administração pública.

**9.1.3.2.** No entanto, a longo prazo essa solução poderia ensejar em custos adicionais para a administração pública, uma vez que o sistema demandaria de atualizações e manutenções contínuas, para atendimento das demandas internas e externas. Cumpre destacar que, os sistemas integrados propostos neste estudo devem obrigatoriamente estar preparado para envio dos arquivos exigidos pelo TCEES para prestação de contas mensais e anuais. Sabe-se que os órgãos de controle de cada ente federativo possuem autonomia administrativa e fiscalizatória e, portanto, as exigências nos processos de prestação de contas podem diferenciar, não havendo um padrão nacional.

**9.1.3.3.** A título de exemplificação, Instrução Normativa 00068/2020, que estabelece critérios para a composição, organização e apresentação da prestação de contas anual, prestação de contas mensal, remessas de dados, informações e demonstrativos sobre a execução orçamentária, financeira, patrimonial, gestão fiscal e previdenciária, por meio eletrônico, ao Tribunal de Contas do Estado do Espírito Santo, dentre o período de 2020 à 2024 (até a data de elaboração do estudo) sofre 67 alterações (https://www. tcees.tc.br/biblioteca/ato-normativo/detalhes-ato-nomativo/?id=1447). Neste contexto, o desenvolvimento de um sistema próprio implicaria nas necessidades de adequações/customizações que poderiam afetar o cumprimento dos prazos definidos pelo Tribunal de Contas para envio dos arquivos, o que poderia acarretar em aplicação de multas aos responsáveis – Ordenadores de Despesas – pelo não atendimento.

**9.1.3.4.** Neste sentido, o sistema se tornaria obsoleto e demandaria de serviços de manutenção, no entanto, não seria possível a realização de manutenção e atualizações pelos servidores próprios do Município, pois mesmo a contratada desenvolvendo um sistema próprio e concedendo o código fonte, como já mencionado anteriormente, o Município não detém de corpo técnico suficiente e capacitado para promover as atualizações necessárias. Dessa forma, o Município permaneceria vinculado ao desenvolvedor para os serviços de atualização e manutenção, sendo necessário à contratação desses serviços.

**9.1.3.5.** Ainda, convém destacar que seria necessário a realização de treinamento junto aos servidores da administração pública, e esse treinamento deveria ocorrer de forma contínua, em razão de possíveis rotatividades dos servidores. O que também necessitaria do vínculo contínuo com o desenvolvedor.

### **10. Registro de soluções consideradas inviáveis**

**10.1.** De acordo com referências legais e normativas aplicáveis ao caso, no âmbito da Administração Pública poderão ser objeto de execução indireta as atividades materiais acessórias, instrumentais ou complementares aos assuntos que constituem área de competência legal do órgão ou entidade. Dentre essas atividades-meio inclui-se a área de "informática", em relação à qual Administração Pública deve se concentrar nas atividades de planejamento, coordenação, supervisão e controle, delegando, sempre que possível, as tarefas de execução à iniciativa privada, por meio de contratações.

**10.2.** A partir dessa orientação legal, tem-se que uma Solução de Tecnologia da Informação só deve ser desenvolvida internamente pela equipe de TI do próprio órgão quando a alternativa de desenvolvimento interno seja avaliada como mais eficiente que a contratação em termos de custo, prazo e qualidade e o órgão dispuser de equipe própria capaz de desenvolver a solução sem prejudicar suas atribuições de planejamento, coordenação, supervisão e controle das demais demandas de Tecnologia da Informação.

**10.3.** Portanto, a regra é, sempre que possível, contratar as atividades executivas de terceiros, para que a Administração possa se concentrar em atividades de gestão e também para evitar o crescimento excessivo da máquina administrativa, ressalvadas apenas as situações excepcionais em que a capacidade e qualidade do mercado não seja satisfatória, o interesse público não o permita ou quando envolver a segurança nacional, sendo que nenhuma destas hipóteses especiais se aplica ao caso em estudo.

**10.4.** Desse modo, a solução de desenvolvimento de sistema informatizado de gestão pública integrada (desenvolvedores do quadro de servidores) é considerada inviável, visto que o Município não conta com capacidade instalada para tal desenvolvimento, implantação e treinamento de uma solução de porte semelhante e o custo benefício envolvido entre recrutamento de técnicos, capacitação, desenvolvimento, além do tempo necessário para realização de todo o procedimento de desenvolvimento de uma solução assim, onde se estima entre médio a longo prazo.

**10.5.** Quanto a solução de contratação de empresa para desenvolvimento de sistema de gestão (sistema próprio) também considera-se inviável, visto que o sistema demandaria de constantes modificações para atender as exigências legais. Sabe-se que o desenvolvedor de sistema disponibiliza ao seu possuidor, a utilização e possibilidade de adaptação/customização conforme suas necessidades, usando o código fonte fornecido pelo criador. Porém hoje, o Município de Presidente Kennedy não possui no seu

quadro de servidores profissionais especializados em desenvolvimento para efetuar tais adaptações em um sistema que possui diversas funcionalidades e ramificações (integrações). Necessitando ainda, de uma equipe que possuem conhecimento em outras áreas (financeira, contábil, orçamentária, patrimonial, etc.).

**10.6.** Neste sentido, o sistema se tornaria obsoleto e demandaria de serviços de manutenção. Dessa forma, o Município permaneceria vinculado ao desenvolvedor para os serviços de atualização e manutenção, sendo necessário à contratação desses serviços, ensejando em ônus para o Município.

### **11. Análise comparativa de custos (TCO)**

**11.1.** Considerando que apenas a solução de **Contratação de empresa especializada no fornecimento de sistemas informatizados de gestão pública (licença de uso)** foi considerada viável para atender às necessidades da administração pública, realizamos uma análise comparativa de custos com base na pesquisa de preço realizada junto ao Portal Nacional de Contratações Públicas (PNCP) e com base no último contrato firmado com esta Administração Pública.

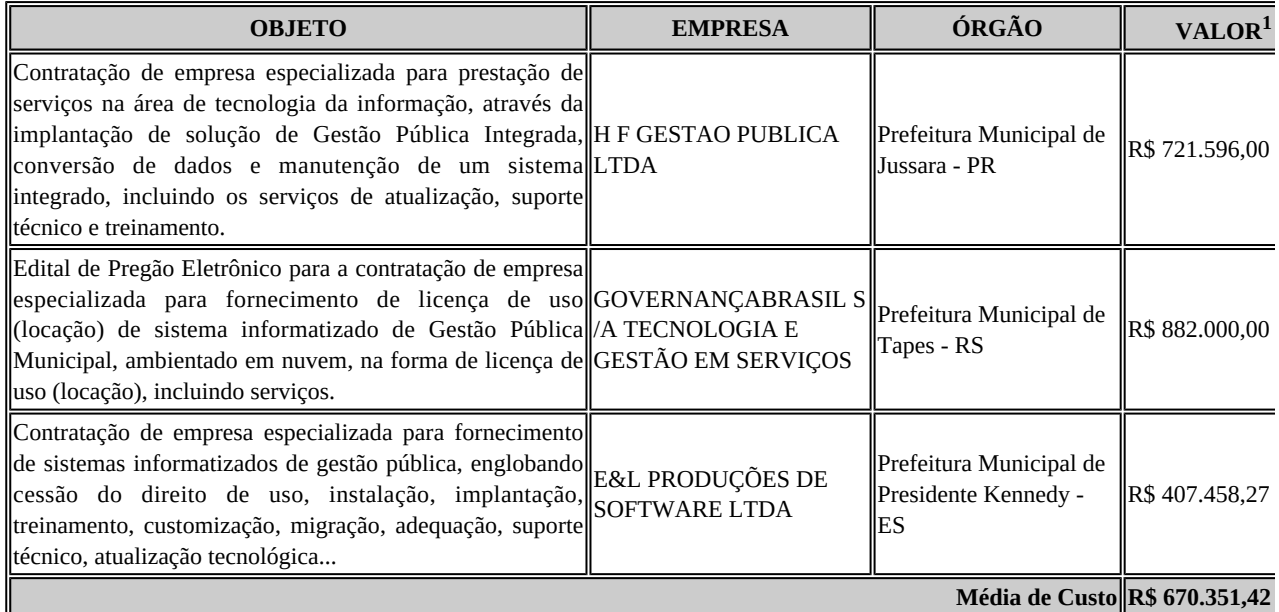

 $1$ O valor engloba a implantação, manutenção, suporte e treinamento para o período de 12 (doze) meses.

### **12. Descrição da solução de TIC a ser contratada**

### **12.1. GESTÃO INTEGRADA DE CONTABILIDADE**

### **12.1.1 Planejamento PPA, LDO e LOA.**

**12.1.1.1.** Manter o cadastro das leis e decretos que aprovam, alteram, excluem ou incluem os itens do Plano Plurianual;

**12.1.1.2.** Permitir realizar as alterações legais nos instrumentos de planejamento: PPA, LDO, LOA;

**12.1.1.3.** Possibilitar o cadastro de programas, com as seguintes informações: situação (em andamento, paralisado ou concluído), objetivo, diagnóstico, fonte de financiamento, responsável, público-alvo, diretriz, justificativa e indicadores;

**12.1.1.4.** Permitir estabelecer vínculo do programa de governo com: indicadores e índices esperados, e a avaliação do programa;

**12.1.1.5.** Possibilitar o cadastro das ações para o atendimento dos programas, com as seguintes informações: tipo da ação (projeto /atividade/operações especiais) e seus detalhamentos, codificação, nomenclatura, órgão, vínculo, unidade orçamentária, função e subfunção de governo, produto, objetivo e meta descritiva;

**12.1.1.6.** Permitir cadastrar a previsão das transferências financeiras a fundos;

**12.1.1.7.** Cadastrar a programação da receita, possibilitando a identificação de cada fonte de destino;

**12.1.1.8.** Permitir informar as metas físicas e financeiras, com a indicação das fontes de recursos;

**12.1.1.9.** Manter o histórico das alterações efetuadas durante a vigência do Plano Plurianual;

**12.1.1.10.** Propiciar emissão de relatórios gerenciais de transferências financeiras;

**12.1.1.11.** Propiciar emissão de relatórios de acompanhamento e comparação da execução financeira;

**12.1.1.12.** Propiciar emissão de relatórios de avaliação do Plano Plurianual;

**12.1.1.13.** Possuir relatório comparativo das previsões do PPA, LDO e LOA;

**12.1.1.14.** Possibilitar a cópia dos dados de outros Planos Plurianuais;

**12.1.1.15.** Permitir cadastrar as prioridades da LDO, definindo as metas físicas e as metas financeiras com identificação da fonte de recurso;

**12.1.1.16.** Não permitir a inclusão de prioridades que não estejam previstas no PPA;

**12.1.1.17.** Registrar a receita prevista para o exercício da LDO e para os dois exercícios seguintes;

**12.1.1.18.** Informar as metas físicas e financeiras da despesa;

**12.1.1.19.** Possuir cadastro de renúncia da receita, identificando o tipo e as formas de compensação da renúncia;

**12.1.1.20.** Possibilitar a integridade das previsões definidas na LDO, seja receita ou despesa, com as previsões definidas no PPA;

**12.1.1.21.** Permitir registrar as expansões da despesa e as suas respectivas compensações;

**12.1.1.22.** Permitir informar os riscos fiscais, identificando o tipo e a providência a ser tomada para o risco;

**12.1.1.23.** Possuir relatórios gerenciais da previsão da receita e da despesa com possibilidade de agrupamento por fonte de recurso;

**12.1.1.24.** Possuir cadastro de programas e ações, integrado ao PPA e LDO;

**12.1.1.25.** Permitir o cadastro da previsão da receita com informação da entidade responsável pela arrecadação;

**12.1.1.26.** Possuir cadastro de transferências financeiras entre todos os órgãos da Administração Direta e/ou Indireta, identificando o tipo da transferência (Concedida/Recebida);

**12.1.1.27.** Permitir a elaboração da proposta orçamentária, mantendo o histórico das alterações efetuadas pelo Legislativo com a proposta original;

**12.1.1.28.** Disponibilizar no início do exercício, o orçamento aprovado para a execução orçamentária. Caso a proposta orçamentária não seja aprovada, disponibilizar dotações conforme dispuser a legislação municipal;

**12.1.1.29.** Permitir a inclusão a qualquer tempo, de elementos, rubricas, funções, subfunções, conforme tabela de classificação econômica da receita e da despesa, do plano de classificação da funcional programática e das fontes de recursos;

**12.1.1.30.** Permitir a elaboração do orçamento da despesa, podendo definir o nível de aprovação, com nível de desdobramento da despesa (elemento e subelemento de despesa);

**12.1.1.31.** Permitir a reestimativa da programação financeira das cotas de despesa e da receita

**12.1.1.32.** Relativo a LDO: Permitir a emissão dos seguintes demonstrativos:

**a)** Metas anuais, inclusive com a memória e metodologia de cálculo das metas anuais de receitas e despesas, resultado primário, resultado nominal e montante da dívida pública;

- **b)** Avaliação do cumprimento das metas fiscais do exercício anterior;
- **c)** Metas Fiscais Atuais comparadas com as Metas Fiscais Fixadas nos três exercícios anteriores;
- **d)** Evolução do patrimônio líquido;
- **e)** Origem e aplicação dos recursos obtidos com a alienação de ativos;
- **f)** Avaliação da situação financeira e atuarial do RPPS;
- **g)** Estimativa e compensação da renúncia de receita;
- **h)** Margem de expansão das despesas obrigatórias de caráter continuado;

**i)** Permitir armazenar todas as alterações do PPA com base no cadastro de projetos de leis, onde o usuário poderá emitir todos os anexos de cada alteração efetuada, mantendo assim um histórico das alterações;

**j)** Riscos fiscais.

**12.1.1.33.** Emitir os anexos exigidos pela Lei 4.320/64:

- **a)** Anexo 01 Demonstrativo da Receita e Despesa segundo Categorias, Econômicas;
- **b)** Anexo 02 Receita por Categoria Econômica;
- **c)** Anexo 02 Natureza da Despesa por Categorias Econômicas;
- **d)** Anexo 05 Funções e Subfunções de Governo;
- **e)** Anexo 06 Programa de Trabalho do Governo;
- **f)** Anexo 07 Programa de Trabalho do Governo;
- **g)** Anexo 08 Demonstrativo da Despesa por Funções, Subfunções e Programas;
- **h)** Anexo 09 Demonstrativo da Despesa por Órgãos e Funções e os demonstrativos da evolução da receita e da evolução da despesa.
- **i)** Gerar a emissão do projeto de lei da LDO;
- **j)** Possuir relatórios gerenciais das transferências financeiras, com opção de seleção por tipo;
- **k)** Possuir relatórios gerenciais da previsão da receita e despesa com possibilidade de agrupamento por fonte de recurso;
- **l)** Gerar demonstrativo com os valores orçados a fim de apurar os gastos com ensino, saúde e pessoal.

#### **12.1.2. Contabilidade**

**12.1.2.1.** Possuir escrituração contábil nos moldes regulamentados pelas portarias 437/2012 e 753/2012 da Secretaria do Tesouro Nacional que exigem a adoção do novo Plano de Contas Aplicado ao Setor Público (PCASP) e das Demonstrações Contábeis Aplicadas ao Setor Público (DCASP), no contexto da NBCASP – Normas Brasileiras de Contabilidade Aplicada ao Setor Público;

**12.1.2.2.** Possuir o cadastramento anual do plano de contas já nos moldes do PCASP, possibilitando a definição no número de níveis de contas de, no mínimo, 6 (seis) níveis, estruturados de forma a permitir o pleno atendimento da NBCASP – Normas Brasileiras de Contabilidade Aplicada ao Setor Público;

**12.1.2.3.** Assegurar a adequação e compatibilidade do plano de Contas aos propostos pela União e pelo TCE/ES;

**12.1.2.4.**  Possuir plano de contas na Natureza de Informação Orçamentário, Patrimonial e Compensação e com Atributos Orçamentário, Financeiro, Permanente e Compensado garantir as equações contábeis propostas pelo MCASP;

**12.1.2.5.**Possuir controle na íntegra de destinação de recurso-DFR (contas-correntes) tanto na natureza de informação P-Patrimonial quanto no C-Compensado (contas de controle). O controle no C-Compensado deve ser evidenciado no Anexo 14 da Lei 4.320/64 (Balanço Patrimonial), mais especificamente no quadro "Superávit/Déficit Financeiro";

**12.1.2.6.** Possuir cadastro de LCP (Lançamentos Contábeis Padronizados) nos moldes definidos pela 7ª edição do MCASP e suas atualizações e cadastro pelo próprio contador;

**12.1.2.7.** Assegurar que a contabilização de todos os fatos administrativos ocorra através do uso dos Lançamentos Contábeis Padronizados (LCP) e do Conjunto de Lançamentos Padronizados (CLP);

**12.1.2.8.** Assegurar que toda a movimentação contábil seja identificada por um Identificador de Fato Contábil;

**12.1.2.9.** Possuir cadastro de Fonte de Recurso conforme Normas propostas TCE/ES e seus respectivos detalhamentos quando necessário;

**12.1.2.10.**  Registrar lançamentos contábeis em métodos das partidas dobradas D e C conforme Conjunto de Lançamentos Padronizados; e em casos que forem necessários lançamentos manuais de ajustes com verificação de inconsistências nos casos que não se apliquem a coerência da informação;

**12.1.2.11.** Detalhamento do Plano de Contas obedecendo os níveis em conformidade 7ª edição do MCASP e suas atualizações;

**12.1.2.12.**  Possuir lançamentos de: Ajuste ao valor justo, Depreciação, Amortização, Exaustão, Aumento por Reavaliação e Redução ao Valor Recuperável conforme exigências MCASP;

**12.1.2.13.**  O sistema deve permitir o reconhecimento da VPA-Variação Patrimonial Aumentativa independente da execução orçamentária, possibilitando a baixa do crédito a receber no momento da efetiva arrecadação da receita (arrecadação do tipo 'Lançada');

**12.1.2.14.** Em conformidade com a portaria 548/2010, o sistema, a partir dos registros contábeis, deverá gerar, em conformidade com o Plano de Contas Aplicado ao Setor Público aprovado pela Secretaria do Tesouro Nacional, o Diário, o Razão, e o Balancete Contábil;

**12.1.2.15.** Deverá permitir o controle fiscal (relatórios da LRF) e operacional (ex.: prestação de contas) dos contratos de rateio de consórcios públicos (portaria 72);

**12.1.2.16.** Possuir os Anexos do Relatório de Gestão Fiscal da Lei Complementar 101/00 (LRF) que atende as Portarias Federais da STN:

#### **12.1.2.17. Anexo – Demonstrativo da Despesa com Pessoal;**

- a. 1. Demonstrativo da Despesa com Pessoal Executada em Consórcio Público;
- b. 2. Demonstrativo da Dívida Consolidada Líquida;
- c. 3. Demonstrativo das Garantias e Contragarantias de Valores;
- d. 4. Demonstrativo da Disponibilidade de Caixa e dos Restos à Pagar;
- e. 5. Demonstrativo Simplificado do Relatório de Gestão Fiscal.

**12.1.2.18.**  Possuir os Anexos do Relatório de Execução Orçamentária da Lei Complementar 101/00 (LRF) que atende as Portarias Federais da STN:

a. 1.

Balanço Orçamentário;

- b. 2. Demonstrativo da Execução das Despesas por Função/Subfunção;
- c. 3. Demonstrativo da Receita Corrente Líquida;
- d. 4. Aportes de Recursos para o Plano Previdenciário;
- e. 5. Demonstrativo dos Resultados Primário E Nominal;
- f. 6. Demonstrativo dos Restos à Pagar por Poder e Órgão;
- g. 7. Demonstrativo das Receitas e Despesas com Manutenção e Desenvolvimento do Ensino Mde;
- h. 8. Demonstrativo das Receitas de Operações de Crédito e Despesas de Capital;
- i. 9. Demonstrativo da Projeção Atuarial do Regime Próprio de Previdência Social dos Servidores Públicos;
- j. 10. Demonstrativo da Receita de Alienação de Ativos e Aplicação dos Recursos;
- k. 11. Demonstrativo da Receita de Impostos Líquida e das Despesas Próprias com Ações e Serviços Públicos de Saúde;
- l. 12. Demonstrativo das Parcerias Público-Privadas;

**12.1.2.19.** Gerar os arquivos conforme o regulamento do Manual Normativo de Arquivos Digitais - MANAD para atender a Secretaria da Receita da Previdência;

**12.1.2.20.** Permitir a geração de todos os balanços, balancetes e anexos da Lei Federal 4320/64;

- a. 1. Sumário Geral;
- b. 2. Demonstrativo da Receita e Despesa Segundo as Categoria Econômica;
- c. 3. Resumo Geral da Receita;
- d. 4. Demonstrativo do Programa de Trabalho de Governo;
- e. 5. Demonstrativo por Função, Subfunção e Programas por Categoria Econômica;
- f. 6. Demonstrativo por Função, Subfunção e Programas por Projeto/Atividade;
- g. 7. Demonstrativo por Função, Subfunção e Programas Conforme Vínculo com os Recurso;
- h. 8. Demonstrativo da Despesa por Órgão e Função;
- i. 9. Comparativo da Receita Orçada com a Arrecadada;
- j. 10. Comparativo da Despesa Autorizada com a Realizada;
- k. 11. Balanço Orçamentário;
- l. 12. Balanço Orçamentário Anexo I Demonstrativo de Execução dos Restos a Pagar Não Processados;
- m. 13. Balanço Financeiro;
- n. 14. Balanço Patrimonial;
- o. 15. Balanço Patrimonial Disponibilidade;
- p. 16. Variações Patrimoniais;
- q. 17. Demonstrativo da Dívida Fundada;
- r. 18. Demonstrativo da Dívida Flutuante;
- s. 19. Demonstrativo dos Créditos a Receber;
- t. 20. Inventário das Contas do Ativo Permanente;
- u. 21. Demonstração dos Fluxos de Caixa;
- v. 22. Demonstração das Mutações no Patrimônio Líquido;
- w. 23. Relação Analítica dos Elementos que Compõem o Ativo Circulante;
- x. 24. Relação Analítica dos Elementos que Compõem os Passivos Circulante e não Circulante.

**12.1.2.21.** Possibilitar a geração de arquivo com as informações que são exibidas no relatório de declaração de DIRF;

**12.1.2.22.**  Possuir geração do cronograma de desembolso das despesas e acompanhamento via relatórios para limitação de empenho, conforme o artigo 9º da Lei Complementar 101/00;

**12.1.2.23.** Possuir geração do cronograma de desembolso das receitas acompanhamento via relatório para acompanhamento das metas de arrecadação, conforme o artigo 13 da Lei Complementar 101/00;

**12.1.2.24.** Possuir um validador de dados possibilitando gerar relatórios para conferência de inconsistências a serem corrigidas no sistema antes de gerar os arquivos para o TCE/ES, de forma a indicar os campos a serem preenchidos e /ou corrigidos;

**12.1.2.25.** Permitir a geração automática do(s) arquivo(s) para envio do SIOPE conforme leiaute disponibilizado pelo Ministério de Educação e seus respectivos relatórios;

**12.1.2.26.** Possuir relatórios nos moldes exigidos de preenchimento para atender o SIOPS do Ministério da Saúde;

**12.1.2.27.** Gerar relatórios demonstrativos dos gastos com Educação, Saúde e Pessoal;

**12.1.2.28.** Possuir relatórios de todos os anexos para envio da proposta orçamentária anual ao legislativo:

- a. 1. Sumário Geral
- b. 2. Demonstrativo da Receita e Despesa Segundo as Categorias Econômicas
- c. 3. Resumo Geral da Receita
- d. 4. Demonstrativo da Despesa por Categoria Econômica
- e. 5. Demonstrativo do Programa de Trabalho de Governo
- f. 6. Demonstrativo por Função, Subfunção e Programas por Categoria Econômica
- g. 7. Demonstrativo por Função, Subfunção e Programas por Projeto/Atividade
- h. 8. Demonstrativo por Função, Subfunção e Programas Conforme Vínculo com os Recursos
- i. 9. Demonstrativo da Despesa por Órgão e Função
- j. 10. Analítico da Receita
- k. 11. Receita Fiscal e da Seguridade Social
- l. 12. Analítico da Despesa
- m. 13. Despesa por Atividade/Projeto/Operação Especial
- n. 14. Despesa Conforme Vínculo com os Recursos
- o. 15. Comparativo de Fonte de Recurso
- p. 16. Despesa Fiscal e da Seguridade Social
- q. 17. Metas Bimestrais de Arrecadação
- r. 18. Metas Bimestrais da Despesa
- s. 19. Cronograma de Desembolso da Receita
- t. 20. Cronograma de Desembolso da Despesas
- u. 21. Tabela Explicativa da Evolução
- v. 22. Compatibilização do Orçamento / Metas Fiscais
- w. 23. Demonstrativo da Despesa por Modalidade de Aplicação
- x. 24. Totais Por Código de Aplicação
- y. 25. Lei
- z. 26. Demonstrativo I Metas Anuais
- aa. 27. Demonstrativo Da Aplicação Da Receita Na Saúde 15%
- ab. 28. Demonstrativo Da Aplicação Da Receita Na Educação 25%
- ac. 29. Demonstrativo Da Aplicação Da Receita Do Fundeb
- ad. 30. Demonstrativo De Aplicação No PASEP 1.00%

**12.1.2.29.** Emitir relatórios demonstrativos para recolhimento do PASEP e INSS de autônomos;

**12.1.2.30.** Possuir balancete de verificação possibilitando a visualização dos saldos contábeis;

**12.1.2.31.** Possuir controle das disponibilidades de fontes de recursos conforme exigência do TCE/ES;

**12.1.2.32.** Importação de arquivo dos dados de UGs externas e/ou relatórios de balancetes lançar dados enviados pelas entidades para que a Câmara faça a consolidação do município para atender a Lei de Responsabilidade Fiscal – LRF;

**12.1.2.33.** Permitir a emissão de relatórios conforme layout de Prestações de Contas SICONF:

- a. 1. DCA Anexo I AB Balanço Patrimonial;
- b. 2. DCA Anexo I C Balancete da Receita Orçamentária;
- c. 3. DCA Anexo I D Balancete da Despesa Orçamentária;
- d. 4. DCA Anexo I E Balancete da Despesa por Subfunção;
- e. 5. DCA Anexo I F Execução dos Restos a Pagar;
- f. 6. DCA Anexo I G Execução da Despesa por Subfunção;
- g. 7. DCA Anexo I HI Demonstrativo das Variações Patrimoniais e Resultado Patrimonial.

**12.1.2.34.** Possuir cadastro de pré-empenho conforme MCASP;

**12.1.2.35.**  Possuir cadastro de empenho com vinculação de pré-empenho (quando necessário) com validação de saldo orçamentário ao orçamento da despesa não permitindo empenhar sem o devido saldo, com tipos de empenho ordinários, estimativo e global; e vinculação de informações oriundas da administração como licitação, contrato, convênio, dívida a longo prazo, informações DIRF, dados bancários e OBM;

**12.1.2.36.** Possuir cadastros de Convênios, aditivos de convênios, Precatórios, Dívida Fundada, Contratos, aditivos de contratos e Caução;

**12.1.2.37.** Possuir Cadastro de Em liquidação com lançamento patrimonial;

**12.1.2.38.** Possuir cadastro de liquidações, inclusão de possíveis descontos e documentos fiscais;

**12.1.2.39.** Não permitir o cadastro de fornecedores duplicados com o mesmo CNPJ ou CPF e nos casos de migração de banco de dados tela de correção de fornecedores duplicados;

**12.1.2.40.**  Nos atos da execução orçamentária e financeira, permitir que sejam usadas as três fases da despesa: empenho, liquidação e pagamento com a escrituração contábil automática;

**12.1.2.41.**  Permitir um controle das operações orçamentárias e financeiras, por período, impedindo o usuário de qualquer alteração, inclusão ou exclusão nos registros;

**12.1.2.42.** Assegurar que as contas só recebam lançamentos contábeis no último nível de desdobramento do Plano de Contas;

**12.1.2.43.**  Permitir utilizar históricos, sempre que possível com textos padronizados, vinculados à classificação da despesa, evitando lançamentos indevidos;

**12.1.2.44.** Permitir inscrever as contas contábeis automaticamente no Sistema de Compensação dos empenhos de adiantamentos, gerando informações para posterior prestação de contas;

**12.1.2.45.** Permitir a anulação total e parcial do empenho;

**12.1.2.46.** Controlar os restos a pagar em contas separadas por exercício, para fins de cancelamento, quando necessário;

**12.1.2.47.** Permitir efetuar o cancelamento de restos a pagar;

**12.1.2.48.** Permitir a anulação dos empenhos não liquidados no final do exercício, evitando a inscrição em restos a pagar;

**12.1.2.49.**  Permitir que seja emitida notas de despesa e da receita das principais fases (empenho, liquidação, pagamentos e arrecadação da receita e suas possíveis anulações;

**12.1.2.50.**  Possuir tela para cadastro de despesas não previstas no orçamento decorrente de créditos adicionais especiais e extraordinários;

12.1.2.51. Permitir cadastrar e controlar os créditos suplementares e as anulações de dotações;

**12.1.2.52.** Permitir registrar e controlar as dotações orçamentárias, bloqueio e desbloqueio, em caso de saldo insuficiente;

**12.1.2.53.** Permitir a elaboração de demonstrativo do excesso de arrecadação e do excesso de arrecadação pela tendência do exercício, com possibilidade de emissão consolidada, e agrupamento por fonte de recurso;

**12.1.2.54.** Permitir consulta on-line de débitos de contribuintes no empenhamento;

**12.1.2.55.** Possibilitar que os precatórios sejam relacionados com a despesa destinada ao seu pagamento;

**12.1.2.56.** Permitir que seja feita a contabilização do regime próprio de previdência em conformidade com a Portaria 916 do ministério de previdência e de demais normas legais;

**12.1.2.57.**  Permitir integração da folha de pagamento através do modulo Folha de Pagamento com geração de empenhos, liquidações e pagamentos;

**12.1.2.58.**  Permitir na abertura de Créditos Adicionais, o controle dos limites de abertura conforme determinado na Lei Orçamentária Anual e outras leis orçamentárias, resguardando o histórico das alterações dos valores e exigindo a informação da legislação de autorização;

**12.1.2.59.** Permitir cadastrar e controlar as obras executadas pela Entidade;

**12.1.2.60.**  Permitir que cada Secretaria emita somente os empenhos correspondentes a ela com controle de cadastros de assinaturas;

**12.1.2.61.** Possibilitar a distinção de contribuintes autônomos no ato do empenho, objetivando geração do arquivo para SEFIP;

**12.1.2.62.**  Elaborar os anexos e demonstrativos do balancete mensal e do balanço anual, na forma da Lei 4.320/64, Lei Complementar 101/00- LRF e Resolução do Tribunal de Contas;

**12.1.2.63.** Permitir que seja efetuada a geração das razões analíticas de todas as contas integrantes dos Sistemas Financeiro;

**12.1.2.64.** Permitir a geração de relatórios em vários formatos, dentre eles: txt, pdf, csv, xls,docx, ou html;

**12.1.2.65.** Possuir relatório para acompanhamento das metas de arrecadação, conforme o artigo 13 da Lei 101/00 – LRF de 4 de maio de 2000;

**12.1.2.66.** Emitir relatórios: pagamentos efetuados, razão da receita, pagamentos em ordem cronológica, livro diário, extrato do credor, demonstrativo mensal dos restos a pagar e relação de restos a pagar;

**12.1.2.67.** Possibilitar a emissão de gráficos comparativos entre a receita prevista e arrecadada e a despesa fixada e realizada;

**12.1.2.68.** Emissão do Livro Diário com termo de abertura e encerramento;

**12.1.2.69.** Emitir todos os relatórios obrigatórios, consolidados ou por entidade, administração direta e indireta;

**12.1.2.70.** Permitir a visualização dos lançamentos contábeis de forma a identificar na tela de consulta a escrituração de débito e crédito nas contas que compõem o plano de contas da entidade;

**12.1.2.71.** Permitir a existência de mais de uma unidade na mesma base de dados, com contabilização distinta, que possibilite a emissão de relatórios anuais de forma consolidada ou por UG;

**12.1.2.72.** Possuir integração com importação de licitações, contratos e convênios;

**12.1.2.73.** Possibilitar consultas no software, resguardando-se a segurança de forma que não exista a possibilidade de alterar o cadastro original;

**12.1.2.74.** Permitir executar o encerramento do exercício, com todos os lançamentos automáticos e com a apuração do resultado;

**12.1.2.75.** Possibilitar iniciar os movimentos contábeis no novo exercício, mesmo que o anterior ainda não esteja encerrado, possibilitando a atualização automática dos saldos contábeis no exercício já iniciado em conformidade a legislação do exercício atual;

**12.1.2.76.** Permitir a transferência automática dos saldos de balanço para o exercício seguinte, no encerramento do exercício;

**12.1.2.77.** Permitir verificar saldos e ajustar quanto a valores lançados e controlados nos módulos de almoxarifado e patrimônio;

**12.1.2.78.** Possuir relatório de plano de contas, fonte de recurso, e de todos os registros da funcional programática lançado no sistema;

**12.1.2.79.** Possuir relatório de saldo de dotação;

**12.1.2.80.** Possuir relatórios de decretos com possibilidades de inclusões de informações conforme artigos previstos em lei;

**12.1.2.81.** Possuir relatório de ocorrências criadas para possível consultas de lançamentos contábeis;

**12.1.2.82.** Possuir cadastro de feriado com trava para não haver lançamento em dia de feriado municipal, estadual e nacional;

**12.1.2.83.** Registro de notas explicativas conforme execução e nos relatórios que se apliquem.

**12.1.2.84.** Cadastro de assinaturas de ordenador de despesa por secretaria, alterando como Unidade Orçamentária.

**12.1.2.85.** Cadastro e vinculação de contratos de Longo Prazo no empenho.

**12.1.2.86.**  Relatório de em liquidação e liquidação informando a conta débito e crédito lançada para fins de fechamento almoxarifado e patrimônio.

**12.1.2.87.** Disponibilizar ferramenta que anule saldo de empenho em lote.

**12.1.2.88.** Lançamentos e encerramento do exercício.

**12.1.2.89.** Preparação do orçamento.

**12.1.2.90.** Renumeração de tabelas para os casos que houver necessidade.

**12.1.2.91.** Acerto de pessoas duplicadas.

**12.1.2.92.** Fechamento do sistema e liberação.

**12.1.2.93.** Relatório gerencial com possibilidade de identificar todas as fases da execução em cascata, podendo definir colunas e informações do processo.

**12.1.2.94.** Reconhecimento de apropriação de valores do INSS.

**12.1.2.95.** Relatório de recibo de pagamento.

**12.1.2.96.** Relatórios de balancete com informações de todos conta corrente.

**12.1.2.97.** Gerar arquivo de Consolidação de Exportação para Prefeitura

**12.1.2.98.** Gerar arquivo de Consolidação de Importação para Outras Unidades Gestoras na Prefeitura

**12.1.2.99.** Gerar importação de Consolidação manual da Outras Unidades Gestoras

**12.1.2.100.** Lançamentos Previdenciários de pessoal e patronal.

**12.1.2.101.** Geração de arquivo de Exportação Contabilização Folha de Pagamento para RH

**12.1.2.102.** Execução, Prestação de Contas e relatório de rateio por município de Prestação de Contas de Consórcio

#### **12.1.3 Tesouraria e Finanças**

**12.1.3.1.** Permitir a emissão de cheques e respectivas cópias com configuração do formulário de cheque, pelo próprio usuário, de forma a compatibilizar o formato da impressão com os modelos das diversas entidades bancárias e nos casos que se apliquem emissão manual;

**12.1.3.2.** Conciliar os saldos das contas bancárias, emitindo relatório de conciliação bancária;

**12.1.3.3.** Permitir conciliar automaticamente toda a movimentação de contas bancárias dentro de um período determinado quando o tipo de pagamento for débito automático e para os lançamentos de arrecadação;

**12.1.3.4.**  Possibilitar a geração de Ordem Bancária Eletrônica, com adequações dos leiautes conforme as necessidades do estabelecimento bancário com parametrização a pagamentos de títulos e faturas com código de barras;

**12.1.3.5.** Possuir integração com o sistema de arrecadação tributário possibilitando efetuar de forma automática a importação dos tributos pagos diretamente na tesouraria;

**12.1.3.6.** Possuir total integração com o sistema de contabilidade pública efetuando a contabilização automática dos pagamentos referente aos processos de liquidação e processos extras e recebimentos efetuados pela tesouraria;

**12.1.3.7.** Permitir a emissão de Ordem de Pagamento;

**12.1.3.8.** Possibilitar a emissão de relatórios para conferência da movimentação diária da Tesouraria;

**12.1.3.9.**  Possibilitar o processamento automático dos arquivos de retorno das Ordens Bancária Eletrônicas identificando os registros que foram efetivados e os que foram rejeitados pelo banco;

**12.1.3.10.**  Assegurar que os registros rejeitados pelo banco tenham a movimentação de estorno do pagamento realizada na contabilidade, quando estes forem relativos a Ordem Bancária Eletrônica;

**12.1.3.11.** Permitir a visualização dos registros da Ordem Bancária nos empenhos que estiverem vinculados a mesma;

**12.1.3.12.** Possibilitar a visualização e impressão de todos os registros que são gerados através de Ordem Bancária Eletrônica;

**12.1.3.13.** Permitir a visualização e impressão de todos os registros que estão contidos no arquivo de retorno bancários gerados por Ordem Bancária Eletrônica;

**12.1.3.14.** Permitir a emissão de Ordem Bancária de Transferência para transações que envolvam as contas bancárias de uma mesma entidade;

**12.1.3.15.**  Permitir efetuar os lançamentos de Transferências Financeiras entre entidades, com automática contabilização na entidade recebedora;

**12.1.3.16.** Permitir estornos de lançamentos contábeis nos casos em que se apliquem;

**12.1.3.17.** Controlar os saldos bancários e contábeis no momento do lançamento, com informação de saldo de negativos nos casos de pagamentos que ainda não foram importados receitas para respectiva conta bancária;

**12.1.3.18.** Permitir descontos extras e orçamentários na liquidação de empenho, efetuando automaticamente os lançamentos nas contas orçamentárias, financeiras e de compensação;

**12.1.3.19.** Permitir o controle do pagamento de empenho, restos a pagar e despesas extras, em contrapartida com várias Contas Pagadoras e caso necessário suas possíveis anulações;

**12.1.3.20.** Permitir controlar o prazo de vencimento dos pagamentos das liquidações, visando o controle dos pagamentos em ordem cronológica;

**12.1.3.21.**  Permitir registrar todas as movimentações de recebimento e de pagamento, controlar caixa, bancos, e todas as operações decorrentes, tais como emissão de cheques e borderôs, livros, demonstrações e o boletim, registrando automaticamente os lançamentos na contabilidade, permitindo consultas e emitindo relatórios em diversas classificações;

**12.1.3.22.**  Permitir efetuar o lançamento de investimento, aplicações, débitos/créditos, transferências bancárias, controle dos saldos bancários, controle de todos os lançamentos internos e permitir os lançamentos dos extratos bancários para gerar as conciliações;

**12.1.3.23.**  Permitir controlar os talonários de cheques em poder da tesouraria, controlar para que nenhum pagamento seja efetuado sem o respectivo registro;

**12.1.3.24.** Permitir emissão de relatórios diários necessários ao controle da tesouraria, classificados em suas respectivas dotações e contas;

**12.1.3.25.**  Permitir emissão de demonstrativo diário de receitas arrecadadas e despesas realizadas (orçamentárias e extra orçamentárias);

**12.1.3.26.** Permitir controlar o saldo bancário, boletim diário dos bancos e livro do movimento caixa;

**12.1.3.27.** Permitir gerar o demonstrativo financeiro de caixa;

**12.1.3.28.** Permitir consulta de débitos de contribuintes na hora da emissão de cheques ou geração de borderô bancário;

**12.1.3.29.** Baixar automaticamente os pagamentos de documentos na emissão de cheques e ordens bancárias;

**12.1.3.30.** Disponibilizar consultas à movimentação e saldo de contas de qualquer período do exercício;

**12.1.3.31.** Disponibilizar consulta de Disponibilidade de Caixa por Fontes de Recursos para melhor controle destas, com opção de impressão;

**12.1.3.32.** Permitir a consulta do Extrato do Credor, demonstrando informações dos empenhos e dos restos a pagar na mesma opção;

**12.1.3.33.** Disponibilizar a consulta do Excesso de Arrecadação por fonte de recurso, demonstrando a previsão, arrecadado e o saldo, por fonte de recurso e conta financeira;

**12.1.3.34.**  Permitir a consulta da despesa empenhada a pagar do total por unidade orçamentária, com a possibilidade de impressão da consulta e realizar filtros conforme tabelas específicas;

**12.1.3.35.** Possibilitar a demonstração de saldos bancários, através de boletim diário de bancos, livro do movimento do caixa, boletim diário da tesouraria e demonstrativo financeiro de caixa;

**12.1.3.36.** Emitir os seguintes relatórios com detalhamento de fichas, fontes, elementos de despesa, etc:

- a. 1. Razão analítico das contas banco;
- b. 2. Pagamentos por ordem cronológica;
- c. 3. Empenhos em aberto por credores;
- d. 4. Pagamentos e recebimentos estornados;
- e. 5. Relação de cheques emitidos;
- f. 6. Notas de Liquidação e Notas de Pagamento.

**12.1.3.37.**  Permitir a geração de relatórios gerenciais de Receita, Despesa, Restos a Pagar, Depósitos de Diversas Origens, Bancos e outros, de acordo com o interesse do Tribunal de Contas, bem como Boletim Financeiro Diário.

**12.1.3.38.** Possuir relatório de todas movimentações bancárias.

**12.1.3.39.** Possuir registro de anulação de receita e despesa nos casos que se apliquem.

**12.1.3.40.** Permitir o registro da previsão de pagamento, possibilitando quitação de vários processos simultaneamente.

**12.1.3.41.** Permitir transferência, aplicação, resgate e estornos por fonte de recurso.

#### **12.2. SISTEMA INTEGRADO DE GESTÃO TRIBUTÁRIA**

**12.2.1.** Possuir menus categorizados por módulo (Imobiliário, Mobiliário, Dívida Ativa, Taxas, Baixas, Outros);

**12.2.2.** Possuir cadastro único de Pessoas com a natureza física e jurídica de diversas categorias;

**12.2.3.** Possibilitar cadastro de endereço vinculado a pessoa;

**12.2.4.** Possibilitar o cadastro de imóveis, empresas, sócios e conta corrente vinculado ao cadastro do Pessoas;

**12.2.5.** Registrar todo o seu histórico, assim como data e usuário responsável pelo cadastramento ou alteração;

**12.2.6.**  Possibilitar cadastro de Comércio, artesãos e prestadores de serviços eventuais vinculados ao cadastro unificado de pessoas do Município;

**12.2.7.**  Possibilitar cadastro de atividades, assim como ponto de referência vinculado ao cadastro de Comércio, artesãos e prestadores de serviços eventuais;

**12.2.8.** Possibilitar cadastro de transferência de Ambulantes/Barracas, registrando todo seu histórico, assim como data e usuário responsável pelo cadastramento;

**12.2.9.** Possibilitar cadastro de Transporte/Permissionário vinculado ao cadastro unificado dos contribuintes do Município;

**12.2.10.** Possibilitar cadastro de Tipo de Transporte/Fabricante/Modelo e Cor do Veículo;

**12.2.11.**  Possibilitar cadastro e gerenciamento de emissões de alvarás e permissões pertinentes ao cadastro de Transporte /Permissionário;

**12.2.12.** Possibilitar cadastro de distrito, setor, quadra e lote;

**12.2.13.** Possibilitar cadastro de bairro e zoneamento do Município;

**12.2.14.** Possibilitar cadastro de equipamentos e serviços dos logradouros e seus fatores corretivos aplicados na Planta Genérica de Valores do terreno por exercício;

**12.2.15.** Possibilitar cadastro de logradouros por faixa (seção), identificando a numeração das folhas Atlas e o logradouro inicial e final;

**12.2.16.** Possibilitar cadastro das características gerais, do terreno e da edificação com seus fatores corretivos e/ou pontuação, utilizadas no cadastro imobiliário por exercício, podendo ser adicionado a qualquer momento novas perguntas e respostas;

**12.2.17.** Possibilitar cadastro dos imóveis relacionado com o cadastro unificado dos Pessoas do Município;

**12.2.18.** Possibilitar identificação se o cadastro de imóvel é participante do Programa Minha Casa Minha Vida;

**12.2.19.** Possibilitar campos para identificação dos números dos medidores de consumo das concessionárias de água e energia elétrica dos imóveis;

**12.2.20.** Possuir no cadastro de imóveis, campos específicos para:

- a. 1. Endereço de correspondência dos imóveis;
- b. 2. Informação do registro do imóvel junto ao cartório;
- c. 3. Informação do proprietário do imóvel;
- d. 4. Informação do responsável do imóvel;
- e. 5. Informação do promitente comprador;
- f. 6. Cadastro de imagem ou arquivos;

**12.2.21.** Cadastro que possibilite a vinculação de outros contribuintes como demais proprietários do imóvel;

**12.2.22.** Possibilitar cadastro de loteamento associado ao cadastro imobiliário;

**12.2.23.** Possibilitar cadastro de equipamentos especiais associado ao cadastro imobiliário;

**12.2.24.** Possibilitar cadastro de todas as características do Terreno bem como da Edificação do Imobiliário;

**12.2.25.** Possuir cadastro das características do Boletim de Cadastro Imobiliário (BCI) com seus respectivos valores na tabela de Pontos por exercício;

**12.2.26.** Possuir rotina de replicação de unidades, na quantidade de vezes definida pelo usuário, dentro do mesmo lote, onde ainda poderá opcionalmente o usuário replicar os dados do BCI;

**12.2.27.** Possuir cadastro de inscrição anterior referente ao imóvel, com informação da data de alteração;

**12.2.28.** Possibilitar acesso aos lançamentos do exercício vigente e dos exercícios anteriores do IPTU e da Dívida, vinculado ao cadastro do imóvel;

**12.2.29.** Possuir rotina para avaliação do valor venal territorial e predial dos imóveis, independente do lançamento dos IPTU do exercício;

**12.2.30.** Possibilitar cadastro e o gerenciamento quanto à entrega do IPTU/Carnê por exercício;

**12.2.31.**  Possuir Layout de impressão do lançamento do IPTU em formato DAM ou Carnê, assim como à configuração de tamanho do papel A5 ou A4;

**12.2.32.** Possuir a geração em arquivo texto com layout próprio para impressão de carnes de cobranças anuais por gráficas;

**12.2.33.** Possuir cadastro das empresas com atividades econômicas no Município, com vinculado com o cadastro de Pessoas;

**12.2.34.** Possuir relacionamento do cadastro mobiliário com o cadastro de imóveis do Município;

**12.2.35.** Possuir o Cadastro de Contadores, vinculado ao cadastro de pessoas do Município;

**12.2.36.** Possibilitar cadastro de contadores responsáveis pelas inscrições dos contribuintes do cadastro mobiliário;

**12.2.37.** Possibilitar o cadastro dos sócios das empresas que possuem atividade econômica, contendo no mínimo, campos para Documento de Identificação, CPF, Endereço, percentual de cotas, Data inicial, Data final, processo inicial. Processo final, valor de cotas, quantidade de cotas e se o mesmo e socio gerente;

**12.2.38.**  Possuir tabela para o Cadastro Nacional de Atividade Econômica – CNAE, associada ao cadastro mobiliário do Município;

**12.2.39** Possibilitar um cadastro das atividades e serviços para cobrança de Taxas associadas ao cadastro econômica mobiliário, identificando atividade principal e secundária;

**12.2.40.** Possuir no cadastro mobiliário, campos específicos para:

- a. 1. Cadastro de natureza jurídica;
- b. 2. Cadastro de tipo de regime de tributação;
- c. 3. Cadastro de características do estabelecimento;
- d. 4. Cadastro de optante de simples nacional, com data inicial e final;
- e. 5. Cadastro de benefício fiscal.

**12.2.41.** Realizar cadastro de horário de funcionamento associado ao cadastro de econômico municipal;

**12.2.42.** Realizar cadastro de Faturamento por exercício associado ao cadastro de econômico municipal;

**12.2.43.** Possuir telas identificadoras no cadastro mobiliário que demonstram informações de emissão de ocorrência fiscal e ação fiscal, associado ao cadastro econômico;

**12.2.44.** Possuir acessos dinâmicos de atalhos a partir do cadastro de atividades econômicas mobiliário para:

- a. 1. Lançamento de TFF;
- b. 2. TLL;
- c. 3. Vigilância Sanitária;
- d. 4. Dívida Ativa.

**12.2.45.** Possuir campo identificador no cadastro mobiliário que informa se o cadastro é substituto tributário;

**12.2.46.** Controlar o tipo de exigibilidade do ISSQN (Imposto sobre Serviços de Qualquer Natureza), como também o tipo de enquadramento/regime especial de tributação, conforme modelo conceitual da ABRASF;

**12.2.47.**  Possuir um cadastro para aquelas empresas que não são estabelecidas no Município ou que não possuem inscrição municipal;

**12.2.48.** Calcular todos os impostos ou taxas, em cota única ou em parcelas, com descontos ou não, pertinentes a cada cadastro técnico utilizando dados implantados na tabela de parâmetros por exercício, sem a dependência de alterações nos programas de cálculo e ainda permitir cálculos ou recálculos individuais ou de um grupo de contribuintes;

**12.2.49.** Possuir gráficos quanto à emissão de certidão online e 2ª via de impostos e taxas emitidas no Portal do Contribuinte;

**12.2.50.** Possuir gráficos quanto o lançamento DAM/Boleto, e pagamentos;

**12.2.51.** Possibilitar cadastros de bancos responsáveis pela arrecadação dos tributos;

**12.2.52.** Todas as taxas/impostos deverão ser tratadas pelo sistema, de forma parametrizada de acordo com a legislação local quanto a sua fórmula de cálculo, juros, multa, correção, índices e alíquotas por exercício;

**12.2.53.** Permitir controle de isenções e imunidades definidas no cadastro imobiliário, registrando a data e o motivo, podendo ser aplicado em um ou mais tributos;

**12.2.54.** Registrar o responsável pelo levantamento das informações do cadastro imobiliário em campo, a data de realização do levantamento, bem como as revisões efetuadas neste cadastro e suas respectivas datas;

**12.2.55.** Controlar a situação do imóvel: normal, baixa, pendente, relembrado, cancelado, com lançamento de histórico com data e motivo;

**12.2.56.** Controlar o desmembramento de unidades imobiliárias, registrando a data do ocorrido e lançamento do histórico da alteração;

**12.2.57.** Controlar o desmembramento de unidades imobiliárias, registrando a data do ocorrido e lançamento do histórico da alteração;

**12.2.58.** Registrar todas as alterações sofridas pelo cadastro imobiliário registrando a data, o responsável pelas alterações e os valores anteriores frente aos novos, podendo ser adicional um processo vinculado ao histórico de alterações;

**12.2.59.** Controlar a situação do cadastro econômico mobiliário por situação normal, baixada, pendente, suspensa, ou inscrição temporária com lançamento de histórico com data e motivo;

**12.2.60.** Registrar o responsável pelo levantamento das informações do cadastro mobiliário em campo e sua data;

**12.2.61.** Permitir identificar através de tabela própria os tipos de publicidades, utilizadas pelas contribuintes do mobiliário e suas quantificações e métricas para cobrança;

**12.2.62.** Permitir controle de isenções e imunidades definidas no cadastro imobiliário, registrando a data e o motivo, podendo ser aplicado em 1 ou mais tributos;

**12.2.63.** Registrar e controlar as certidões municipais emitidas dos tipos: negativa, positiva, positiva com efeitos de negativa;

**12.2.64.** Registrar e gerenciar a emissão de diversos tipos de declarações, associadas ao relatório a ser emitido, o título, e texto;

**12.2.65.** Registrar e gerenciar a emissão de diversos alvarás associados ao cadastro de tipo de alvará, onde é parametrizada a origem do módulo, o título do relatório, layout do alvará, tipo de validade, assim como o tipo os responsáveis pelas respectivas assinaturas;

**12.2.66.** Possuir regra que informa se o alvará e renovado anualmente ou definitivo de acordo à parametrização no cadastro do tipo de alvará;

**12.2.67.** Registrar e gerenciar a emissão de diversas certidões associada ao cadastro de tipo de certidões, onde é parametrizada a origem do módulo, título do relatório, layout da certidão, tipo de validade, assim como o tipo e os responsáveis pelas respectivas assinaturas;

**12.2.68.** Registrar e gerenciar a emissão do Boletim de cadastro;

**12.2.69.** Registrar e controlar os alvarás Municipais emitidos pela Prefeitura;

**12.2.70.** Possuir o Módulo com a emissão do Alvará de Obras/Habita-se e a exportação dos alvarás para o SisObra-Pref;

**12.2.71.** Permitir parametrização do convênio bancário FEBRABAN para emissões dos tributos;

**12.2.72.** Permitir o lançamento de Taxas e poder de polícia, onde a mesma pode ser vinculada a uma pessoa ou a uma inscrição municipal imobiliária ou mobiliaria;

**12.2.73.** Permitir vincular um ou mais itens ao lançamento de taxas;

**12.2.74.** Possuir a vinculação de taxas conjuntas, onde o lançamento de uma determinada taxa, o sistema realiza o lançamento das demais taxas vinculadas automaticamente;

**12.2.75.** Permitir o parcelamento das taxas lançadas;

**12.2.76.** Permitir a inscrição em dívida ativa individual ou em lote das taxas lançadas;

**12.2.77.** Permitir parametrizar o layout da Nota Fiscal Avulsa;

**12.2.78.** Permitir a inclusão de um item ou mais vinculados a Nota Fiscal Avulsa;

**12.2.79.** Permitir o cálculo de IRRF ou INSS para dedução na Nota Fiscal Avulsa;

**12.2.80.**  Permitir gerar segunda via (2ª via) dos DAM's/Boletos emitidos, calculando automaticamente os encargos parametrizados após o vencimento;

**12.2.81.**  Permitir o Agrupamento dos tributos do exercício vigente para a emissão de um único boleto/DAM referente ao contribuinte/empresa/imóvel selecionado;

**12.2.82.** Permitir o cadastro de lançamento referente à Diferença de Imposto do IPTU e TFF;

**12.2.83.** Efetuar a emissão dos respectivos carnês, segunda via de carnês, imprimindo opcionalmente algumas parcelas em papel no formato A5, conforme padrão de arrecadação bancário estabelecido pela FEBRABAN;

**12.2.84.** Emitir extrato da movimentação financeira por contribuinte dos tributos pagos em abertos ou em todas as situações;

**12.2.85.**  Gerar arquivos para a impressão dos carnês de tributos com base nos lay-out IGG702, CBR454, CNAB 641 ou CNAB240;

**12.2.86.**  Efetuar as baixas dos débitos automaticamente, através dos movimentos de arrecadação fornecidos por Banco via arquivo de retorno;

**12.2.87.** Efetuar as baixas dos débitos automaticamente, referentes ao Simples Nacional, através dos movimentos de arrecadação fornecidos por Banco via arquivo de retorno;

**12.2.88.** Possibilitar Estorno da Baixa manualmente;

**12.2.89.** Possibilitar Compensação de pagamento duplicado com a geração de crédito;

**12.2.90.** Permitir a aplicação do crédito gerado ou cadastro para o contribuinte e qualquer cobrança lançada em aberto no sistema em nome do mesmo;

**12.2.91.** Possibilitar efetuar baixa manual de todos os tributos lançados;

**12.2.92.** Gerar relatórios analíticos e sintéticos com a receita classificada de acordo com o plano de contas da receita de forma que se integre ao sistema de contabilidade pública;

**12.2.93.** Permitir o a análise de pagamento a menor de acordo com faixa de valor ou percentual de diferença e geração de parcela auxiliar do valor divergente no pagamento;

**12.2.94.** Efetuar a leitura ótica de código de barras e autenticação mecânica de Documentos de Arrecadação Municipal - DAM em duas vias;

**12.2.95.** Efetuar o Fechamento do Exercício, transferência dos débitos do exercício para Dívida e Abertura do Exercício;

**12.2.96.** Permitir consulta unificada geral da situação da Dívida Ativa mostrando os débitos decorrentes de todas as receitas do contribuinte com valores atualizados e opção para impressão;

**12.2.97.** Permitir a geração em guia única de agrupamento de débitos, do exercício corrente, taxas, IPTU, ISS Mensal, Dívida Ativa, Parcelamento de Dívida Ativa, parcelamento do auto de infração;

**12.2.98.**  Possuir rotinas de movimentações e alterações de dívidas via baixas, anistias, pagamentos, cancelamentos, isenção, prescrição, remissão, execução judicial e protesto em cartório de dívida;

**12.2.99.** Emitir notificação de cobrança para os contribuintes devedores, com conteúdo parametrizado no layout do relatório;

**12.2.100.** Possuir rotina de inscrição em Dívida Ativa e notificação da inscrição em Dívida Ativa;

**12.2.101.** Controlar as Dívidas, gerando informações sobre o ato da inscrição (livro, folha, data e número da inscrição), com cálculos de atualizações e acréscimos legais;

**12.2.102.** Realizar emissão dos livros de Dívida Ativa;

**12.2.103.** Possuir opção de parametrização de valor mínimo da parcela de um parcelamento da Dívida Ativa para Pessoa Física e Jurídica;

**12.2.104.** Possuir opção de parametrização do texto do relatório correspondente à confissão do parcelamento da Dívida Ativa;

**12.2.105.** Possuir opção para o valor de entrada do parcelamento, ou seja, a primeira parcela com valor diferenciado;

**12.2.106.** Possuir opção para efetuar parcelamento da Dívida Ativa com cobrança de juros de financiamento e cálculo do valor da parcela em função do número de parcelas e com entrada diferente em valor e datas;

**12.2.107.** Possuir opção de parametrização correspondente à anistia fiscal da Dívida Ativa por forma de pagamento, quantidade de parcelas, valores, situação da dívida, Origem da Dívida, Data de Parcelamento, ano do débito, e ainda definir um percentual de entrada para aderir a anistia;

**12.2.108.**  Possuir opção de parametrização do tipo de cálculo a ser utilizado no cancelamento do parcelamento da Dívida Ativa;

**12.2.109.** Possuir nota de versão, a cada atualização realizada;

**12.2.110.** Possuir opção que permita o gerenciamento de licenças;

**12.2.111.** Possuir procedimento de Importação dos Arquivos de REGIN (Sistema Integrado de Registro de empresas junto à Junta Comercial, Receita Federal, Secretarias das Fazendas Estaduais e Municipais), contemplando inclusões e alterações das inscrições no Mobiliário;

**12.2.112.**  Possuir procedimento de Importação do arquivo disponibilizado pela receita federal, contendo todos os CNPJ estabelecidos no Município;

**12.2.113.** Possuir procedimento de Exportação de arquivo a ser disponibilizado à receita federal, contendo as empresas pendentes junto ao Município em relação à débitos;

**12.2.114.** Possuir listagem de imóveis imunes/isento de IPTU;

**12.2.115.**  Possuir relatório dos maiores devedores de IPTU; com diversificados filtro de pesquisa: (exercício, por faixa de valores, por nome do proprietário, por código e inscrição do imóvel, por área do terreno, área da edificação, nome logradouro, quadra, lote, loteamento, tipo de ocupação, tipo de utilização), contendo exercício, código e inscrição do imóvel, nome do proprietário, logradouro, número, quadra, lote, loteamento, bairro, ocupação do lote, tipo de utilização, área do terreno, área da edificação, valor do IPTU, do desconto e demais taxas associadas, assim como agrupamento quantitativo do IPTU e cada taxa associada;

**12.2.116.**  Possuir relatório de Arrecadação do IPTU (Quadro de Resumo) por exercício, descriminando o percentual de adimplência e inadimplência, assim como montante total geral lançado no exercício sem desconto, total lançado das taxas em cota única e parcelas, quantitativo de lançamentos lançados, arrecadado e em aberto por cota única e parcela, com demonstrativo de imóveis por tipo territorial ou predial;

**12.2.117.** Possuir listagem de resumo para impressão do IPTU por exercício;

**12.2.118.** Possuir listagem de gráficos de lançamentos e pagamentos de IPTU por faixa, inscrição e endereço, com filtro de cota única ou parcelas, assim como valores do IPTU e demais taxas e data de pagamento;

**12.2.119.** Possuir listagem de lançamentos realizados de IPTU agrupados por faixa de distrito, setor e quadra;

**12.2.120.** Possuir listagem de lançamentos e arrecadação do IPTU por contribuinte, bairro e logradouro;

**12.2.121.** Possuir listagem de imóveis adimplentes do IPTU;

**12.2.122.** Possuir listagem de imóveis inadimplentes do IPTU;

**12.2.123.**  Possuir relatório espelho do cadastro imobiliário, que demonstra todas as informações existentes no cadastro imobiliário e mobiliário;

**12.2.124.** Possuir relatório espelho do cadastro imobiliário simplificado, contendo as informações dos contribuintes, número do logradouro, número e sub número métrico, testada principal, área do terreno, área construída, área total construída, loteamento, quadra e lote;

**12.2.125.** Possuir listagem de imóveis por logradouro;

**12.2.126.** Possuir listagem do cadastro imobiliário por loteamento e bairro;

**12.2.127.** Possuir listagem do cadastro imobiliário com opções de filtro de pesquisa por inscrição, situação, contribuinte, CPF /CNPJ, logradouro, distrito, setor, quadra, lote, unidade e ocupação do lote;

**12.2.128.** Possuir listagem dos imóveis rurais;

**12.2.129.** Possuir listagem simplificada do cadastro de imóveis sobre terreno;

**12.2.130.** Possuir listagem quadro de resumo do cadastro imobiliário por situação;

**12.2.131.** Possuir listagem de logradouro com filtro de pesquisa por:(exercício, faixa de data de cadastro, faixa de número do logradouro, CEP, bairro, trecho e faixa de valores da planta genérica);

**12.2.132.** Possuir listagem de logradouro com filtro de pesquisa por: bairro, contendo o número e nome do logradouro, nome do bairro, valor da planta genérica de valores predial e não predial por exercícios;

**12.2.133.**  Possuir listagem de logradouro por trecho com filtro de pesquisa por: nome do logradouro e trecho, contendo o número, tipo, título, nome, extensão, número do logradouro inicial e final, e o número do trecho;

**12.2.134.** Possuir relatório de declaração de avaliação do imóvel com informações dos confrontantes;

**12.2.135.** Possuir listagem de loteamentos, condomínios e edifícios;

**12.2.136.** Emitir relatório que transcreve claramente a composição do valor do IPTU e as taxas devidas por exercício, destacando a fórmula, fatores, características do Valor Venal Territorial, Valor Venal Predial, Valor Venal do Imóvel, Alíquota, quantidade de parcelas, valor da cota única com desconto de acordo a parametrização e informações existentes no cadastro imobiliário no período do lançamento do IPTU;

**12.2.137.** Possuir gráficos quanto ao cadastro da Dívida Ativa, por módulo, natureza, situação e exercício;

**12.2.138.** Possuir listagem da situação financeira geral do cadastro da Dívida Ativa;

**12.2.139.** Possuir listagem de parcelamentos realizados sobre o cadastro da Dívida Ativa por período;

**12.2.140.** Possuir listagem da situação financeira por parcelamento do cadastro da Dívida Ativa;

**12.2.141.** Possuir listagem de Dívida Ativa não executada;

**12.2.142.** Possuir listagem de Dívida Ativa pagas sem execução;

**12.2.143.** Possuir listagem dos maiores devedores da Dívida Ativa sobre execução;

**12.2.144.** Possuir listagem de Dívida Ativas canceladas por exercício;

**12.2.145.** Possuir listagem de Dívida Ativa prescritas por exercício;

**12.2.146.**  Possuir listagem dos maiores devedores da dívida com diversificados filtros de pesquisa por (faixa de exercícios, natureza da dívida, contribuinte, faixa de valores e dívida sobre execução;

**12.2.147.** Possuir relatório de Média de recebimento da Dívida Ativa dos últimos três exercícios;

**12.2.148.** Possuir listagem dos contribuintes beneficiados na adesão dos programas de anistia fiscal, refinanciamento e isenção fiscal;

**12.2.149.** Possuir listagem de empresa com opção de filtro por (situação, atividade, Regime, período por data de abertura e opção do programa do simples);

**12.2.150.** Possuir listagem de empresa por logradouros;

**12.2.151.** Possuir listagem de empresa por CNPJ e nome de fantasia;

**12.2.152.** Possuir listagem de empresas ativas;

**12.2.153.** Possuir listagem de empresas baixadas;

**12.2.154.** Possuir listagem de empresas isenta/imune;

**12.2.155.** Possuir listagem de empresa por Incidência de ISS, mês e competência;

**12.2.156.** Possuir listagem quantitativa de empresa por regime tributação e situação da empresa;

**12.2.157.** Possuir listagem de contadores associado ao cadastro econômico;

**12.2.158.** Possuir listagem de atividade da TFF por exercício, faixa de referência e valores lançados;

**12.2.159.** Possuir listagem de atividade da TLL por exercício, faixa de referência e valores lançados;

**12.2.160.** Possuir listagem do cadastro econômico sem vinculação com atividade da TFF;

**12.2.161.** Possuir listagem de atividade de Taxas de Publicidades;

**12.2.162.** Possuir listagem do cadastro econômico com regime de Autônomo;

**12.2.163.** Possuir listagem do cadastro econômico de Pessoa Jurídica;

**12.2.164.** Possuir listagem do cadastro econômico, associado à atividade por regime da empresa;

**12.2.165.** Permitir o lançamento do ISS de forma manual, informando a inscrição, ano, mês, alíquota, base de cálculo, dedução;

**12.2.166.** Permitir informar se o ISS é retido na fonte e informar o tomador dos serviços;

**12.2.167.** Permitir realizar o parcelamento do ISS;

**12.2.168.** Permitir realizar a inscrição em Dívida Ativa o ISS;

**12.2.169.** Permitir o agrupamento dos Lançamentos de ISS para impressão em guia única;

**12.2.170.** Permitir o lançamento de ISS Mensal por Tomador, onde o mesmo permite o lançamento de diversos prestadores e agrupamento do mesmo e guia única;

**12.2.171.** Possuir listagem dos lançamentos realizados do ISS em branco por empresas;

**12.2.172.** Possuir listagem dos inadimplentes do ISS por exercícios;

**12.2.173.** Possuir listagem dos inadimplentes da TFF por exercícios;

**12.2.174.** Possuir listagem dos lançamentos realizados por exercícios do: (ISS, ISS retido na fonte, TFF);

**12.2.175.** Possuir listagem analítica e sintética de todos os lançamentos realizados no sistema;

**12.2.176.**  Emitir relatório que demonstre o reconhecimento, a mensuração e a evidenciação do crédito tributário, ou não tributário, por competência, para escrituração contábil mensal no PCASP – Plano de Contas Aplicado ao Setor Público, conforme as NBCASP (Normas Brasileiras de Contabilidade aplicada ao Setor Público), atendendo as determinações da STN (Secretaria do Tesouro Nacional) e demais determinações vigentes;

**12.2.177.** Possibilitar diversos relatórios analíticos e sintéticos que demonstrem à arrecadação por data de pagamento e data de crédito desmembrando por conta contábil;

**12.2.178.** Possibilitar a identificação do número de processo administrativo vinculada ao cadastro mobiliário e imobiliário;

**12.2.179.** Possuir modulo específicos que permite à parametrização por exercício das taxas e impostos a serem cobrados na emissão ITBI;

**12.2.180.** Possibilitar a identificação do Adquirente e demais adquirentes da transação do ITBI;

**12.2.181.** Possibilitar informar o tipo de transmissão e a escritura utilizada no ITBI;

**12.2.182.** Possibilitar informar uma ou mais inscrições por guia de ITBI;

**12.2.183.** Possibilitar informa o adquirente transmitente principal e os demais vinculado a cada imóvel do ITBI;

**12.2.184.** Possuir Layout de impressão do lançamento do ITBI em formato DAM, assim como à configuração de tamanho do papel A5 ou A4;

**12.2.185.**  Possuir listagem do espelho da transação do ITBI, contendo todos os dados do transmitiste, do adquirente e das características do imóvel, assim como terreno e construção;

**12.2.186.** Possuir regra de transferência automática de proprietário do imóvel, após a confirmação do pagamento do ITBI;

**12.2.187.** Realizar cobrança do ITBI sobre os parâmetros definidos por tipo de transação e escritura;

**12.2.188.** Permite à emissão e o gerenciamento do ITBI agregando junto à cobrança da taxa de laudênio;

**12.2.189.** Possuir regra que informa débitos do imóvel ou transmitente vinculado a emissão do ITBI;

**12.2.190.** Possibilitar a identificação no cadastro do ITBI de que o imóvel é isento do imposto;

**12.2.191.** Possuir listagem de extrato de pagamento do ITBI;

**12.2.192.** Possibilitar cadastro dos tipos de escrituras de transações do ITBI.

#### **Fiscalização**

**12.2.193.** Possuir os principais módulos integrados ao sistema de Arrecadação Tributária Municipal, dos quais são: Cadastro de Contribuintes, Mobiliário, Imobiliário, Dívida Ativa, Consulta de Lançamentos e Relatórios de Mobiliário;

**12.2.194.** Possuir cadastro dos documentos a serem solicitados no TAF (Termo de Ação Fiscal);

**12.2.195.** Possuir cadastro do Tipo de Ação Fiscal com as opções de configuração do texto a ser impresso no TAF (Termo de Ação Fiscal), assim como os modelos de relatórios a serem utilizados;

**12.2.196.** Possuir cadastro do tipo de Origem da Ação Fiscal;

**12.2.197.** Possibilitar cadastro de Termo de Ação Fiscal – TAF;

**12.2.198.** Possuir cadastro de Complementação da TAF (Termo de Ação Fiscal);

**12.2.199.** Possibilitar cadastro do tipo da Ordem de Serviço de acordo com a Ação Fiscal;

**12.2.200.** Possibilitar cadastro da Ordem de Serviço;

**12.2.201.** Possibilitar cadastro das Ações fiscais por programação de vencimento, fiscal, contribuinte e atividade;

**12.2.202.** Possibilitar atalhos de acesso dinâmicos para aberturas de formulário nas principais telas do sistema, dos quais são Ação Fiscal, Ocorrência Fiscal, Termo de Início da Ação Fiscal, Mapa de Apuração, Auto de Infração;

**12.2.203.** Registrar e gerenciar todas as ocorrências fiscais, como Notificações, Intimações, Autos de Infração;

**12.2.204.** Registrar e gerenciar o encerramento da Ação Fiscal com data e texto para observação da conclusão da mesma;

**12.2.205.** Permitir o cadastro das Notificações, Intimações e Autos de Infração (Multa), de acordo com os critérios da Prefeitura;

**12.2.206.** Registrar e gerenciar o cadastro e emissão do Cálculo do ISS devido, com as devidas atualizações, e a geração do auto de infração com a apuração do mesmo;

**12.2.207.** Possuir rotina que permita alertar situação da empresa de acordo com a Ação Fiscal cadastrada pelo usuário no ato na emissão da mesma, alertando os demais usuários no momento da manutenção do cadastro econômico;

**12.2.208.**  Permitir vincular um, ou mais de um, inscrição na Ação fiscal para serem auditados de acordo ao contribuinte informado;

**12.2.209.** Possuir opção para efetuar o parcelamento da Confissão de Dívida do ISS com a cobrança de juros, multas e demais encargos, assim como valor da entrada e forma de pagamento, a vista ou parcelado;

**12.2.210.** Possuir opção para efetuar o parcelamento do Auto de Infração com a cobrança de juros, multas, multa de infração e demais encargos, assim como valor da entrada e forma de pagamento, a avista ou parcelado;

**12.2.211.** Possuir opção de constituição do Auto de Infração no cadastro da Dívida Ativa;

**12.2.212.** Emitir o relatório do Auto de Infração com as informações do contribuinte a ser auditado, bem como as informações pertinentes à empresa, juntamente com os dados de multas e apurações de ISS;

**12.2.213.** Possuir relatórios das Ações fiscais por empresa, com as opções de filtro de pesquisa por: data de abertura da empresa e Nome do responsável pela empresa;

**12.2.214.** Possuir relatórios das Ações fiscais por fiscal, com as opções de filtro de pesquisa por: nome do Auditor/Fiscal e Data da programação;

**12.2.215.** Possuir relatórios de Arrecadação por Fiscal, com as opções de filtro de pesquisa por: data de crédito e nome do Auditor /Fiscal;

**12.2.216.** Possuir listagem de Auto de Infração, com as opções de filtro de pesquisa por: nome do auditor/Fiscal e exercício;

**12.2.217.** Possuir listagem de Empresas Fiscalizadas;

**12.2.218.** Possuir listagem de Empresas Não Fiscalizadas;

**12.2.219.** Possuir listagem de TAF emitidos, com as opções de filtro por: nome do Auditor/Fiscal e Data de Emissão dos TAF;

**12.2.220.** Possuir relatório de Ficha financeira por empresa apurada na ação fiscal.

#### **Procuradoria**

**12.2.221.** Possuir os principais módulos integrados ao sistema de Arrecadação Tributária Municipal, dos quais são: Cadastro de Contribuintes, Mobiliário, Imobiliário, Dívida Ativa;

**12.2.222.** Permitir emissão de notificação ou cobrança amigável vinculado a uma guia para pagamento;

**12.2.223.** Permitir o cadastro da assinatura digital nos relatórios de Certidão de Dívida, Notificação/Cobrança Administrativa, Termo de Inicia Ação Fiscal, Petição e Citação;

**12.2.224.** Possuir rotina de geração de Cobranças Administrativas ou Amigável com as opções de Lote ou Individual, para a geração de arquivo em layout próprio para geração dos parcelamentos da Dívida Ativa que encontrem-se vencidos em um determinado período ou quantidade de parcelas;
**12.2.225.** Possuir rotina de geração de Cobranças Administrativas ou Amigável com as opções de Lote ou Individual, assim como opção de geração para os parcelamentos da Dívida Ativa que encontram-se vencidos em um determinado período ou quantidade de parcelas;

**12.2.226.**  Possuir rotina de gerenciamento de todas as cobranças administrativas, cartas, notificações em Lote ou Individual através do contribuinte.

**12.2.227.** Possuir rotina para execução de Dívida em Lote de acordo a notificação/cobrança do contribuinte;

**12.2.228.** Emitir notificações de cobrança com as opções de geração em Lote ou Individual para os contribuintes devedores, sendo que o conteúdo, o título e as assinaturas da notificação sejam parametrizados pela prefeitura de acordo com o tipo do documento selecionado;

**12.2.229.**  Emitir relatório de Certidão de Dívida com as opções de geração em Lote ou Individual para os contribuintes devedores, sendo que o conteúdo, o título (Individual e Lote) e as assinaturas das certidões sejam parametrizados pela prefeitura na montagem do layout;

**12.2.230.** Emitir relatório de Petição e Citação com as opções de geração em Lote ou Individual para os contribuintes devedores, sendo que o conteúdo, o título (Individual e Lote) e as assinaturas dos relatórios sejam parametrizados pela prefeitura na montagem do layout;

**12.2.231.** Possuir listagem de todas as execuções geradas por período;

**12.2.232.** Possuir listagem quantitativa de certidão de execução da Dívida Ativa;

**12.2.233.** Possuir listagem de petição emitida;

**12.2.234.** Possui listagem de Rol de Notificações emitidas;

**12.2.235.** Possuir carnê de para impressão em lote das emissões das cobranças.

# **Protesto**

**12.2.236.** Possuir modulo gerenciável, onde o mesmo permiti o lançamento por pessoa ou inscrição municipal;

**12.2.237.** Possuir filtro para listagem individual ou em lote do lançamento;

**12.2.238.** Possuir filtro para filtro por faixa de valor, ano do débito, ano da certidão ou faixa de inscrição;

**12.2.239.** Possuir configuração para verificação de dados do endereço do contribuinte para listagem dos débitos;

**12.2.240.** Possuir opção para especificação da situação da dívida ativa, número de certidão, ano do débito que compõem a mesma;

**12.2.241.** Possuir local para geração do arquivo de remessa de protesto de títulos, onde o mesmo deve atender o layout do CRA, podendo ser gerado uma faixa de protestos no arquivo ou uma seleção;

**12.2.242.** Permitir a leitura do arquivo de confirmação de Protesto, onde o mesmo deve vincular ao cadastro do protesto a sua confirmação, e a sua ocorrência;

**12.2.243.** Possuir a opção de geração individual ou em lote da solicitação de desistência de protesto de títulos;

**12.2.244.** Permitir a geração de boleto de cobrança para ser anexados ao site do CRA;

**12.2.245.** Permitir a geração da Certidão de Dívida Ativa para ser anexados ao site do CRA assinada digitalmente;

**12.2.246.** Permitir o cadastro de Cemitérios Municipais, contendo:

a) Nome;

b) Endereço.

**12.2.247.** Permitir vincular funcionários aos cemitérios cadastrados, podendo vincular mais de um funcionário por cemitério, contendo o histórico de funcionários;

**12.2.248.** Permitir o cadastro de Causa de Morte, onde o mesmo deverá ser utilizado no cadastro de Óbitos;

**12.2.249.** Permitir o cadastro de funerárias, onde a mesma deverá ser utilizada no cadastro de óbitos.

**12.2.250.** Permitir o cadastro de tipos de sepultamentos, onde o mesmo deverá ser utilizado no cadastro de óbitos;

**12.2.251.** Permitir o Cadastro de Tipo de Sepultura, onde o mesmo deverá ser utilizado no cadastro de óbitos;

**12.2.252.** Permitir o cadastro de sepulturas, onde o mesmo deverá conter:

- a. 1. Cemitério;
- b. 2. Número;
- c. 3. Responsável;
- d. 4. Requerente;
- e. 5. Valor pago;
- f. 6. Código talão;
- g. 7. Data;
- h. 8. Herdeiros;
- i. 9. Área;
- j. 10. Quadra;
- k. 11. Ala;
- l. 12. Jazigo;
- m. 13. Gaveta;
- n. 14. Cova;
- o. 15. Livro.

**12.2.253.** Permitir a pesquisa da sepultura por número, cemitério, responsável, quadra, ala, jazigo, gaveta, cova e livro;

**12.2.254.** Permitir a emissão de relatório com os dados cadastrados a sepultura;

**12.2.255.** Permitir o cadastro do médico declarante do óbito;

**12.2.256.** Permitir o cadastro do óbito contendo:

- a. 1. Cemitério;
- b. 2. Número de sepultura, onde deverá preencher automaticamente informações sobre o cadastro da mesma;
- c. 3. Tipo de Sepultura;
- d. 4. Tipo de Sepultamento;
- e. 5. Funerária;
- f. 6. Características gerais das pessoas falecidas;
- g. 7. Dados do requerimento e pagamento;
- h. 8. Causas de morte, podendo adicionar mais de um motivo;
- i. 9. Médico declarante;
- j. 10. Dados do sepultamento;
- k. 11. Informações padronizadas atendendo a necessidade da Prefeitura.
- **12.2.257.** Permitir a emissão de relatório com os dados do óbito;
- **12.2.258.** Permitir informar a exumação;
- **12.2.259.** Permitir informar a remoção;
- **12.2.260.** Permitir o cadastro de Licenças de alvará para construção ou reforma;
- **12.2.261.** Imprimir gráfico de quantidade de causas de mortes por período.

# **12.3. GESTÃO DE PROTOCOLO E PROCESSOS**

**12.3.1.** O módulo de protocolo e controle de processos deve possibilitar o registro de qualquer tipo de documento, com registro do seu recebimento e tramitações, até seu encerramento, fornecendo informações rápidas e confiáveis.

**12.3.2.** Permitir o cadastramento do workflow por assunto, bem como definindo os setores onde os processos irão passar e a previsão de permanência em cada setor.

**12.3.3.** Possibilitar que a parametrização da sequência da numeração dos processos pode ser criada pelo próprio usuário, bem como poder definir se a sequência por ano, mês, origem e espécie.

**12.3.4.** Manter registro de palavra-chave para facilitar a pesquisa dos processos.

**12.3.5.** Possibilitar a digitalização e inclusão de imagens ou de outros documentos, relacionadas ao processo.

**12.3.6.** Possuir recurso de definição de análise de prioridade do processo, bem como sendo definido em cima de informações de grau de dificuldade, impacto e prazo.

**12.3.7.** Possuir recurso de abertura de volume para processo, bem como informando o número do volume, data de abertura e responsável.

**12.3.8.** Emitir comprovante de protocolização para o interessado no momento da inclusão do processo.

**12.3.9.** Permitir controlar os documentos exigidos por assunto.

**12.3.10.** Permitir a formatação de termos, como: Termo de Apensação, de Anexação, de Abertura e Encerramento de Volume, Termo de Desentranhamento etc.

**12.3.11.** Permitir registrar os pareceres sobre o processo, histórico de cada trâmite sem limite de tamanho de parecer.

**12.3.12.** Possibilitar o envio e recebimento online dos processos com controle de senha/usuário.

**12.3.13.** Permitir controlar toda tramitação dos processos dentro da instituição, entre usuários e órgãos que possuam acesso aos programas.

**12.3.14.** Ter recurso que, ao enviar o processo, o sistema efetua crítica sobre providências a concluir, desta forma podendo ser parametrizado pelo próprio usuário.

**12.3.15.** Permitir registrar a identificação do funcionário/data que promoveu qualquer manutenção (cadastramento ou alteração) relacionada a um determinado processo, inclusive nas suas tramitações.

**12.3.16.** Possibilitar que cada órgão registre ou consulte os processos sob sua responsabilidade.

**12.3.17.** Possibilitar consultas diversas por número de processo, por requerente, órgão, assunto, data de movimentação, data de abertura e data de arquivamento.

**12.3.18.** Permitir consulta aos dados do processo através de código, nome do requerente, CPF/CNPJ e da leitura do código de barras impresso na etiqueta.

**12.3.19.** Propiciar pesquisa baseada em "consulta fonética".

**12.3.20.** Possibilitar o controle do histórico dos processos em toda a sua vida útil.

**12.3.21.** Manter e mostrar o registro de funcionário, data de todo cadastramento ou alteração dos processos em trâmite.

**12.3.22.** Possuir recurso de assinatura eletrônica para envios e recebimentos de processos utilizando a certificação digital.

**12.3.23.** Possibilitar que todo documento ou imagem anexado ao processo possa ser assinado eletronicamente.

**12.3.24.** Possuir integração com o módulo de tributário, verificando no ato da inclusão de um processo se o contribuinte possui débitos fiscais junto ao Município.

**12.3.25.** Possuir parametrização no qual o próprio usuário pode definir se, ao gravar um processo, o sistema não vai criticar, vai criticar e vai criticar e bloquear contribuintes com débitos fiscais.

**12.3.26.** Possuir recurso de digitalização para OCR.

**12.3.27.** Possuir rotina de arquivamento de processos com identificação de sua localização física.

**12.3.28.**  Possibilitar a emissão de planilha de arquivamento de processos por data de abertura e data de encerramento, selecionando o arquivamento em diversos locais, constando número do processo e quantidade de folhas.

#### **Relatórios**

**12.3.29.** Emitir relatório de impressão de workflow.

**12.3.30.** Emitir relatório de etiqueta de processo.

**12.3.31.** Emitir relatório de histórico de tramitação dos processos.

**12.3.32.** Emitir relatório de comprovante de protocolização.

**12.3.33.** Emitir relatório de gráfico do quantitativo de protocolização por assunto.

**12.3.34.** Emitir livro de protocolização.

**12.3.35.** Emitir capa do processo.

# **Ouvidoria**

**12.3.36.** O módulo de ouvidoria deve possibilitar o registro de qualquer tipo de documento, com registro do seu recebimento e tramitações até seu encerramento, fornecendo informações rápidas e confiáveis.

**12.3.37.** Permitir o cadastramento do workflow por assunto, bem como definindo os setores onde os processos irão passar e a previsão de permanência em cada setor.

**12.3.39.** Emitir comprovante de ouvidoria para o interessado no momento da inclusão do assunto, com login e senha pela web.

**12.3.39.** Permitir registrar a identificação do funcionário/data que promoveu qualquer manutenção (cadastramento ou alteração) relacionada a uma determinada ouvidoria, inclusive nas suas tramitações.

**12.3.40.** Possibilitar que cada departamento registre ou consulte os assuntos de ouvidoria sob sua responsabilidade.

**12.3.41.** Permitir controlar toda tramitação dos assuntos de ouvidoria dentro da instituição, entre usuários e departamentos que possuam acesso aos programas.

**12.3.42.** Possibilitar a digitalização e inclusão de imagens em documentos anexando a uma ouvidoria.

**12.3.43.** Permitir a formatação de termos, como: Termo de Apensação, de Anexação, de Abertura e Encerramento de Volume, Termo de Desentranhamento etc.

**12.3.44.** Possibilitar o envio e recebimento on-line de ouvidorias com controle de senha/usuário.

**12.3.45.**  Possibilitar consultas diversas de ouvidorias por requerente, setor/departamento/secretaria, assunto, data de movimentação, data de abertura e data de arquivamento.

**12.3.46.** Permitir consultas aos dados da ouvidoria através de código, nome do requerente, CPF/CNPJ e da leitura do código de barras impresso na etiqueta.

**12.3.47.** Propiciar pesquisa baseada em "consulta fonética".

**12.3.48.** Possibilitar o controle do histórico dos assuntos das ouvidorias geradas.

**12.3.49.** Manter e mostrar o registro de funcionário, data de todo cadastramento ou alteração das ouvidorias em trâmite.

**12.3.50.** Possibilitar que todos os assuntos de ouvidoria registrados possam virar um processo de protocolo oficial, caso seja necessário.

**12.3.51.** Possibilidade de criar fontes de pesquisa para saber o que realmente a população pensa de um determinado assunto para facilitar as providências por parte da administração.

**12.3.52.** Cadastro de pesquisas e perguntas para que a população dê a sua opinião sobre o assunto.

**12.3.53.** Possibilitar que a resposta da opinião do cidadão seja feita via telefone ou via Internet no site oficial do Município.

**12.3.54.** Possuir recurso de assinatura eletrônica para envios e recebimentos de processos utilizando a certificação digital.

**12.3.55.** Possibilitar que todo documento ou imagem anexado ao processo possa ser assinado eletronicamente.

**12.3.56.** Possuir recurso de digitalização para OCR.

**12.3.57.** Possuir recurso de definição de análise de prioridade do processo, bem como sendo definido em cima de informações de grau de dificuldade, impacto e prazo.

**12.3.58.** Possuir rotina de arquivamento de ouvidorias, com identificação de sua localização física ou digital.

#### **Relatórios**

**12.3.59.** Gerar relatórios de controle de todos os assuntos pesquisados pela ouvidoria com a população.

**12.3.60.** Possibilidade de criar gráficos que demonstre a opinião da população sobre os itens pesquisados facilitando a avaliação das pesquisas criadas.

**12.3.61.** Emitir relatório de impressão de workflow.

### **Ouvidoria Web**

**12.3.62.** Possibilitar que qualquer pessoa possa registrar uma ouvidoria, seja do tipo que for, pela web, não sendo necessária a identificação da pessoa.

**12.3.63.** Possuir módulo de tramitação de ouvidoria via web para que setores que não tem acesso à rede do órgão possam fazer suas movimentações.

**12.3.64.** Possibilitar consulta a tramitação da ouvidoria via web demonstrando em quais setores o processo passou e o despacho dado por cada setor.

# **Controle Interno de Documentos**

**12.3.65.** Permitir o controle de todos os documentos internos do órgão, tais como: Ofícios, CI's etc.

**12.3.66.** Permitir a personalização de números sequenciais para cada espécie de documento.

**12.3.67.** Possuir recurso de definição de análise de prioridade do processo, bem como sendo definido em cima de informações de grau de dificuldade, impacto e prazo.

**12.3.68.** Permitir cadastrar vários modelos para serem utilizados posteriormente, agrupando pela espécie.

**12.3.69.** Todos os documentos modelos e gerados devem ficar armazenados no banco de dados.

**12.3.70.** Permitir anexar arquivos digitais para os documentos gerados.

**12.3.71.** Permitir a tramitação dos documentos gerados em módulo único, identificando se o mesmo é documento, processo, ouvidoria ou legislativo.

**12.3.72.** Permitir que o documento gerado possa ser associado a um assunto e que o mesmo já identifique sua a destinação.

**12.3.73.**  Permitir que a formatação dos documentos possam ser efetuadas através de editor externo, de fácil manuseio, já conhecidos ou utilizados pelo usuário (Microsoft Word).

**12.3.74.**  Permitir identificar por quais setores e pessoas o documento teve suas tramitações, inclusive com data e hora possibilitando também a visualização dos pareceres, identificando possíveis dias de atrasos e permanência.

**12.3.75.** Possibilitar a integração de documentos e processos de forma que um possa ser anexado ao outro e que as tramitações sejam conjuntas.

**12.3.76.** Permitir que a consulta das tramitações possam ser efetuadas através da Internet de forma privada, utilizando chave única de consulta para cada documento e autor.

**12.3.77.**  Permitir consultas de documentos por código de barras, assunto, espécie, ano, número, data, palavra-chave, detalhamento, autor, interessado e requerente, dentre outros.

**12.3.78.** Permitir efetivo controle de perfis de usuários possibilitando que determinados sejam restritos a fazer operações do tipo inclusão, exclusão, alteração e consulta em qualquer módulo que seja necessário.

**12.3.79.**  Permitir que os usuários possam ser autorizados a fazer as tramitações somente em setores específicos, inclusive determinar parâmetros de início e desligamento.

**12.3.80.** Possuir recurso de assinatura eletrônica para envios e recebimentos de processos utilizando a certificação digital.

**12.3.81.** Possibilitar que todo documento ou imagem anexado ao processo possa ser assinado eletronicamente.

**12.3.82.** Possuir recurso de digitalização para OCR.

**12.3.83.**  Permitir o arquivamento dos documentos de forma que possamos identificar endereçamentos físicos (rua, estante, prateleira, caixa, recipiente etc.) controlando a permanência que os mesmos ficarão arquivados.

# **Relatórios**

**12.3.84.** Emitir relatório de impressão de workflow.

**12.3.85.** O sistema deve emitir relatórios de comprovante de abertura de documentos assim como o conteúdo do documento.

# **12.4. SISTEMA INTEGRADO COMPRAS, LICITAÇÕES E CONTRATOS**

#### **12.4.1 Cadastro de Fornecedor (CRC)**

**12.4.1.1.** Possibilitar o registro geral de fornecedores, desde a geração do documento de "Certificado de Registro Cadastral", controlando o vencimento de documentos, bem como registrar a inabilitação por suspensão ou rescisão do contrato.

**12.4.1.2.**  Permitir cadastrar as informações do balanço dos fornecedores no sistema para que o mesmo possa calcular automaticamente os índices de liquidez.

**12.4.1.3.** Possibilitar controlar as certidões vencidas ou a vencer dos fornecedores.

**12.4.1.4.** Possibilitar que o sistema avise quando for utilizado um fornecedor que teve contrato suspenso.

**12.4.1.5.** Possibilitar manter informações cadastrais das linhas de fornecimento dos fornecedores.

**12.4.1.6.** Possibilitar manter informações cadastrais de sócios, representantes, contato e conta bancaria dos fornecedores.

**12.4.1.7.** Possibilitar que sejam calculados os índices de liquidez automaticamente após o preenchimento do balanço patrimonial.

**12.4.1.8.** Mostrar tela de aviso de documentos a vencer ou vencidos dos fornecedores ao tentar abrir o cadastro de fornecedores.

**12.4.1.9.** Permitir a emissão de relatórios de documentos a vencer ou vencidos dos fornecedores.

**12.4.1.10.**  Permitir que ao cadastrar um fornecedor ter opção de definição do tipo de fornecedor de acordo com a lei complementar 123/2009.

**12.4.1.11.**  O sistema deve possibilitar realizar pesquisas através de link, para os sites do INSS, FGTS, Fazenda Municipal, Estadual e Federal.

**12.4.1.12.** O sistema deverá permitir efetuar o controle de ocorrências dos fornecedores de materiais, serviços e obras como histórico de alterações no cadastro e restrições sofridas como multas e outras penalidades.

**12.4.1.13.** Possibilitar que o relatório de certificado de registro cadastral – CRC – possa ser parametrizado pelo próprio usuário.

# **12.4.2. Sistema de Compras**

**12.4.2.1.** Permitir o registro de todo o processo licitatório, envolvendo as etapas desde a preparação (processo administrativo) até o julgamento, registrando as atas, deliberação (preço global), mapa comparativo de preços.

**12.4.2.2.** Permitir no módulo de compras ser realizado o planejamento (previsão de consumo) para cada setor dentro de um período.

**12.4.2.3.** Permitir consolidar os planejamentos de compras constituindo pedido de compras automaticamente.

**12.4.2.4.** Possibilitar que a geração de pedido de compras possa ser realizado pelo próprio sistema em cada secretaria.

**12.4.2.5.** Dispor de integração com o sistema de licitações permitido verificar o andamento dos processos de compras.

**12.4.2.6.** Possibilitar o cadastramento de comissões julgadoras informando datas de designação ou exoneração e os membros da comissão.

**12.4.2.7.** Possibilitar a emissão de quadro comparativo de preço após o processo de cotação para ver qual foi o vencedor da menor proposta.

**12.4.2.8.**  Dispor de rotina que possibilite que a pesquisa e preço sejam preenchidos pelo próprio fornecedor, em suas dependências e, posteriormente, enviada em meio magnético para entrada automática no sistema, sem necessidade de redigitação.

**12.4.2.9.**  Dispor de recurso de encaminhar os pedidos de compras para pesquisa de preço, licitação ou autorização de fornecimento.

**12.4.2.10.** Possibilitar a emissão do resumo dos pedidos de compra em andamento, informando em que fase o mesmo se encontra e também sua tramitação no protocolo

**12.4.2.11.** Possibilitar que todas as tabelas comuns aos sistemas de compras, licitações e de materiais devem ser únicas, de modo a evitar a redundância e a discrepância de informações.

**12.4.2.12.**  Possibilitar a integração com a execução orçamentária gerando as autorizações de empenho, autorizações de fornecimento e a respectiva reserva.

**12.4.2.13.** Possibilitar a integração com o sistema de arrecadação criticando se o fornecedor possuir débitos fiscais.

**12.4.2.14.** Não permitir a alteração da descrição do material após sua utilização.

**12.4.2.15.** Possuir alerta e relatório no sistema quando o limite de dispensa de licitações for excedido de acordo com o tipo de material / serviço.

**12.4.2.16.** Possibilitar a geração automática de autorização de fornecimento a partir da execução do processo de licitação.

**12.4.2.17.**  Possibilitar o controle do total das compras dispensáveis (sem licitações). Possibilitando a geração de ordem de compra pegando os dados da requisição. Caso utilize cotação de planilha de preços o sistema deverá pegar os valores automaticamente.

**12.4.2.18.** Possibilitar a emissão do relatório de autorização de fornecimento.

**12.4.2.19.**  Possibilitar a integração com o software de protocolo, podendo o processo ser gerado automaticamente conforme parametrização no ato do pedido de compra.

**12.4.2.20.** Possibilitar a emissão do relatório de valores médios de processos de pesquisa de preço para licitação.

**12.4.2.21.** Dispor do recurso de consolidar vários pedidos de compras para formação de licitação.

**12.4.2.22.** Dispor de recurso de "gerador de relatório", que permite ao usuário emitir relatório com conteúdo, "layout" e ordens selecionáveis.

**12.4.2.23.** Permitir a criação de modelos de documentos a serem utilizados para justificativa da dispensa de licitação.

**12.4.2.24.** Permitir anulação de processo de compra justificando a sua decisão.

**12.4.2.25.** Permitir a renumeração dos itens da compra, possibilitando ser a ordenação em ordem alfabética

#### **12.4.3. Sistema de Licitação**

**12.4.3.1.**  Permitir o registro dos processos licitatórios identificando o número do processo, objeto, requisições de compra a atender, modalidade de licitação e data do processo.

**12.4.3.2.**  Possibilitar meios de acompanhamento de todo o processo de abertura e julgamento da licitação, registrando a habilitação, proposta comercial, interposição de recurso, anulação, adjudicação e emitindo o mapa comparativo de preços.

**12.4.3.3.** Não permitir a utilização das despesas sem que haja disponibilidade orçamentária.

**12.4.3.4.** Permitir sugerir o número da licitação sequencial, ou por modalidade.

**12.4.3.5.** Permitir separar os itens do processo por despesa orçamentária a ser utilizada.

**12.4.3.6.** Permitir copiar os itens de outro processo licitatório, já cadastrado.

**12.4.3.7.** Permitir a entrega do edital e de itens a serem cotados em meio magnético, para que os participantes possam digitar suas propostas e as mesmas possam ser importadas automaticamente pelo sistema.

**12.4.3.8.** Permitir rotina que possibilite que a proposta comercial seja preenchida pelo próprio fornecedor, em suas dependências, e posteriormente enviada em meio magnético para entrada automática no sistema, sem necessidade de redigitação.

**12.4.3.9.**  Permitir rotina que possibilite a geração da proposta a ser enviada em meio magnético de forma genérica, sem a necessidade de cadastrar o fornecedor no processo, de forma que ao abrir o arquivo o próprio fornecedor possa preencher seus dados e depois poder ser lido no software;

**12.4.3.10.** Dispor de rotina que possibilite criar modelos de edital padrão para o uso do sistema sem ter que criar vários modelos para licitações diferentes.

**12.4.3.11.** Dispor de rotina que possibilite a criação de modelos para todos os textos de licitações.

**12.4.3.12.** Dispor do recurso de mesclagem de campos em todos os modelos de documentos requeridos nas etapas da licitação e pesquisa de preços.

**12.4.3.13.** Dispor de configuração de julgamento por técnica, definindo as questões e as respostas.

**12.4.3.14.** Dispor de rotina para verificação de possíveis débitos fiscais no ato da inclusão dos fornecedores na licitação.

**12.4.3.15.** Dispor da ata do processo licitatório automaticamente de acordo com o modelo criado.

**12.4.3.16.** Permitir gerar arquivos para atender as exigências do Tribunal de Contas relativas à prestação de contas dos atos administrativos de licitações e contratos.

**12.4.3.17.** Deverá permitir controlar as despesas realizadas e a realizar, evitando a realização de despesas de mesma natureza com dispensa de licitação ou modalidade de licitação indevida, por ultrapassarem os respectivos limites legais.

**12.4.3.18.** Possibilitar alertar para as modalidades estabelecidas em Lei se as mesmas se encontram dentro da faixa de preços especificada para cada modalidade.

**12.4.3.19.** Possibilitar a consulta ao preço praticado nas licitações, por fornecedor ou material.

**12.4.3.20.**  Possibilitar as seguintes consultas ao fornecedor: Fornecedor de determinado produto e Licitações vencidas por Fornecedor.

**12.4.3.21.** Possibilitar a geração de todos os controles, documentos e relatórios necessários ao processo licitatório, tais como: ordenação de despesa, editais de publicação, homologação e adjudicação, atas, termo de análise jurídica, parecer técnico e aviso de licitações.

**12.4.3.22.** Dispor do recurso de "gerador de relatório", que permite ao usuário emitir relatório com conteúdo, "layout" e ordens selecionáveis.

**12.4.3.23.** Possibilitar recurso de fala que ao término de confecção de uma ata a mesma possa ser lida automaticamente pelo sistema para os fornecedores e membros da comissão.

**12.4.3.24.**  Possibilitar que o sistema sinalize automaticamente empates no julgamento de preços, de acordo com lei complementar 123/2006, mostrando os valores mínimos e máximos, inclusive a cada rodada de lance do pregão presencial.

**12.4.3.25.** Permitir indicar quais são as empresas empatadas na fase de julgamento dos preços.

**12.4.3.26.** Permitir realizar julgamento por maior desconto ou melhor oferta.

**12.4.3.27.** Permitir que no tipo de julgamento de desconto ou melhor oferta às propostas de preços possam ser lançadas em porcentagem inclusive os modelos de ata, homologação.

**12.4.3.28.** Possibilitar controlar a situação do processo de licitação, se ela está anulada, cancelada, concluída, suspensa, licitação deserta, fracassada ou revogada.

**12.4.3.29.** Possibilitar gerar a entrada no almoxarifado a partir da liquidação da mercadoria.

**12.4.3.30.** Dispor da Lei de Licitações em ambiente hipertexto.

**12.4.3.31.** Possuir integração total com o sistema de contabilidade, exportando automaticamente todas as licitações cadastradas do sistema de compras, licitações e contratos.

**12.4.3.32.** Possuir o recurso da Lei Complementar Nº 147/2014, Artigo 48, Inciso III.

#### **12.4.4. Modalidades Presenciais e Eletrônicas**

**12.4.4.1.** Possuir módulo de modalidades presencial e eletrônica, além de controlar todo do processo.

**12.4.4.2.** Possibilitar a execução das modalidades por item ou lote de itens.

**12.4.4.3.** Permitir que o enquadramento dos lotes possa ser realizado de forma automática por Item, classificação de material /serviço ou global.

**12.4.4.4.** Dispor de recurso que possibilite a montagem de lotes selecionando seus respectivos itens.

**12.4.4.5.** Possibilitar o registro de forma sintética dos fornecedores que participarão do certame.

**12.4.4.6.** Possibilitar a digitação e classificação das propostas iniciais dos fornecedores definindo quais participarão dos lances, de acordo com os critérios estabelecidos na Lei de Licitações.

**12.4.4.7.**  Permitir a classificação das propostas automaticamente, conforme critérios de classificação impostos na legislação vigente.

**12.4.4.8.** Possibilitar o registro dos preços das propostas lance a lance até o declínio do último fornecedor.

**12.4.4.9.**  Possibilitar o acompanhamento lance a lance, através de tela que deve ser atualizada automaticamente mediante a digitação dos lances, permitindo aos fornecedores participantes uma visão global do andamento da licitação.

**12.4.4.10.** Possibilitar todos os critérios de julgamento de licitação estabelecido na Lei de Licitações.

**12.4.4.11.** Possibilitar todas as modalidades de licitações.

**12.4.4.12.** Possibilitar a emissão da ATA da modalidade adotada e histórico com os lances.

**12.4.4.13.**  Possuir integração total com o sistema de contabilidade, exportando automaticamente todos as modalidades cadastrados no sistema de compras, licitações e contratos.

**12.4.4.14.** Possuir integração com a plataforma adotada pela Administração para a modalidade eletrônica escolhida, seja para importação e exportação dos dados cadastrados.

**12.4.4.15.** Possuir integração com o Portal Nacional de Compras Públicas (PNCP).

**12.4.4.16.** Atender a todas as diretrizes estabelecidas pela Lei 14.133/2021.

**12.4.4.17.** Atender a todas as diretrizes estabelecidas pelo Tribunal de Contas do Estado do Espírito Santo, no que se refere a extração de informações e/ou remessa de informações em arquivos XML, em especial as definidas pela IN TC nº 68/2020, ou suas atualizações.

**12.4.4.18.** Possibilitar que a tela onde são gerenciados os lances dos processos licitatórios possa ser maximizada

**12.4.4.19.** Possibilitar para processos na modalidade adotada que seja visualizada na tela de lances a informação de que o valor arrematado/vencedor do lote está superior ao valor médio.

**12.4.4.20.** Possibilitar a aceitação de importação de arquivos com extensão xls e xlsx.

#### **12.4.5. Registro de Preços**

**12.4.5.1.** Possuir controle necessário para Registro de Preços, de acordo com a Lei de Licitações, facilitando assim o controle de entrega das mercadorias licitadas, diminuindo a necessidade de controle de mercadorias em estoque físico.

**12.4.5.2.** Possibilitar registrar e emitir as requisições de compras e serviços para registro de preço.

**12.4.5.3.** Possibilitar registrar e emitir atas de julgamentos registrando o preço dos fornecedores.

**12.4.5.4.** Possuir base de preços registrados.

**12.4.5.5.** Possibilitar a geração do termo de compromisso para o fornecedor vencedor.

**12.4.5.6.** Possibilitar a geração automática da autorização de fornecimento aos fornecedores mediante registro de preço.

**12.4.5.7.** Possibilitar para os registros de preços ao qual o critério de julgamento seja Maior Desconto sobre tabela de preços, que o sistema permita detalhar os itens da planilha no ato do fornecimento.

**12.4.5.8.** Possibilitar no registro de termo de adesão de registro de preços, informar a origem, número do processo do órgão gerenciador (Origem).

**12.4.5.9.** Permitir a geração de contrato da ata de registro de preço.

# **12.4.6. Sistema de Contratos**

**12.4.6.1.** Possibilitar o registro e controle dos contratos (objeto, valor contratado, vigência, cronograma de entrega e pagamento e penalidades pelo não cumprimento) e seus aditivos, reajustes e rescisões, bem como o número das notas de empenho.

**12.4.6.2.** Possibilitar que a geração do contrato seja de forma automática sem que o usuário tenha que redigitar todo o processo.

**12.4.6.3.** Permitir que possa ser criado o modelo do contrato com campos de mesclagens para serem usados pelo sistema.

**12.4.6.4.** Possibilitar a definição e o estabelecimento de cronograma de entrega dos itens dos contratos.

**12.4.6.5.** Possibilitar a definição e o estabelecimento de cronograma de pagamentos dos contratos.

**12.4.6.6.** Possibilitar o controle do saldo de material contratado.

**12.4.6.7.** Possibilitar a rescisão do contrato indicando motivo e data.

**12.4.6.8.** Possibilitar registrar as medições da execução do contrato informando o percentual de conclusão a cada medição.

**12.4.6.9.** Dispor do recurso para cadastramento de aditamento contratual.

**12.4.6.10.** Dispor de recurso que possibilite avisar com antecedência o vencimento dos contratos.

**12.4.6.11.** Dispor de recurso que possibilite controlar contratos por unidade gestora.

**12.4.6.12.**  Possibilitar integração total com o sistema de contabilidade, exportando automaticamente todos os contratos cadastrados no sistema de compras, licitações e contratos.

**12.4.6.13.** Permitir a inserção do registro de ocorrências em contratos, para possuir o controle histórico de paralisações, situação contratual e demais informações que forem necessárias ao órgão

**12.4.6.14.** Possibilitar o registro das obrigações contratuais (forma de pagamento, forma de fornecimento, prazo de execução, multa rescisória, multa por inadimplência e garantia contratual.

**12.4.6.15.** Permitir a emissão do relatório de razão do contrato

**12.4.6.16.** Permitir informar a secretaria no cadastro de fiscal do contrato, para contratos que possuem mais de uma secretaria.

#### **12.4.7. Sistema de Convênios**

**12.4.7.1.** Possibilitar o registro e controle dos convênios (objeto, valor de contra partida, valor de repasse, valor global, vigência, liberação e penalidades pelo não cumprimento) e seus aditivos.

**12.4.7.2.** Permitir registrar os fiscais do convênio.

**12.4.7.3.** Permitir que possa ser criado o modelo do convênio com campos de mesclagens para serem usados pelo sistema.

**12.4.7.4.** Permitir o registro de dados específicos do convênio como: banco, agência, conta bancária, fontes, aplicação financeira, responsável e data do final da prestação de contas.

**12.4.7.5.** Permitir o registro de dados referentes as liberações.

**12.4.7.6.** Permitir o registro dos tipos Fomento, Colaboração e Acordo.

**12.4.7.7.** Permitir o registro da rescisão dos convênios indicando motivo e data.

**12.4.7.8.** Permitir o cadastramento de aditamento do convênio.

**12.4.7.9.** Dispor de recurso que possibilite avisar com antecedência o vencimento dos convênios.

**12.4.7.10.** Dispor de recurso que possibilite controlar convênios por unidade gestora.

**12.4.7.11.**  Possibilitar integração total com o sistema de contabilidade, exportando automaticamente todos os convênios cadastrados no sistema.

# **12.4.8. Relatórios**

**12.4.8.1.** Possibilitar a consulta dinâmica mediante relatório gerencial das movimentações de mercadorias, por período, dotação e por almoxarifado, listando todas as entradas e saídas.

**12.4.8.2.** Possibilitar a emissão de relatório de listagem de compras/licitações por período.

**12.4.8.3.** Possibilitar a emissão de relatório de listagem de itens de compra concluída.

**12.4.8.4.** Possibilitar a emissão do relatório de Planejamento de Compra (Previsão de Consumo).

**12.4.8.5.** Possibilitar a emissão de relatório que demonstra o pedido de compra com todos os detalhes de materiais e serviços assim como suas especificações, quantidades e valores.

**12.4.8.6.** Possibilitar a emissão de relatório contendo os detalhes da pesquisa de preço para ser enviado para o fornecedor para que o mesmo possa preencher com seus preços.

**12.4.8.7.** Possibilitar a emissão de relatório que imprime o documento personalizado de pesquisa de preços com todo seu texto e detalhes.

**12.4.8.8.** Possibilitar a emissão de relatório dos documentos diversos informados na pesquisa de preço.

**12.4.8.9.** Possibilitar a emissão de relatório que demonstre as informações de situação da pesquisa de preços assim como seu texto.

**12.4.8.10.** Possibilitar a emissão de relatório que demonstre o texto do aviso ou publicação do edital.

**12.4.8.11.** Possibilitar a emissão de relatório que mostra em uma folha as principais informações da licitação para ser utilizada como capa de edital.

**12.4.8.12.** Possibilitar a emissão de relatório do edital da licitação com todo seu texto e detalhes.

**12.4.8.13.** Possibilitar a emissão de relatório com texto para ser enviado ao setor jurídico para avaliação do processo de licitação.

**12.4.8.14.** Possibilitar a emissão de relatório da minuta de edital da licitação com todo seu texto e detalhes.

**12.4.8.15.**  Possibilitar a emissão de relatório de ordenação de despesa com seu devido texto para ser encaminhado para a contabilidade.

**12.4.8.16.** Possibilitar a emissão de relatório com o texto do parecer jurídico sobre o processo de licitação.

**12.4.8.17.** Possibilitar a emissão de relatório que imprime para os licitantes o comprovante de recebimento de edital.

**12.4.8.18.**  Possibilitar a emissão de relatório que demonstra o texto do parecer técnico sobre as amostras dos materiais dos **licitantes** 

**12.4.8.19.** Possibilitar a emissão de relatório que mostra o texto de registro de um determinado licitante para uma licitação.

**12.4.8.20.** Possibilitar a emissão de relatório do registro das ocorrências efetuadas.

**12.4.8.21.** Possibilitar a emissão de relatório que mostra o texto da pré-homologação / adjudicação da licitação.

**12.4.8.22.** Possibilitar a emissão de relatório que mostra o texto das atas feitas durante o processo de licitação.

**12.4.8.23.** Possibilitar a emissão de relatório contendo o texto final da homologação da licitação.

**12.4.8.24.** Possibilitar a emissão de relatório contendo o texto do parecer da comissão sobre a conclusão do processo de licitação.

**12.4.8.25.** Possibilitar a emissão de relatório que mostra as informações de situação de licitação assim como seu texto.

**12.4.8.26.** Possibilitar a emissão de relatório que mostra uma lista de licitações para a comissão de licitação poder se organizar e saber qual é a programação semanal, quinzenal, etc...de suas licitações.

**12.4.8.27.** Possibilitar a emissão de relatório que mostra os preços que foram obtidos por fornecedor.

**12.4.8.28.** Possibilitar a emissão de relatório que mostra os valores médios das propostas de preços.

**12.4.8.29.** Possibilitar a emissão de relatório que mostra o quadro comparativo de preços com todos os fornecedores e valores avaliando e indicando vencedores.

**12.4.8.30.** Possibilitar a emissão de relatório final de preços com todos os fornecedores que venceram e seus respectivos detalhes.

**12.4.8.31.**  Possibilitar a emissão de relatório que mostra os valores médios para a devida reserva contábil de acordo com o processo licitatório, órgãos e respectivas dotações.

**12.4.8.32.** Possibilitar a emissão de relatório que mostra os valores totalizados de compras para cada modalidade de compra.

**12.4.8.33.**  Possibilitar a emissão de relatório que mostra os valores totalizados de compras para cada tipo realizadas pela modalidade dispensa.

**12.4.8.34.** Possibilitar a emissão de relatório contendo o extrato da ata de registro de preços.

**12.4.8.35.** Possibilitar a emissão de relatório que mostra uma listagem de todos os materiais registrados com suas respectivas especificações e valor unitário para serem publicados.

**12.4.8.36.** Possibilitar a emissão de relatório que imprime as informações para acompanhamento dos termos de compromisso a vencer dentro de um período.

**12.4.8.37.** Possibilitar a emissão de relatório que imprime o texto do contrato.

**12.4.8.38.** Possibilitar a emissão de relatório que demonstra o saldo inicial, saldo emitido, saldo recebido e o saldo atual de contratos vigentes.

**12.4.8.39.** Possibilitar a emissão de relatório que mostra as informações para acompanhamento dos contratos por situação.

**12.4.8.40.** Possibilitar a emissão de relatório que imprime o texto do convênio.

**12.4.8.41.** Possibilitar a emissão de relatório que reproduz as informações para acompanhamento dos convênios a vencer dentro de um período.

**12.4.8.42.** Possibilitar a emissão de relatório que mostra as autorizações de fornecimento/execução em aberto com estimativas de datas de entrega dentro de um período.

**12.4.8.43.** Possibilitar a emissão de relatório que demonstra a relação de autorização de fornecimento por Fornecedor dentro de um período.

**12.4.8.44.** Possibilitar a emissão de relatório de autorização de fornecimento / execução com todos os detalhes da compra a ser efetuada.

**12.4.8.45.** Possibilitar a emissão de relatório que mostra todos os documentos a vencer / vencidos de fornecedores dentro do período informado.

**12.4.8.46.** Possibilitar a emissão de relatório que mostra todas as licitações que o fornecedor participou e venceu por um período.

**12.4.8.47.** Possibilitar a emissão de relatório que contém a relação de fornecedores por atividade/linhas de fornecimento.

**12.4.8.48.** Possibilitar a emissão de relatório contendo a relação de compras efetuadas dentro de um período.

**12.4.8.49.** Possibilitar a emissão de relatório contendo a listagem de todos os contratos dentro de um período desejado.

#### **12.4.9. Integrações**

**12.4.9.1.** Possibilitar que o catálogo de materiais e serviços sejam integrados com os módulos/sistema de almoxarifado, patrimônio e frota.

**12.4.9.2.** Possibilitar que o cadastro de unidade de medida seja integrado com os sistemas/módulos de almoxarifado, patrimônio e frota.

**12.4.9.3.** Possibilitar que o cadastro de fornecedores seja integrado com os módulos/sistemas de contabilidade, almoxarifado, patrimônio e frota.

**12.4.9.4.** Permitir a integração com o software de almoxarifado disponibilizando as ordens de compra para posterior entrada.

**12.4.9.5.**  Permitir a integração com o software de receitas tributárias, verificando/bloqueando/alertando débitos fiscais de fornecedores, sendo possível não avisar, verificar e bloquear ou verificar e alertar.

**12.4.9.6.**  Possibilitar integração de dados junto ao Portal da Transparência, permitindo a exportação para a divulgação das informações mínimas sobre as licitações, dispensas e inexigibilidade, atas de registro de preço, contratos e ordens de compras do órgão publicante.

**12.4.9.7.** Permitir a integração com o sistema de protocolo, possibilitando que possam ser gerados processos automaticamente quando algum pedido de compra for gerado, ou pedir a confirmação da geração de processos quando algum pedido de compra for gerado, ou deixar que o processo possa ser criado e relacionado manualmente.

**12.4.9.8.** Permitir a integração com sistema de contabilidade empenhando e liquidando as AFs e AEs automaticamente.

**12.4.9.9.**  Possibilitar a integração com o sistema de contabilidade pública, exportando as: autorizações de empenho (AE), autorização de complementação de empenho, anulação de empenho, autorização de liquidação (AF) e anulação de (AF).

**12.4.9.10.** Possibilitar a integração total com o sistema de contabilidade pública, exportando automaticamente todas as licitações cadastradas do sistema, dispensas e inexigibilidade, contratos concedidos e recebidos e seus aditivos, convênios concedidos e recebidos e seus aditivos.

**12.4.9.11.** Possibilitar a integração com o sistema de contabilidade pública possibilitando gerar/exportar a reserva orçamentária.

**12.4.9.12.** Possibilitar a integração com o sistema de contabilidade pública realizando a importação de dotações orçamentárias.

# **12.4.10. Prestação de Contas ES**

**12.4.10.1.** Permitir a geração de arquivos destinados à prestação de contas do TCE-ES (Tribunal de Contas do Estado do Espírito Santo).

**12.4.10.2.** Deverá permitir a impressão de relatório para conferência de inconsistências a serem corrigidas no sistema antes de gerar os arquivos para o TCE-ES (Tribunal de Contas do Estado do Espírito Santo).

**12.4.10.3.** O Software deverá realizar a emissão de relatórios destinados à prestação de contas do estado conforme o TCE-ES.

# **12.5. SISTEMA INTEGRADO DE ALMOXARIFADO**

# **12.5.1. Controle de Estoque de Materiais/ Almoxarifado**

**12.5.1.1.** Possibilitar o cadastro e manutenção dos almoxarifados, informando a sua secretaria/local responsável, permitindo o controle individual para aplicações diretas.

**12.5.1.2.** Permitir registrar os endereços físicos dos materiais.

**12.5.1.3.** Possuir controle da localização física dos materiais dentro dos estoques.

**12.5.1.4.** O sistema deverá permitir o controle de armazenamento de materiais perecíveis, registrando o Lote, Data de Fabricação e Vencimento.

**12.5.1.5.** O software deverá controlar as aquisições de materiais/mercadorias por notas fiscais e os gastos por requisição.

**12.5.1.6.** O software deverá possibilitar a entrada da nota fiscal a partir de uma ordem de compra, podendo esta ser integral ou parcial, demonstrando assim a integração com o software de compras.

**12.5.1.7.** O software deverá possibilitar a importação de Nota fiscal Eletrônica (NF-e).

**12.5.1.8.**  O software de controle de estoque de materiais/almoxarifado deverá ser integrado ao software de patrimônio, permitindo que seja efetuado a incorporação de bens quando for o caso.

**12.5.1.9.** O software deverá possibilitar a inclusão de dados relacionados às entradas e saídas que são independentes de execução orçamentária (doação e devolução) no almoxarifado.

**12.5.1.10.** Permitir efetuar transferências de materiais entre almoxarifados.

**12.5.1.11.**  O sistema deverá permitir que as requisições de material em estoque possam ser atendidas integralmente ou parcialmente.

**12.5.1.12.** O software deverá possibilitar que seja informado automaticamente no momento da requisição o lote com validade que está para vencer.

**12.5.1.13.** Permitir dar baixa automática no estoque pelo fornecimento de material através da aplicação imediata.

**12.5.1.14.** O software deverá na distribuição de materiais ser utilizado os centros de custos/locais para controle do consumo.

**12.5.1.15.** O software deverá possibilitar que sejam realizadas requisições de materiais via WEB, possibilitando que os setores fora do órgão ao qual não possuem acesso a rede, possam realizar suas solicitações.

**12.5.1.16.** O software deverá possuir controle de segurança para as requisições web, para que somente o usuário devidamente cadastrado com as devidas permissões a ele atribuídas possa gerá-las.

**12.5.1.17.** O software deverá possibilitar que após a criação da requisição web, o almoxarife receba simultaneamente em seu ambiente de trabalho a requisição gerada, para efetuar as devidas movimentações e atender as solicitações do setor requisitante.

**12.5.1.18.** O sistema deverá possibilitar que sejam bloqueados os almoxarifados para entradas e saídas durante os períodos de inventário, possibilitando informar a data de abertura e fechamento do processo.

**12.5.1.19.** O software deverá permitir realizar a geração de pedidos de compras pelo sistema de almoxarifado

**12.5.1.20.** Permitir o gerenciamento integrado dos estoques de materiais existentes nos diversos almoxarifados

**12.5.1.21.** Permitir controlar as movimentações de entrada e saída para cada material de cada estoque, por meio de relatórios.

**12.5.1.22.** Dispor do recurso "gerador de relatórios", que proporcione ao usuário emitir relatório com conteúdo, "layout" e ordens selecionáveis.

**12.5.1.23.** O software deverá possibilitar que cada setor gere sua própria requisição de material.

**12.5.1.24.** O software deverá possuir o histórico de acessos dos usuários que executaram rotinas no sistema.

**12.5.1.25.** O software deverá importar centros de custos, materiais e fornecedores do sistema compras visando o cadastro único.

**12.5.1.26.** O software deverá possibilitar o controle de acesso de usuários a almoxarifados, possibilitando que o usuário possa ter acesso a um ou mais de um almoxarifado.

**12.5.1.27.** Controlar o saldo quantitativo ou financeiro dos materiais solicitados através da requisição de materiais por secretaria, devendo ser possível definir a cota de cada local/setor para um determinado item, bloquear a requisição de material caso a secretaria tenha atingido sua cota de requisição para aquele item, bem como visualizar o saldo atual de cada material.

**12.5.1.28.** Permitir Controlar o estoque mínimo e máximo dos materiais.

**12.5.1.29.** Permitir que seja realizado o fechamento mensal das movimentações de materiais, impedindo o movimento nos meses já encerrados.

**12.5.1.30.** O software deverá possibilitar o cadastramento de comissões para realização do inventário.

**12.5.1.31.** Emitir aviso nos materiais que estão em ponto de reposição de estoque ao serem utilizados

**12.5.1.32.** O software deverá possibilitar informar o número do processo licitatório, empenho e a ordem de compra no cadastro de entradas de materiais, para identificação da origem da entrada.

**12.5.1.33.** Permitir que determinados grupos ou itens sejam requisitados apenas por determinados centros de custos.

**12.5.1.34.** Permitir que lotes sejam inativados.

**12.5.1.35.** Permitir efetuar as movimentações de saída de materiais pelo valor médio de cada material por estoque.

**12.5.1.36.** Permitir ao gerar a entrada da nota fiscal a partir de uma ordem de compra, que sejam informados lotes diferentes quando for entrada parcial.

**12.5.1.37.** Atender a Instrução Normativa 205, de 08 de abril de 1988, o PCASP (Plano de Contas Aplicado ao Setor Público) e o MCASP (Manual de Contabilidade Aplicado ao Setor Público). O cadastro de mercadorias deverá seguir o padrão de grupos e subgrupos e itens conforme especificado na Portaria 448 do STN de 13/09/2002.

**12.5.1.38.** Possibilitar a visualização da versão do sistema que está sendo utilizada.

**12.5.1.39.** Possibilitar o controle do histórico geral das alterações realizadas no software por meio do controle de versão, bem como a atualização do aplicativo para a versão mais atual.

# **12.5.2. Relatórios**

**12.5.2.1.** Controle de Estoque de Materiais/ Almoxarifado

**12.5.2.2.** Permitir a emissão de relatório de requisições de materiais por centro de custo.

**12.5.2.3.** O software deverá permitir a emissão de etiquetas para fixação nas prateleiras.

**12.5.2.4.** O software deverá possibilitar emitir relatório de entradas por nota fiscal e/ ou fornecedor.

**12.5.2.5.** Permitir a emissão de relatório de todos os produtos cadastrados no sistema contendo no mínimo: código, especificação, unidade, endereço e lote.

**12.5.2.6.** Emitir relatórios de controle de validade de lotes de materiais, possibilitando seleção por almoxarifado e período.

**12.5.2.7.** Emitir relatório demonstrativo dos materiais acima do máximo permitido em estoque.

**12.5.2.8.** Emitir relatório demonstrativo de materiais abaixo do mínimo permitido em estoque.

**12.5.2.9** Emitir relatório da configuração de ponto de reposição de Materiais.

**12.5.2.10.** Emitir relatório Curva ABC

**12.5.2.11.** Emitir relatório sintético de estoque físico e financeiro por almoxarifado.

**12.5.2.12.** O software deverá possuir a opção de visualizar relatórios em tela antes da impressão.

**12.5.2.13.** Possibilitar consulta dinâmica mediante relatório gerencial das movimentações de mercadorias, por período, dotação e por almoxarifado, listando todas as entradas e saídas.

**12.5.2.14.** O software deverá possuir rotina para a emissão de relatório de balancete do estoque mostrando os movimentos de entradas, saídas e saldo atual por período

**12.5.2.15.** Possibilitar a emissão da listagem de catálogo com todos os materiais.

**12.5.2.16.** Possibilitar a emissão da listagem dos almoxarifados/estoques existentes.

**12.5.2.17.** Possibilitar a emissão de relatórios de crédito e débito de transferências.

**12.5.2.18.** Possibilitar a emissão de relatório com relação mensal e/ou anual de saídas realizadas, contendo na impressão os materiais de consumo e as respectivas quantidades.

**12.5.2.19.** Possibilitar a emissão de relatório de boletim de recebimento de material.

**12.5.2.20.** Possibilitar a emissão de relatório de consumo médio de material.

**12.5.2.21.** Possuir relatório para possível verificação inconsistências de dados de liquidação entre o sistema de almoxarifado e contábil.

**12.5.2.22.** Possibilitar emissão de relatório de histórico de movimentação de materiais com no mínimo as seguintes informações: almoxarifado, código e especificação do material, tipo de movimentação, data da movimentação, quantidade, valor unitário, valor total e saldo.

**12.5.2.23.** Possibilitar a consulta dinâmica mediante relatório gerencial das movimentações de mercadorias, por período, dotação e por almoxarifado, listando todas as entradas e saídas.

**12.5.2.24.**  Possibilitar a emissão de relatório com relação mensal e/ou anual de entradas realizadas, contendo na impressão contendo na impressão no mínimo os materiais de consumo e as respectivas quantidades.

**12.5.2.25.**  Possibilitar emissão de relatório com relação mensal e/ou anual de saídas realizadas, contendo na impressão no mínimo os materiais de consumo e as respectivas quantidades.

**12.5.2.26.** Permitir a emissão de relatório de gastos por local.

**12.5.2.27.** Permitir a emissão de relatório de aquisição por conta contábil e fornecedor.

# **12.5.3. Integrações**

**12.5.3.1.** Possibilitar que o catálogo de materiais e serviços sejam integrados com os módulos/sistema de compras, licitações, patrimônio e frota.

**12.5.3.2.** Possibilitar que o cadastro de unidade de medida seja integrado com sistemas/módulos de compras, patrimônio e frota.

**12.5.3.3.**  Possibilitar que o cadastro de fornecedores seja integrado com os módulos/sistemas de contabilidade, compras, licitações, patrimônio e frota.

**12.5.3.4.** Possuir integração com o sistema de compras, licitação e contratos gerando automaticamente a entrada no estoque a partir de uma autorização de fornecimento.

**12.5.3.5.**  Possuir integração com o software de Compras e Licitações possibilitando efetuar automaticamente as entradas de almoxarifado pela ordem de compra.

**12.5.3.6.**  Possuir integração com o sistema patrimonial efetuando automaticamente a inclusão do item patrimonial naquele sistema.

**12.5.3.7.** Possuir integração com o software de compras, licitações e contratos demonstrando apenas os fornecedores que foram cadastrados e habilitados em tal software.

**12.5.3.8.**  Informar a modalidade do processo de compra, número da ordem de fornecimento e processo administrativo, demonstrando assim a integração com os sistemas de compras e protocolo.

**12.5.3.9.**  Possibilitar a integração com o software de controle de frotas, ao serem cadastradas entradas e requisições em tal sistema as mesmas devem estar disponíveis no almoxarifado de controle do respectivo setor competente.

**12.5.3.10.** O software deverá permitir a integração de dados junto ao Portal da Transparência, permitindo a exportação para a divulgação das informações mínimas sobre as entradas e saídas do(s) almoxarifado(s) do órgão publicante.

# **12.5.4. Prestação de Contas**

**12.5.4.1.** Deverá permitir a geração de arquivos para atendimento as exigências do Tribunal de Contas corresponde à prestação de contas do controle de estoque municipal.

**12.5.4.2.** O Software deverá realizar a emissão de relatórios destinados à prestação de contas conforme o TCEES.

**12.5.4.3.** Permitir o cadastro e impressão da Tabela 39, conforme item II do anexo III da IN 43/2017 conforme o TCEES.

**12.5.4.4.** Possuir rotina de geração dos arquivos INVIMO, INVMOV, INVINT, INVALM em extensão "XML" em atendimento a IN 43/2017.

**12.5.4.5.**  Possuir rotina de geração referente a TABELA 14 - RESUMO DO INVENTÁRIO DO ALMOXARIFADO - MATERIAL DE CONSUMO, conforme layout constante no anexo III da IN 43/2017 conforme o TCEES.

**12.5.4.6.** Possuir rotina de geração referente a TABELA 15 - DEMONSTRATIVO ANALÍTICO DAS ENTRADAS E SAÍDAS DO ALMOXARIFADO DE MATERIAIS DE CONSUMO, conforme layout constante no anexo III da IN 43/2017 conforme o TCEES.

**12.5.4.7.**  Possuir rotina de geração referente a TABELA 16 - RESUMO DO INVENTÁRIO DO ALMOXARIFADO - MATERIAL PERMANENTE, conforme layout constante no anexo III da IN 43/2017 conforme o TCEES.

**12.5.4.8.** Possuir rotina de geração referente a TABELA 17 - DEMONSTRATIVO ANALÍTICO DAS ENTRADAS E SAÍDAS DO ALMOXARIFADO DE MATERIAIS PERMANENTES, conforme layout constante no anexo III da IN 43/2017 conforme o TCEES.

**12.5.4.9.** Permitir que os relatórios relativos a prestação de contas possam ser salvos em formato PDF.

# **12.6. GESTÃO DE PATRIMÔNIO**

**12.6.1.** Possuir integração com o software de patrimônio, a fim de que a incorporação de bens móveis seja efetuada de maneira integrada às movimentações de entrada do almoxarifado.

**12.6.2.**  O sistema deverá controlar o cadastro de bens móveis, imóveis e intangíveis oferecendo meios para o controle de numeração dos bens patrimoniais que forem cadastrados no sistema e mecanismos para localização por local, código de material, número de patrimônio, classe, número do processo, tipo de documento, data de aquisição, data de incorporação, número de empenho, liquidação e valor de aquisição.

**12.6.3.** Possibilitar realizar a manutenção e controle dos dados pertinentes aos bens móveis, imóveis, semoventes e intangíveis, de maneira efetiva desde o cadastramento, a classificação e a movimentação.

**12.6.4.** O sistema deverá possibilitar a incorporação ou não incorporação do valor do bem no patrimônio.

**12.6.5.** Permitir a incorporação múltipla de bens, definindo como base um bem específico, informando a quantidade de registros a serem replicados.

**12.6.6.**  Permitir consultar os bens por número de tombamento, data de aquisição, número do documento e número/ ano do empenho.

**12.6.7.** Permitir no cadastro de bem, informar o registro de sua garantia.

**12.6.8.** Permitir criar campos para detalhar características personalizadas para os bens. Como: "Cor", "Altura", "Peso", etc.

**12.6.9.** Permitir o controle dos bens recebidos ou cedidos em comodato a outros órgãos da administração pública.

**12.6.10.** Possibilitar registrar o número da plaqueta anterior do bem a fim de auditorias.

**12.6.11.** Possibilitar que seja informado o processo de compra, número da ordem de fornecimento e processo administrativo, referentes ao item patrimonial, demonstrando assim a integração com os sistemas de compras e protocolo.

**12.6.12.** Permitir armazenar a imagem atual do bem por meio dos arquivos em formato JPG, BMP, PDF, entre outros.

**12.6.13.** O sistema de Patrimônio Público deverá possibilitar o registro do Termo de Guarda e Responsabilidade, individual ou coletivo (setorial) dos bens.

**12.6.14.** Possibilitar o registro das comissões de inventário informando: número do decreto/portaria, os membros e sua respectiva vigência.

**12.6.15.** Possibilitar o registro dos motivos das baixas dos bens do patrimônio público (venda, doações, inutilização, abandono, cessão, devolução, alienação, leilão, outros).

**12.6.16.** Permitir o registro de baixas patrimoniais.

**12.6.17.** Possibilitar que a baixa de bens possa ser individual e/ou coletiva de bens.

**12.6.18.** O sistema de Patrimônio Público deverá permitir efetuar a baixa de bens que não foram localizados no setor durante o registro do mesmo no processo de inventário.

**12.6.19.** Possibilitar a transferência de bens individual, coletiva, por lote ou por filial.

**12.6.20.**  Possibilitar realizar a transferência de bens localizados no setor mas pertencentes a outro, durante o registro do inventário.

**12.6.21.** Possibilitar na tela de transferência ser informado o número do documento autorizador.

**12.6.22.** Possibilitar que a depreciação de bens possa ser individual, ou conforme critérios estabelecidos na seleção.

**12.6.23.** Possibilitar que o sistema permita que as fórmulas de avaliação, reavaliação e depreciação possam ser criadas pelo usuário.

**12.6.24.** Possibilitar registrar o responsável pela conformidade da reavaliação/ depreciação.

**12.6.25.** Possibilitar realizar a agregação de bens, desta forma os bens deverão ser tratados como um único, podendo realizar a desvinculação a qualquer momento.

**12.6.26.** Possibilitar realizar o controle de bens alienados e sua vigência.

**12.6.27.** Possibilitar o controle de bens assegurados, informando seguradora, vigência e itens segurados.

**12.6.28.** Possibilitar o controle dos bens encaminhados à manutenção, armazenando os dados básicos da movimentação, tais como: data de envio, se é manutenção preventiva ou corretiva e valores.

**12.6.29.** Dispor do recurso de "gerador de relatórios", que possibilite o usuário emitir relatório com conteúdo, "layout" e ordens selecionáveis.

**12.6.30.** Possibilitar a visualização da versão do sistema que está sendo utilizada.

**12.6.31.** Possibilitar o controle do histórico geral das alterações realizadas no software por meio do controle de versão, bem como a atualização do aplicativo para a versão mais atual.

**12.6.32.** Possibilitar que seja realizada a exclusão múltipla de bens incorporados, a partir do tombamento original.

**12.6.33.** Possibilitar utilizar mecanismo de conversão de moeda no cadastro de bens.

**12.6.34.** Possibilitar efetuar o cadastro dos bens informando o valor residual para os bens, para controle das depreciações.

**12.6.35.** Possibilitar vincular a conta contábil em que o bem está alocado.

**12.6.36.** Possibilitar vincular um responsável para cada bem adquirido.

**12.6.37.** Possibilitar vincular a localização física diretamente ao bem.

**12.6.38.** Possibilitar informar o valor percentual residual do bem e o percentual de depreciação anual dos bens diretamente ao registrar as contas patrimoniais.

**12.6.39.** Possibilitar registrar as pessoas físicas que serão responsáveis por zelar os bens do patrimônio público que estão sob sua responsabilidade.

**12.6.40.** Permitir cadastrar os motivos previstos na legislação que podem ser utilizados em diversas ações, como baixas, estorno de baixas, manutenções e desusos de bens.

**12.6.41.** Permitir o encerramento mensal de competência, não permitindo movimentos com data retroativa ao mês/ano encerrado.

**12.6.42.** Possibilitar que na incorporação de bens imóveis, possam ser informados os dados de: metragem, logradouro, bairro e cartório do registro do imóvel.

**12.6.43.** Possibilitar inserir uma data para o início das depreciações dos bens.

### **Relatórios**

**12.6.44.** Possibilitar emitir etiquetas de controle patrimonial, inclusive com código de barras para leitura óptica.

**12.6.45.** O software deverá possuir relatório dos bens que estão com a garantia para vencer.

**12.6.46.** Possibilitar emitir a relação de bens por produto.

**12.6.47.** Possibilitar a emissão de relatório de relação simples de bens, por tipo, bem e tipo de aquisição.

**12.6.48.**  Possibilitar a emissão do relatório demonstrando os bens em inventariados: Localizados e pertencentes ao setor, Localizados mas pertencentes a outro setor e Não Localizados.

**12.6.49.** Possibilitar a emitir relatório do inventário anual de bens.

**12.6.50.** Possibilitar a emissão de relatório de baixas por classe ou localização do bem.

**12.6.51.** Possibilitar a emissão de relatório de nota de alienação.

**12.6.52.** Possibilitar a emissão de relatório destinado à prestação de contas.

**12.6.53.** Permitir a emissão do Termo de Guarda e Responsabilidade, individual ou coletivo (setorial) dos bens.

**12.6.54.** Permitir a emissão do Termo de Baixa com as seguintes informações: número da guia, data da baixa, motivo, código e especificação do bem.

**12.6.55.** Possibilitar a emissão do Termo de Transferência com, pelo menos, as seguintes informações: número da guia, data de transferência, origem e destino (local e responsável), número do bem e especificação.

**12.6.56.** Emitir relatório de nota de manutenção, bens em manutenção em aberto e efetuadas.

**12.6.57.** Emitir relatório de balanço patrimonial.

**12.6.58.** Emitir de inventário geral de bens, contendo: descrição do bem, número de plaqueta, classificação do bem, valor do bem, totalização de bens incorporados no exercício, totalização de bens baixados no exercício, totalização de bens incorporados em exercícios anteriores e totalização geral.

**12.6.59.** Permitir emissão de relatório com relação de baixas de materiais permanentes.

**12.6.60.** Possibilitar a emissão de relatório com relação de transferências de materiais permanentes em um determinado intervalo de datas.

**12.6.61.** Possibilitar a emissão de relatórios das manutenções preventivas e corretivas dos bens.

**12.6.62.** Possibilitar a emissão do relatório de nota de seguro patrimonial.

**12.6.63.** Possibilitar a emissão de relatórios, bem como gerar arquivos, destinados à prestação de contas em conformidade com o Tribunal de Contas.

**12.6.64.** Possibilitar a relação de depreciações por localização ou classe.

**12.6.65.** Possibilitar a relação de reavaliações por localização ou classe.

**12.6.66.**  Possibilitar manter o registro histórico das movimentações dos bens, e emitir o relatório analítico de todas as movimentações ocorridas durante sua vida útil.

**12.6.67.** Possibilitar a visualização do valor de aquisição, o valor total de depreciação, valor residual, valor líquido, bem como visualizar as incorporações e desincorporações.

**12.6.68.** Possibilitar a emissão de relatório de aquisição por conta contábil e fornecedor.

**12.6.69.** Possibilitar consulta dinâmica mediante relatório gerencial das aquisições sendo detalhado por período, listando todas aquisições de bens patrimoniais.

**12.6.70.** Possibilitar a geração de relatório para verificação de possíveis inconsistências de dados patrimoniais.

**12.6.71.** Possibilitar a emissão da capa do termo de guarda e responsabilidade, contendo no mínimo as seguintes informações: emissão, quantidade de bens, valor total e descrição.

**12.6.72.** Possibilitar a emissão de relatórios de listagem dos cadastrados realizados como classes patrimoniais, tipos de aquisição, tipos de baixas e tipos de bens.

# **Integrações**

**12.6.73.** Possibilitar que o catálogo de materiais e serviços sejam integrados com os módulos/sistema de compras, licitações, almoxarifado e frota.

**12.6.74.** Possibilitar que o cadastro de unidade de medida seja integrado com os sistemas/módulos de compras, almoxarifado e frota.

**12.6.75.**  Possibilitar que o cadastro de fornecedores seja integrado com os módulos/sistemas de contabilidade, compras, licitações, almoxarifado e frota.

**12.6.76.** Possuir integração com o sistema de compras, licitação e contratos gerando automaticamente a entrada no estoque a partir de uma autorização de fornecimento.

**12.6.77.**  Possuir integração com o software de Compras e Licitações possibilitando efetuar automaticamente as entradas de almoxarifado pela ordem de compra.

**12.6.78.** Possuir integração com o sistema patrimonial efetuando automaticamente a inclusão do item patrimonial naquele sistema.

**12.6.79.** Possuir integração com o software de compras, licitações e contratos demonstrando apenas os fornecedores que foram cadastrados e habilitados em tal software.

**12.6.80.**  Informar a modalidade do processo de compra, número da ordem de fornecimento e processo administrativo, demonstrando assim a integração com os sistemas de compras e protocolo.

**12.6.81.** Possibilitar a integração com o software de controle de frotas, ao serem cadastradas entradas e requisições em tal sistema as mesmas devem estar disponíveis no almoxarifado de controle do respectivo setor competente.

**12.6.82.** O software deverá permitir a integração de dados junto ao Portal da Transparência, permitindo a exportação para a divulgação das informações de acordo com a legislação vigente.

# **Prestação de Contas**

**12.6.83.** Deverá permitir a geração de arquivos para atendimento as exigências do Tribunal de Contas corresponde à prestação de contas do controle de bens municipal.

**12.6.84.** O Software deverá realizar a emissão de relatórios destinados à prestação de contas conforme o TCEES.

**12.6.85.** Permitir o cadastro e impressão da Tabela 39, conforme item II do anexo III da IN 43/2017 conforme o TCEES.

**12.6.86.** Possuir rotina de geração dos arquivos INVIMO, INVMOV, INVINT, em extensão "XML" em atendimento a IN 43 /2017.

**12.6.87.**  Possuir rotina de geração referente a TABELA 10 - RESUMO DO INVENTÁRIO DE BENS MÓVEIS, conforme layout constante no anexo III da IN 43/2017 conforme o TCEES.

**12.6.88.** Possuir rotina de geração referente a TABELA 11 - DEMONSTRATIVO ANALÍTICO DAS ENTRADAS E SAÍDAS DE BENS MÓVEIS, conforme layout constante no anexo III da IN 43/2017 conforme o TCEES.

**12.6.89.** Possuir rotina de geração referente a TABELA 12 - RESUMO DO INVENTÁRIO DE BENS IMÓVEIS, conforme layout constante no anexo III da IN 43/2017 conforme o TCEES.

**12.6.90.** Possuir rotina de geração referente a TABELA 13 - DEMONSTRATIVO ANALÍTICO DAS ENTRADAS E SAÍDAS DE BENS IMÓVEIS, conforme layout constante no anexo III da IN 43/2017 conforme o TCEES.

**12.6.91.** Permitir que os relatórios relativos a prestação de contas possam ser salvos em formato PDF.

# **12.7. GESTÃO DE FROTAS**

**12.7.1.** Permitir realizar o gerenciamento e controle da frota municipal de veículos, máquinas e equipamentos.

**12.7.2.** Permitir realizar o controle de gastos pertencentes à frota municipal de veículos, máquinas e equipamentos.

**12.7.3.** Permitir programar, emitir e controlar a execução de planos de revisão periódicos e de manutenção preventiva a serem efetuados nos veículos, máquinas, equipamentos e agregados possibilitando gerar as suas devidas ordens de serviço a partir desses planos.

**12.7.4.** Permitir o registro de toda a utilização dos veículos, realizando o registro do motorista, setor requisitante, tempo de utilização e a distância percorrida.

**12.7.5.** Permitir que seja realizada a vinculação e desvinculação de articulados aos veículos e equipamentos.

**12.7.6.** Permitir que seja mantido histórico da utilização e movimentação dos agregados.

**12.7.7.** Permitir que seja mantido o controle efetivo e independente da vida útil dos agregados.

**12.7.8.** O software deverá permitir a apropriação de custos para o veículo ou equipamento permitindo inclusive apropriá-los em nível de conjunto mecânico.

**12.7.9.** Possibilitar que seja realizado o registro e controle de seguros da frota.

**12.7.10.** Possibilitar o cadastro de agendamento e controle das obrigações dos veículos como IPVA e licenciamento.

**12.7.11.** O software deverá permitir o registro das ocorrências envolvendo os veículos, equipamentos e agregados como: multas, acidentes etc., registrando datas e valores envolvidos.

**12.7.12.** Permitir o controle efetivo sobre o vencimento das habilitações dos motoristas.

**12.7.13.** Permitir o controle sobre os seguros e garantias incidentes diretamente sobre os veículos e seus agregados.

**12.7.14.** Permitir gastos com combustíveis e lubrificantes (materiais próprios ou de terceiros).

**12.7.15.** Permitir gastos com manutenções efetuadas em dependências próprias ou de terceiros.

**12.7.16.** Possibilitar o controle de abastecimento e do estoque de combustível mantido em tanques próprios.

**12.7.17.** O software deverá possibilitar programar, emitir e controlar a execução de ordens de serviços a serem efetuados nos veículos, máquinas, equipamentos e agregados permitindo registrar as datas de abertura e fechamento, serviços realizados e despesas decorrentes.

**12.7.18.** Possibilitar registrar os serviços que foram executados por veículo, agregado, conjunto mecânico e fornecedor.

**12.7.19.** Possibilitar que seja mantido o controle físico do estoque de peças de reposição e material de consumo no sistema ou integrado com o almoxarifado.

**12.7.20.**  Permitir a integração com o cadastro de bens patrimoniais de forma a não duplicar dados relativos aos veículos, máquinas e equipamentos considerados como integrantes do patrimônio.

**12.7.21.** Permitir manter o cálculo exato e efetivo do consumo de combustível por veículo calculando o consumo médio e custo médio por unidade de utilização.

**12.7.22.** Permitir análises comparativas de consumo por tipo de veículo/ equipamento, por tipo de combustível entre outras.

**12.7.23.** Possibilitar a substituição de marcadores (hodômetro, horímetro e Milhas COV).

**12.7.24.** Possibilitar o controle sobre abastecimentos e gastos dos veículos feitos fora e dentro da entidade controlando saldo dos materiais utilizados dando baixa no Estoque.

**12.7.25.**  Possibilitar o cadastro de Veículos contendo todas as informações necessárias como: Número do chassi, Renavam, placa, consumo médio, tipo do veículo, e tipo do combustível.

**12.7.26.**  Possibilitar o cadastro de condutores com os seguintes dados: nome, CPF, matrícula, número da CNH, categoria e vencimento da CNH.

**12.7.27.** Permitir à portaria o registro das entradas e saídas dos veículos.

**12.7.28.** Permitir o cadastro de rotas.

#### **Relatórios**

**12.7.29.** Possibilitar emitir a média apresentada pelo veículo por período.

- **12.7.30.** Possibilitar emitir os veículos agregados a frota geral.
- **12.7.31.** Possibilitar emitir a composição da frota geral.
- **12.7.32.** Possibilitar emitir o gráfico demonstrativo das despesas do veículo por período.
- **12.7.33.** Possibilitar emitir apólice de seguro facultativo por seguradora por período.
- **12.7.34.** Possibilitar emitir a relação dos vencimentos de documentos diversos por período.
- **12.7.35.** Possibilitar emitir os acidentes ocorridos por período.
- **12.7.36.** Possibilitar emitir as multas dos veículos por período.
- **12.7.37.** Possibilitar emitir as ocorrências de sinistros por locais e período.
- **12.7.38.** Possibilitar emitir apólices de seguro facultativo por seguradora e período.
- **12.7.39.** Possibilitar emitir os abastecimentos ocorridos no período por veículos.
- **12.7.40.** Possibilitar emitir as ordens de abastecimentos que foram geradas por centro de custo e período.
- **12.7.41.** Possibilitar emitir dos abastecimentos ocorridos em posto próprio por período.
- **12.7.42.** Possibilitar emitir o saldo de combustível em posto próprio por período.
- **12.7.43.** Possibilitar emitir as despesas com manutenção de produtos por veículo e período.
- **12.7.44.** Possibilitar emitir as despesas com manutenção de serviços por veículo e período.
- **12.7.45.** Possibilitar emitir a Ordem de Manutenção.
- **12.7.46.** Possibilitar emitir as despesas de manutenção detalhando produtos e serviços por veículo.
- **12.7.47.** Possibilitar emitir a relação dos pneus baixados por período.
- **12.7.48.** Possibilitar emitir a ordem para reforma de pneus.
- **12.7.49.** Possibilitar emitir mapa de atividades relacionada a frota com placa e sem placa.
- **12.7.50.** Possibilitar emitir ficha para controle de movimentação do veículo.
- **12.7.51.** Possibilitar a emissão de balancete de gastos de forma analítica, por veículo ou geral.

# **12.8. SISTEMA INTEGRADO DE RECURSOS HUMANOS E FOLHA DE PAGAMENTO**

**12.8.1.** Permitir a captação e manutenção de informações pessoais de todos os servidores com no mínimo os seguintes dados: Matrícula, Nome, Filiação, Data de Nascimento, Sexo, Grau de Instrução, Estado Civil, Fotografia, Endereço, CPF, PIS, RG (Número, Órgão Expedidor e Data Expedição), Carteira de Trabalho (Número e Série), Carteira de Habilitação, Naturalidade, Nacionalidade, Tipo de Sangue, Identificar se é doador de sangue, Identificar se é Deficiente Físico;

**12.8.2.** Permitir a captação e manutenção de informações do vínculo que o servidor teve e/ou tem com o Órgão, com no mínimo os seguintes dados: Regime Jurídico, Vínculo, Cargo, Salário, Carga Horária Semanal, Data de Nomeação, Data de Posse, Data de Admissão, Data de Término de Contrato Temporário, Lotação, Unidade Orçamentária, Horário de Trabalho, Tipo de Ponto, Local de Trabalho;

**12.8.3.**  Permitir captação e manutenção de informações da Qualificação profissional incluindo a escolaridade, formação, treinamentos realizados e experiências anterior;

**12.8.4.** Controlar os dependentes de servidores para fins de salário família e imposto de renda realizando a sua baixa automática na época devida conforme limite e condições previstas para cada dependente;

**12.8.5.** Permitir o cadastramento de servidores em diversos regimes jurídicos como: Celetistas, Estatutários, RJU e Contratos Temporários;

**12.8.6.** Permitir o cadastramento de Pensões Judiciais com o Nome da Pensionista, CPF, Data de Inclusão, Banco e Conta para Pagamento, Dados para Cálculo (Percentual, Valor Fixo, Salário Mínimo);

**12.8.7.** Permitir o cadastramento do organograma da estrutura administrativa, por exercício, para manter o histórico da lotação e custeio, com informação da fonte de recurso que será utilizada para captação do recurso a ser utilizado para pagamento dos servidores informados no custeio;

**12.8.8.** Registrar e manter o histórico das alterações de cargo, salário, Unidade Gestora, lotação, custeio, vínculo, regime jurídico, local de trabalho e Banco/Agência/Conta Bancária dos servidores, registrando as informações de: Motivo da alteração, data e hora da operação e usuário que efetuou a alteração;

**12.8.9.** Permitir o cadastramento de todas as referências salariais contendo no mínimo o símbolo da referência e o histórico dos valores salariais para cada referência;

**12.8.10.** Permitir o cadastramento de todos os cargos do quadro de pessoal de natureza efetivo, comissionado e temporário com no mínimo a Nomenclatura, Natureza, Grau de Instrução, CBO, Referência Salarial Inicial, Quantidade Criada, Data e Motivo de Extinção, com possibilidade de incluir movimentação de suplementação ou anulação de cargos, influenciando nos relatórios quantitativos do quadro de ocupação, registrar as atribuições necessárias em cada cargo;

**12.8.11.**  Possuir "atalhos" para consulta de dados dos servidores permitindo, que de um mesmo local possa ser consultado diversas informações, como: dados financeiros, dependentes, licenças e afastamentos, férias e licença prêmio;

**12.8.12.** Estabelecer um único código de registro para o servidor, para que através deste possam ser aproveitados os dados cadastrais de servidor que já trabalhou no Órgão Público e permitir controlar todos os vínculos empregatícios que o servidor tenha ou venha a ter com este, possibilitando a consulta de dados históricos, independente do período trabalhado;

**12.8.13.** Validar dígito verificador do número do CPF;

**12.8.14.** Validar dígito verificador do número do PIS;

**12.8.15.** Permitir o reajuste parcial ou global das referências salariais;

**12.8.16.** Permitir o cadastramento e controle dos vínculos dos servidores efetivos, que estão nomeados em cargo de comissão possibilitando a consulta das informações cadastrais de ambos os vínculos;

**12.8.17.** Localizar servidores por Nome ou parte dele;

**12.8.18.** Localizar servidores pelo CPF;

**12.8.19.** Localizar servidores pelo RG;

**12.8.20.** Permitir a inclusão de um novo contrato a partir de informações de um contrato já existente, selecionando um ou vários servidores. Isto é muito utilizado na recontratação de servidores temporários;

**12.8.21.** Permitir a informação do desligamento a um servidor para pagamento individual da rescisão, bem como a informação de um único desligamento a um grupo de servidores para pagamento coletivo. Isto é muito utilizado na rescisão de servidores temporários cujos contratos vencem no mesmo dia;

**12.8.22.** Possibilitar a configuração das formas de desligamento por regime de trabalho e motivo de rescisão, para garantir que não seja informado um desligamento inadequado para o servidor, por exemplo: término de contrato para um servidor efetivo;

**12.8.23.** Possibilitar a configuração das formas de admissão por regime de trabalho, categoria funcional, regime previdenciário e tipo de admissão, para garantir que não seja admitido um servidor com informações fora dos padrões permitidos;

**12.8.24.** Permitir o cadastramento de todos os lançamentos fixos dos servidores (adicionais, gratificações, consignações, etc..), para efeito de pagamento ou desconto em folha, com no mínimo, o código da verba (verificando se a verba está prevista para o regime de trabalho do servidor);

**12.8.25.** Permitir transferência coletiva nos itens: Local de Trabalho, Lotação, Custeio, Cargo, Padrão de Salário;

**12.8.26.** Permitir lançamentos coletivos nos itens (Lançamentos Fixos, Lançamentos Variáveis)

**12.8.27.** Permitir o registro de Dedução de INSS em outra empresa para realizar o abatimento correto.

**12.8.28.** Permitir realizar o cadastro de substituição de cargos, em ocasião de férias ou licenças;

**12.8.29.** Permitir o controle de cargos ocupados, emitindo mensagens de vagas ocupadas ao selecionar um determinado cargo no cadastro de funcionários;

**12.8.30.**  Viabilizar o registro de ocorrências profissionais dos servidores, previstas na legislação municipal, possibilitando consulta de tais registros a partir do cadastro do servidor;

**12.8.31.** Permitir o registro de tempo averbado anterior;

**12.8.32.** Realizar a digitalização de qualquer tipo de documento dos servidores, seja Certidões, RG, Atestados, Certificados, etc.;

**12.8.33.** Permitir que seja adicionado ao cadastro de cada funcionário a foto;

**12.8.34.** Permitir o cadastro de fichas de avaliação para os servidores;

**12.8.35.** Criação de log (exclusão, inclusão, alteração) que o usuário tenha feito no sistema;

**12.8.36.** Cadastro de Perfis de usuário com permissões de: Inclusão, alteração, visualização;

**12.8.37.** Cadastro de perfis de usuário para controle de acesso por lotação;

**12.8.38.** Permitir planejamento (definindo cronograma, ministrante, carga horária e data da emissão de certificado) e execução de cursos de aperfeiçoamento, por iniciativa do órgão e por solicitação dos próprios servidores, com emissão de relatório desse planejamento.

**12.8.39.** Permitir o cadastro de bolsistas/estagiários

**12.8.40.** Permitir o cadastro de atividades a serem desenvolvidas pelos estagiários

**12.8.41.** Permitir cadastro das instituições de ensino conveniadas com o órgão;

**12.8.42.** Permitir o cadastro de carreiras

**12.8.43.** Permitir o registro de autônomos no sistema de folha de pagamento com seus respectivos códigos de identificação de prestador de serviços, separado dos servidores, porém acessando o mesmo banco de dados;

**12.8.44.** Modulo Férias

**12.8.45.** Manter o cadastro de todos os períodos aquisitivos de férias dos servidores desde a admissão até a exoneração;

**12.8.46.** Permitir o lançamento de mais que um período de gozo para o mesmo período aquisitivo de férias controlando o saldo restante dos dias de férias;

**12.8.47.** Permitir o pagamento de 1/3 de férias integral ou proporcional a cada período de gozo lançado;

**12.8.48.** Permitir o lançamento de um mesmo período de gozo para um grupo de servidores, facilitando este lançamento quando vários servidores vão sair de férias no mesmo período;

**12.8.49.** Permitir o lançamento e pagamento do adiantamento de 13.salário por ocasião das férias.

**12.8.50.** Permitir a geração da planilha de férias anual

**12.8.51.** Permitir o pagamento de 20 dias de férias para cargos como Raio X.

#### **12.8.52. Medicina do Trabalho e Licenças e Afastamentos**

**12.8.52.1.** Manter o cadastro do CID e a descrição da doença;

**12.8.52.2.** Manter o cadastro de todos os médicos que atendem os servidores públicos municipais com o Nome e CRM;

**12.8.52.3.**  Efetuar o lançamento de todos os tipos de licenças a seguir: Licenças Maternidade, Acidente do Trabalho, Acompanhamento de Pessoa da Família, Prorrogação de Doença e Acidente de Trabalho, informando no mínimo a Identificação do servidor, tipo de licença ou afastamento, documento apresentado, médico que atendeu, CID informado no atendimento, médico que fez a perícia, CID informado na perícia e período homologado da licença ou afastamento;

**12.8.52.4.**  Efetuar o controle dos Acidentes de Trabalho através do cadastramento da CAT e a emissão do formulário padronizado;

**12.8.52.5.**  Captar automaticamente os dados da CAT como: doença informada no atendimento e médico que atendeu no lançamento de atestado referente a acidente do trabalho;

**12.8.52.6.** Permitir lançar a data da alta médica para as licenças e afastamentos;

**12.8.52.7.** Controlar afastamentos de menos de 15 dias, mesmo que apresentados em períodos interruptos, quando caracterizar que são da mesma causa, evitando pagamento indevido por parte do Órgão e possibilitando o encaminhamento ao INSS;

**12.8.52.8.** Controlar prorrogações de licenças para evitar que ultrapasse o limite de dias permitido para a mesma;

**12.8.52.9.** Possuir rotina para lançamento de Licença Gestante (Maternidade) de 180 dias, com geração em verbas separadas dos 120 dias e 60 dias, prevendo abatimento na Guia de Previdência somente do previsto em lei;

**12.8.52.10.**  Manter o cadastro de todos os períodos aquisitivos de licença prêmio dos servidores desde a admissão até a exoneração;

**12.8.52.11.**  Permitir o lançamento de mais que um período de gozo para o mesmo período aquisitivo de licença prêmio controlando o saldo restante dos dias;

**12.8.52.12.** Efetuar o lançamento de todos os tipos de licenças, a seguir: Licença Gala, Licença Nojo e Licença sem Vencimento, informando no mínimo a Identificação do servidor, tipo de licença, documento apresentado, data de início e término da licença;

**12.8.52.13.** Possibilitar a criação de tipos de afastamento permitindo ao usuário configurar e definir suspensões de contagem de tempo de serviço, contagem de tempo de férias e contagem de tempo para 13ºsalário.

**12.8.52.14.** Permitir realizar o cadastro do PPRA.

**12.8.52.15.** Permitir cadastrar o EPI por Cargo.

**12.8.52.16.** Permitir Cadastrar o EPI por Funcionário.

**12.8.52.17.** Permitir cadastrar Edital e Eleições da CIPA

**12.8.52.18.** Permitir cadastrar Membros da CIPA

**12.8.52.19.** Deverá possuir registro e controle dos cedidos e recebidos em cedência

#### **12.8.53. Atos Administrativo**

**12.8.53.1.** Manter o cadastro de todos os textos que darão origem a atos administrativos como Portaria, Decretos, Contratos e Termos de Posse;

**12.8.53.2.** Gerar automaticamente o ato administrativo a partir de um lançamento de licenças e afastamentos, com o registro no currículo funcional do servidor, após a tramitação;

**12.8.53.3.** Gerar automaticamente o ato administrativo a partir de um lançamento de férias em gozo de férias, com o registro no currículo funcional do servidor, após a tramitação;

**12.8.53.4.** Gerar automaticamente o ato administrativo a partir de um lançamento de licença prêmio em gozo com o registro no currículo funcional do servidor, após a tramitação;

**12.8.53.5.** Gerar automaticamente o ato administrativo a partir de um lançamento de licença sem vencimento, com o registro no currículo funcional do servidor, após a tramitação;

**12.8.53.6.** Gerar automaticamente o ato administrativo a partir de um lançamento de licença gala, com o registro no currículo funcional do servidor, após a tramitação;

**12.8.53.7.** Gerar automaticamente o ato administrativo a partir de um lançamento de licença nojo, com o registro no currículo funcional do servidor, após a tramitação;

**12.8.53.8.** Gerar automaticamente o ato administrativo a partir de um lançamento de suspensão ou advertência, com o registro no currículo funcional do servidor, após a tramitação;

**12.8.53.9.** Gerar automaticamente o ato administrativo a partir de um lançamento de Insalubridade, Periculosidade e Gratificação, com registro no currículo funcional do servidor;

**12.8.53.10.**  Permitir a emissão de atos administrativos individuais ou coletivos conforme textos configurados pelo próprio usuário;

**12.8.53.11.** Permitir a visualização dos atos expedidos em tela, papel ou em arquivo PDF para publicação na Internet;

# **12.8.54. Vale Transporte**

**12.8.54.1.** Permitir o cadastramento das empresas que fornecem o vale transporte;

**12.8.54.2.** Permitir a controle dos roteiros para os quais serão utilizados os passes;

**12.8.54.3.** Permitir o registro da quantidade de passes diários utilizados pelo servidor no percurso de ida e volta ao trabalho com possibilidade de adição de passes para outros percursos, no caso de servidores que se deslocam para mais que um local de trabalho;

**12.8.54.4.** Gerar mapa de compra de vale-transporte com a quantidade e o valor, discriminados por tipo de passe, baseado na informação dos passes requisitados por cada servidor e os dias úteis do período a ser utilizado;

**12.8.54.5.** Permitir a configuração dos códigos para desconto e restituição de vale transporte em folha de pagamento;

**12.8.54.6.** Gerar mapa de entrega de passes para cada servidor baseado na informação dos passes requisitados e os dias úteis do período a ser utilizado;

**12.8.54.7.** Controlar a entrega de passes reduzindo a quantidade/créditos em casos de faltas, férias, licenças e afastamentos;

**12.8.54.8.**  Gerar automaticamente informação para desconto do vale transporte em folha de pagamento após lançamento da entrega dos passes;

#### **12.8.55. Contagem de Tempo de Serviço**

**12.8.55.1.** Calcular o tempo de efetivo exercício para fins de Adicional por Tempo de Serviço, abatendo as faltas injustificadas e as licenças não contadas como efetivo exercício, emitindo certidão para concessão e atualização do percentual concedido para pagamento em folha, controlando os períodos aquisitivos, prorrogando ou cancelando os mesmos, por motivo de excesso de ausências em relação ao limite estabelecido;

**12.8.55.2.** Calcular o tempo de efetivo exercício para fins de Férias, abatendo as faltas injustificadas e as licenças não contadas como efetivo exercício, concedendo os dias de direito de gozo de férias, controlando os períodos aquisitivos, prorrogando ou cancelando os mesmos, por motivo de excesso de ausências em relação ao limite estabelecido;

**12.8.55.3.** Calcular o tempo de efetivo exercício para fins de Progressão Salarial, abatendo as faltas injustificadas e as licenças não contadas como efetivo exercício, emitindo certidão para concessão e atualização do salário para pagamento em folha, controlando os períodos aquisitivos, prorrogando ou cancelando os mesmos, por motivo de excesso de ausências em relação ao limite estabelecido;

**12.8.55.4.** Calcular o tempo de efetivo exercício para fins de Aposentadoria, abatendo as faltas injustificadas e as licenças não contadas como efetivo exercício, emitindo certidão demonstrando o tempo de efetivo exercício até a data atual. Permitir a informação de tempos anteriores oriundos de outros órgãos, consolidando todo o tempo na certidão para fins de aposentadoria.

### **12.8.56. Ponto Eletrônico**

**12.8.56.1.** Leitura de registro de relógios;

**12.8.56.2.** Extrato Individual ou Coletivo de Registro de Ponto;

**12.8.56.3.** Montagem de Escalas;

**12.8.56.4.** Cadastro de regras para apuração de horas;

**12.8.56.5.** Aplicação de tolerância na leitura de registro;

**12.8.56.6.** Apuração de horas para Banco de Horas ou Lançamentos;

**12.8.56.7.** Relatório de faltas, atrasos, registros inconsistentes e saldos.

#### **12.8.57. Concurso Publico**

**12.8.57.1.** Permitir realização e/ou o acompanhamento de concursos públicos e processos seletivos para provimento de vagas.

**12.8.57.2.** Permitir o acompanhamento de quais vagas foram abertas no concurso.

**12.8.57.3.** Permitir realizar o concurso para um Setor em específico.

**12.8.57.4.** Realizar o cadastro da equipe que está acompanhando o concurso, informando de qual equipe pertence, fiscal ou comissão.

**12.8.57.5.** Permitir informar e acompanhar os candidatos inscritos no concurso.

**12.8.57.6.** Preencher automaticamente se o candidato foi aprovado ou não no concurso mediante a nota da prova.

**12.8.57.7.** Permitir informar se a vaga do candidato é especial.

**12.8.57.8.** Permitir informar se o candidato assume ou desistiu da sua vaga.

**12.8.57.9.** Permitir cadastrar os títulos informados pelos candidatos.

#### **12.8.58. Folha de Pagamento**

**12.8.58.1.** Permitir o processamento das folhas de: Pagamento Mensal, Rescisão, Adiantamento de Férias, Licença Prêmio, Adiantamento Salarial, Adiantamento de Décimo Terceiro Salário, Décimo Terceiro Salário e Complementar;

**12.8.58.2.** Permitir o processamento de várias folhas de pagamento para a mesma referência, separando por grupo de servidores de mesmo vínculo ou mesmo regime ou mesma data de pagamento;

**12.8.58.3.** Permitir o processamento de folha de rescisão individual ou coletiva com cálculos de férias indenizadas, proporcionais e 13º salário automaticamente, sem a necessidade de lançamento avulso na folha;

**12.8.58.4.**  Permitir a inclusão de valores variáveis na folha como os provenientes de horas extras, empréstimos, descontos diversos e ações judiciais, para um servidor ou um grupo de servidores no caso de lançamento comum a todos;

**12.8.58.5.** Permitir a inclusão de verbas de forma rápida, incluindo a mesma verba para vários funcionários, facilitando a inserção dos dados.

**12.8.58.6.** Permitir o lançamento de informações para a folha de forma desconcentrada, onde cada secretaria possa realizar os lançamentos apenas aos servidores nela lotados.

**12.8.58.7.** Controlar os vencimentos e descontos permitidos em cada regime de trabalho, impossibilitando que seja efetuado o lançamento de um vencimento ou desconto exclusivo de um regime em um outro;

**12.8.58.8.** A folha de Adiantamento de Férias deverá ser processada com as informações dos dias de pecúnia e/ou gozo lançadas nas férias, não permitindo duplicidade de lançamento em variável na folha de pagamento;

**12.8.58.9.** Gerar automaticamente os valores relativos ao salário família dos dependentes;

**12.8.58.10.** Possuir rotinas de cálculos através de fórmulas e expressões em português, para qualquer vencimento e desconto, tornando o cálculo da folha totalmente configurado e administrado pelo próprio usuário. Possibilitar que o próprio usuário crie novas verbas de vencimentos ou descontos, reutilizando uma já existente, configurando as incidências e a regra de cálculo. As regras de cálculo previstas em legislação federal ou estadual deverão estar no sistema e não deverão ser alteradas por usuário comum;

**12.8.58.11.** Possibilitar a execução do cálculo ou recálculo de diversas formas como: Individual, por faixa de matrícula e seleção aleatória. Calcular e processar os valores relativos à contribuição individual e patronal para o RGPS (INSS) e RPPS (Previdência Municipal), de acordo com o regime previdenciário do servidor.

**12.8.58.12.** Permitir a importação de dados, via arquivo texto, de valores a serem consignados em folha controlando os registros válidos e rejeitados pelo processamento

**12.8.58.13.** Permitir o cadastramento de lançamentos parcelados, a crédito ou a débito, para os servidores, de forma a controlar as parcelas lançadas em folha e o saldo atual remanescente. O lançamento das parcelas em folha deve ser de forma automática, podendo ser pago ou descontado o total ou parte do valor baseado em uma fórmula de cálculo que calcule um percentual sobre a remuneração, permitindo o lançamento até o limite deste percentual, atualizando o saldo remanescente automaticamente após o encerramento da folha.

**12.8.58.14.** Possuir integração com o Módulo de Administração Orçamentária e Financeira, através de arquivo texto, importando as configurações contábeis das verbas de vencimento e Desconto

**12.8.58.15.** Possuir cálculo de INSS proporcional na folha de pagamento para servidores com emprego fora do Órgão;

**12.8.58.16.** Possuir rotinas de controle e cálculo para pagamento das pensões judiciais, a partir do desconto efetuado para o servidor, incluindo depósito em conta;

**12.8.58.17.** Possuir rotinas de cálculo de insuficiência de saldo para servidores com estouro na folha, efetuando ajuste automático dos descontos limitados até um teto configurado pelo usuário. A prioridade dos descontos deve ser configurada pelo usuário e os valores consignados que não foram descontados deverão ser registrados possibilitando a emissão de relatórios destes valores para envio aos estabelecimentos conveniados;

**12.8.58.18.**  Possuir rotina para o cadastramento das fichas financeiras que não estão em meio magnético, ou seja, fichas financeiras que estão em papel;

**12.8.58.19.**  Permitir a inclusão de lançamentos para servidores afastados sendo que estes lançamentos somente poderão ser processados na primeira folha em que o servidor retornar do afastamento. Os lançamentos ficam pendentes durante todo o período do afastamento sendo incluído automaticamente na folha somente no término do afastamento e retorno do servidor ao trabalho;

**12.8.58.20.** Possuir rotina de reajuste salarial, possibilitando reajustes globais e parciais;

**12.8.58.21.**  Existir funcionalidade de comparativo de servidores entre duas competências, podendo comparar apenas um Lançamento especifico, comparar o valor líquido, comparar o valor bruto de cada servidor;

**12.8.58.22.**  Permitir estipular valor para tolerância para a comparação, além de realizar a comparação por cargo, secretaria, regime, banco

**12.8.58.23.** Gerar as informações referentes aos provisionamentos, baixas e estornos de férias, 13º salário e seus respectivos encargos patronais, conforme as Normas Brasileiras de Contabilidade Aplicadas ao Setor Público.

**12.8.58.24.** Permitir cadastrar as diárias do servidores, e realizando o cálculo da folha conforme o valor lançado.

**12.8.58.25.** Permitir o controle de limite de pagamento, não ultrapassando o padrão salarial do Prefeito/Presidente

**12.8.58.26.** Permitir a importação de planilhas, inserido os dados diretamente no Lançamento Fixo ou Mensal.

**12.8.58.27.** Permitir a geração de lançamento especifico para vários servidores.

**12.8.58.29.** Permitir que seja visualizado mensalmente, todos os servidores que estão terminando licenças, que deverão retornar ao trabalho para que se possa ser verificado o seu retorno e efetuar o pagamento.

**12.8.58.30.** Disponibilizar na internet, em tempo real, informações pormenorizadas sobre a execução orçamentária e financeira, atendendo aLAI.

**12.8.58.31.** Permitir realizar a transferência de saldo contábil

**12.8.58.32.** Permitir realizar o fechamento da folha de pagamento, evitando alterações após o encerramento da mesma.

**12.8.58.33.** Permitir o bloqueio no cadastro de funcionários, para evitar alterações que interfiram no momento do fechamento da folha

#### **12.8.59. Geração de Arquivos**

**12.8.59.1.** Gera arquivo SEFIP e validar as inconsistências no formato TXT para importação em software da Caixa Econômica federal;

**12.8.59.2.** Permitir rotina de comparação da base de dados da SEFIP/GFIP com a folha de pagamento automaticamente através do software;

**12.8.59.3.** Gerar e validar as inconsistências para a DIRF, nos padrões da legislação vigente, via arquivo texto para importação no software da Receita Federal

**12.8.59.4.** Gerar e validar as inconsistências para a RAIS, nos padrões da legislação vigente, via arquivo texto para importação no software do SERPRO;

**12.8.59.5.** Gerar as informações de admissão e rescisão necessárias ao CAGED, via arquivo texto, para importação no software do Ministério do Trabalho;

**12.8.59.6.** Permitir a geração de arquivos para crédito em conta, corrente ou poupança, da rede bancária, emitindo relação dos créditos contendo matrícula, nome, número da conta e valor a ser creditado

**12.8.59.7.** Possuir integração com o Módulo de Administração Orçamentária e Financeira, disponibilizando os dados necessários para reserva, empenho, liquidação e pagamento das despesas com pessoal, possibilitando informar datas diferentes para pagamento de convênios;

**12.8.59.8.** Gerar arquivo texto com os participantes do PASEP, para o Banco do Brasil, e importar arquivo de retorno do banco para pagamento do PASEP em folha de pagamento.

**12.8.59.9.** Após o processamento, gerar arquivo texto com os servidores não processados para o Banco do Brasil;

**12.8.59.10.** Possuir rotina de Geração de Arquivos Digitais do INSS – MANAD, possibilitando a prestação de informações via arquivo texto, conforme Instrução Normativa MPS/SRP nº 12, de 20/06/2006 – DOU de 04/07/2006;

**12.8.59.11.** Gerar arquivo texto para utilização em cálculo atuarial;

**12.8.59.12.** Permitir a geração de arquivos pré-definidos e conter os recursos de "gerador de arquivos txt", para que o próprio usuário possa montar e gerar o arquivo desejado a partir de informações administrativas no setor, em "layout" e ordem selecionada.

**12.8.59.13.** Deve permitir que possam ser gravados diferentes tipos de seleção para facilitar a emissão de arquivos rotineiros.

**12.8.59.14.** Permitir a geração de arquivo de Retorno e Margem Consignável para as empresas responsáveis pelo controle das Consignações dos servidores.

**12.8.59.15.** Permitir a geração de arquivos para crédito de benefícios, como Vale Alimentação e/ou Refeição

**12.8.59.16.** Permitir a geração de arquivos para Tribunal de Contas dos estados brasileiros;

**12.8.59.17.** Possibilitar a criação de relatórios específicos para o SIOPE (Sistema de Informações sobre Orçamentos Públicos em Educação);

#### **12.8.60. Emissão de Relatórios**

**12.8.60.1.** Permitir a emissão dos Avisos de Férias;

**12.8.60.2.** Permitir a emissão do Requerimento de Benefício por Incapacidade solicitado pelo INSS;

**12.8.60.3.** Possuir consulta de afastamentos em tela ou relatório por tipo de afastamento, por doença e por período;

**12.8.60.4.** Permitir a emissão do Termo de Rescisão;

**12.8.60.5.** Permitir a emissão de relatórios com textos pré-definidos, para que o próprio usuário possa editar e imprimir para quem desejado.

**12.8.60.6.** Permitir a emissão da Ficha Funcional dos servidores

**12.8.60.7.** Permitir a emissão dos servidores admitidos no mês;

**12.8.60.8.** Permitir a emissão de servidores demitidos no mês;

**12.8.60.9.**  Permitir a emissão de formulários padronizados e atualizados da rescisão de contrato conforme as portarias do Governo Federal;

**12.8.60.10.** Permitir a emissão dos relatórios de observações dos servidores;

**12.8.60.11.** Permitir a emissão da certidão de tempo de serviço;

**12.8.60.12.** Permitir a emissão da Folha Analítica por folha processada ou Consolidada, todas as folhas processadas no mês;

**12.8.60.13.**  Permitir a emissão do Mapa Financeiro com o resumo dos vencimentos e descontos de todas as folhas com possibilidade de, dentro do mês, emitir das folhas separadamente ou consolidando os valores em um único resumo;

**12.8.60.14.** Permitir a emissão do resumo dos valores líquidos da folha por banco;

**12.8.60.15.** Permitir a emissão do Informe de Rendimentos para servidores com retenção de Imposto de Renda na Fonte e para aqueles que não tiveram retenção;

**12.8.60.16.** Manter histórico para cada servidor com detalhamento de todos os pagamentos e descontos, permitindo consulta ou emissão de relatórios;

**12.8.60.17.** Permitir a emissão dos contracheques, permitindo a inclusão de textos e mensagens em todos os contracheques, para determinados servidores ou para um grupo de servidores selecionados;

**12.8.60.18.** Permitir a emissão Guia de Recolhimento de INSS com opções de quebra por centro de custo, secretarias, permitindo imprimir somente a Guia de INSS de valores do mês, bem como a Guia de INSS com valores da competência 13.

**12.8.60.19.** Permitir a emissão de recibos para pagamento de pensão judicial;

**12.8.60.20.** Permitir a emissão da relação dos valores consignados em folha com opção de geração em arquivo texto;

**12.8.60.21.** Permitir a emissão de Guia de Recolhimento de Previdência Municipal;

**12.8.60.22.** Permitir a emissão da relação do Salários de Contribuição padrão INSS;

**12.8.60.23.** Emitir relatório de folha de pagamento completas com as opções de quebra por no mínimo:

- a) Banco
- b) Cargo
- c) Regime
- d) Secretarias
- e) Divisões
- f) Seções
- g) Emitir relatório de folha de pagamento com no mínimo as seguintes informações:
- h) Base de valores;
- i) Datas de Nascimento;
- j) Datas de Demissão;
- k) Nº de pendentes;
- l) Responsáveis para assinatura e
- m) Valores Patronais de Previdência.

**12.8.60.24.** Permitir com que o usuário monte seu próprio relatório, a partir de informações administrativas no setor, em "layout" e ordem selecionada, contendo recursos de "gerador de relatório".

**12.8.60.25.** Permitir que o próprio usuário monte gráficos para a administração

**12.8.60.26.** Deve emitir o Perfil Profissiográfico Previdenciário – PPP, baseado no histórico do servidor;

**12.8.60.27.** Deve permitir que possam ser gravados diferentes tipos de seleção para facilitar a emissão de relatórios rotineiros.

#### **12.8.61. ESocial**

**12.8.61.1.** Permitir a geração do arquivo de qualificação cadastral dos servidores, podendo essa geração ser com quebras de secretarias, situações de servidores, para envio ao eSocial.

**12.8.61.2.**  Permitir importar o arquivo de qualificação cadastral (retorno do eSocial) ao sistema, mostrando as divergências encontradas nos dados dos servidores, e ainda orientação de como deverá ser solucionado essas divergências.

**12.8.61.3.** Permitir realizar a configuração dos dados da empresa, conforme cada forma de trabalho da entidade, para geração dos eventos S-1000 e S-1005.

**12.8.61.4.** Permitir a configuração das rubricas utilizadas pela folha de pagamento, conforme as tabelas do eSocial, indicando as suas incidências, para a geração dos eventos S-1010.

**12.8.61.5.** Permitir configuração de cargos e funções gratificadas conforme as tabelas disponibilizadas pelo comitê do eSocial, para a geração dos eventos S-1030 e S-1040.

**12.8.61.6.** Permitir a configuração dos horários existentes no órgão, conforme os campos exigidos pelo eSocial, para a geração do evento S-1050.

**12.8.61.7.** Permitir a configuração dos ambientes de trabalho, com seus fatores de risco para a geração do evento S-1060.

**12.8.61.8.** Permitir cadastrar os processos judiciais, conforme os campos exigidos pelo eSocial, além de realizar sua vinculação as rubricas ou configurações do empregador, para realizar a geração do evento S-1070.

**12.8.61.9.** Permitir a validação dos eventos iniciais e de tabelas, antes mesmo de enviá-los ao ambiente do eSocial, fazendo com que assim possam ser eliminados os erros e divergências existentes.

**12.8.61.10.** Permitir ainda, que na tela de validação dos eventos, ao clicar no erro, o sistema abrir diretamente na tela e no campo do sistema de Recursos Humanos e Folha de Pagamento, onde está divergente conforme o layout, para que o usuário possa realizar a correção.

**12.8.61.11.** Permitir que no ambiente de produção dos eventos iniciais e de tabelas, ao realizar a validação o sistema aponte automaticamente para o usuário, qual evento é necessário enviar uma alteração e/ou inclusão.

**12.8.61.12.** Permitir realizar a validação dos eventos não periódicos, antes mesmo de enviá-los ao ambiente do eSocial, fazendo com que assim possam ser eliminados os erros e divergências existentes.

**12.8.61.13.** Permitir ainda, que na tela de validação dos eventos, ao clicar no erro, o sistema abrir diretamente na tela e no campo do sistema de Recursos Humanos e Folha de Pagamento, onde está divergente conforme o layout, para que o usuário possa realizar a correção.

**12.8.61.14.** Permitir captar as informações do sistema de Folha de Pagamento, para realizar a geração dos eventos periódicos, tanto de remunerações como de reabertura e fechamento de eventos.

**12.8.61.15.** Permitir na transmissão de cada lote ao portal do eSocial, a consulta via sistema, do protocolo e os recibos existentes, mostrando assim os eventos enviados e sua situação mediante o recebimento do eSocial.

**12.8.61.16.** O sistema deverá gravar os recibos de cada loto enviado, em sua base de dados, para consultas futuras.

**12.8.61.17.** O sistema deverá estar atualizado com a última versão do eSocial.

**12.8.61.18.** Deve capturar informações necessárias do Bando de Dados da Folha de pagamento para geração das informações.

**12.8.61.19.** Permitir integração constante com Banco de Dados da Folha de pagamento para informativos de prazos de entrega dos arquivos.

**12.8.61.20.** O sistema/módulo deverá, como função principal, uma análise de impacto do e-Social, verificando a base de dados, identificando as correções necessárias para atender o envio correto das informações, possibilitando a correção das inconsistências encontradas nos cadastros da Folha de Pagamento;

**12.8.61.21.** Realizar uma busca na base de dados, diagnosticando as inconsistências em relação aos leiautes do e-Social e novas parametrizações necessárias;

**12.8.61.22.** Apresentar uma lista de ações a serem tomadas, que podem ser corrigidas pelo próprio usuário, reduzindo os riscos de erros nos envios de informações ao e-Social.

# **12.9 GESTÃO DO PORTAL DO SERVIDOR**

**12.9.1.** Permitir o acesso ao Portal do Servidor Público com logon/senha, utilizando como padrão de logon CPF.

**12.9.2.** O portal do Servidor Público deverá permitir a solicitação de nova senha em caso de esquecimento, enviando link com nova senha para o e-mail previamente cadastrado.

**12.9.3.** O portal do Servidor Público deverá permitir consulta e emissão do Contracheque, Consulta e emissão do Informe de Rendimentos no layout da Receita Federal do Brasil RFB, mediante identificação do logon e senha, por servidor.

**12.9.4.** O portal do Servidor Público deverá permitir a validação do contracheque impresso via web pelo servidor/agente político, utilizando a forma de autenticação QR code ou código de validação, para comprovação de autenticidade.

**12.9.5.** O portal do Servidor Público deverá permitir ao usuário do RH conferir as informações enviadas através do Portal do Servidor, e validar ou rejeitar as mesmas com documentos anexados quando necessário e atualizar as mesmas no cadastro do servidor/agente político.

**12.9.6.** Permitir emissão de listagem dos aniversariantes

**12.9.7.** Permitir o cadastro de avisos individuais ou coletivos para os funcionários

**12.9.8.** Permitir a emissão do Organograma do Órgão com suas divisões e responsáveis

**12.9.9.** Permitir a consulta da Ficha Funcional

**12.9.10.** Permitir a consulta da Ficha Financeira Anual

**12.9.11.** Permitir a consulta da Relação de Férias Concedidas

**12.9.12.** Permitir a Solicitação de Alteração em Dados Cadastrais permitindo anexar o documento de comprovação

**12.9.13.** Permitir a Solicitação de Atestado ou Perícia Médica Informando o período, CID, Médico Responsável e anexando o Comprovante do Atestado ou da Perícia digitalizado a solicitação

**12.9.14.** Conter link com a documentação necessária para requisições em geral

**12.9.15.** Permitir ao funcionário que o mesmo possa solicitar o período de férias de acordo com o período aquisitivo e dentro do prazo mínimo e máximo para saída das férias

**12.9.16.** Permitir ao funcionário que o mesmo possa solicitar cursos em diversas áreas contento nome do curso, local, data, carga horária, justificativa, valor, os gastos adicionais com hospedagem, diárias ou quaisquer despesas podendo anexar também o documento (flyer) digitalizado relacionado ao curso

**12.9.17.** Permitir ao Gestor autorizar as alterações cadastrais solicitadas pelos funcionários

**12.9.18.** Permitir ao Gestor autorizar os atestados ou perícias médicas solicitadas pelos funcionários

**12.9.19.** Permitir ao Gestor autorizar os pedidos de férias solicitadas pelos funcionários

**12.9.20.** Permitir ao Gestor autorizar os Cursos solicitadas pelos funcionários

**12.9.21.** Permitir ao funcionário a verificar os registros de ponto

**12.9.22.** Permitir ao funcionário a justificativa do ponto

**12.9.23.** Permitir ao funcionário a emissão do Espelho de Ponto

**12.9.24.** O portal do Servidor Público deverá permitir a parametrização dos campos, informações no contracheque, de acordo com a definição do usuário/administrador.

**12.9.25.** O portal do Servidor Público deverá permitir incluir logotipo e marca d'água da empresa (órgão) no contracheque.

**12.9.26.** O portal do Servidor Público deverá permitir a formatação de layout do formulário do modelo do contra cheque web.

**12.9.27.** O portal do Servidor Público deverá permitir parametrizar quais os dados cadastrai s o servidor/agente político terá acesso para conferência e atualização, permitindo ainda que o RH defina quais "campos" deverá enviar comprovante para validar as atualizações.

#### **12.10. GESTÃO DE NOTA FISCAL ELETRÔNICA**

**12.10.1.** Possuir cadastro de prestador com todas as informações necessárias para funcionamento do sistema;

**12.10.2.** Possuir ferramenta que permita a Prefeitura identificar no cadastro os emissores de nota fiscal eletrônica;

**12.10.3.** Permitir informar as atividades de cada empresa, identificando a atividade principal e as secundárias;

**12.10.4.** Permitir o cadastro dos tomadores de serviços por parte do contribuinte;

**12.10.5.**  Permitir que contadores possam se auto cadastrar no sistema e utilizá-lo após liberação por intermédio de um funcionário da Prefeitura com poderes para esta atividade (senha que permita esta operação);

**12.10.6.** Após a autorização por parte do contribuinte o contador já poderá visualizar os dados do cliente;

**12.10.7.** Gerar o login e senha de usuário para emissão da Nota Fiscal Eletrônica;

**12.10.8.** Os contadores através da utilização de sua senha de contador poderão ter acesso ao sistema para gerenciar as obrigações principais e acessórias de cada um de seus clientes (contribuintes);

**12.10.9.** O sistema deverá apresentar funcionalidades para que o contribuinte solicite de forma eletrônica a Autorização para emissão de Nota Fiscal Eletrônica;

**12.10.10.**  Permitir que os prestadores façam a geração da Nota Fiscal Eletrônica de serviços através da rede mundial de computadores;

**12.10.11.** O sistema para emissão da Nota Fiscal de Serviços Eletrônica deve atender a codificação padrão ABRASF não inferior a versão 2.0, sendo comprovada através de apresentação do item VALIDAÇÃO DE CONFORMIDADE DO MODELO CONCEITUAL - PADRÃO ABRASF;

**12.10.12.** O sistema deverá possuir mecanismos para seleção do tomador de serviços através do CNPJ/CPF;

**12.10.13.**  Permitir a emissão de nota para tomadores de serviços não identificados com autorização individual para cada contribuinte;

**12.10.14.** Possuir mecanismos de busca automática das atividades vinculadas ao prestador de serviço;

**12.10.15.** Não permitir a seleção de um local de incidência de ISSQN diferente do domicílio do prestador do serviço quando o item selecionado não esteja cadastrado na exceção do local da incidência do ISSQN, conforme definido pela lei 116/03;

**12.10.16.** Permitir cancelar a nota fiscal eletrônica pelo prestador de serviços, informando o motivo do seu cancelamento;

**12.10.17.** O sistema deverá efetuar o cálculo automático do ISSQN com base nas informações digitadas da base de cálculo e alíquota;

**12.10.18.**  A Nota Fiscal Eletrônica deverá possuir chave de validação randômica de forma a permitir pesquisas futuras de autenticidade;

**12.10.19.** O sistema deverá apresentar dispositivos que permitam os contribuintes converter individualmente, em notas fiscais eletrônicas os RPS (Recibo Provisório de Serviços), que foram emitidos de forma provisória, em situações de contingência;

**12.10.20.** Permitir a consulta da conversão de RPS em nota;

**12.10.21.** Ao emitir a nota fiscal de serviços eletrônica para um tomador definido pelo município como substituto tributário já proceder com a dedução do valor do ISSQN devido por ele;

**12.10.22.**  Se tomador estabelecido no município e não for definido pelo município como substituto tributário, não permitir informar quem será o responsável pelo recolhimento do ISSQN, sendo esse gerado para o prestador de serviço;

**12.10.23.**  O sistema deverá apresentar dispositivos que permitam os contribuintes importarem o arquivo em lote dos RPSs emitidos em uma aplicação própria de sua empresa para processamento e geração das respectivas NFS-e;

**12.10.24.** O sistema deverá apresentar funcionalidades para lançamentos das retenções federais no ato da emissão da nota fiscal;

**12.10.25.**  Prestadores de serviço, optante pelo Simples Nacional ao emitir a Nota Fiscal de Serviços Eletrônica, seja disponibilizado um campo para digitação da alíquota;

**12.10.26.**  Para os tomadores de serviços que possuam em seu cadastro o e-mail preenchido, o sistema deverá enviar automaticamente por e-mail com identificação da prefeitura, um link para validação e acesso direto aos dados da nota;

**12.10.27.** Permitir que seja visualizado o histórico de todas as notas emitidas dentro de uma competência selecionada, bem como a reimpressão destas notas a qualquer tempo;

**12.10.28.**  Permitir a emissão das notas que eventualmente forem canceladas com tarja diagonal colorida com a informação cancelada;

**12.10.29.**  Permitir a reimpressão das notas fiscais substituída a qualquer tempo, com grande destaque do tipo tarja diagonal colorida com informação substituída;

**12.10.30.** No ato da gravação da nota fiscal de serviços eletrônica enviar para o e-mail cadastrado do tomador de serviço o arquivo da NFS-e nos formatos PDF e link de acesso para download do arquivo XML;

**12.10.31.** As notas fiscais geradas deverão ser lançadas automaticamente no livro fiscal;

**12.10.32.** Permitir o cadastro de obra contendo nos mínimos campos para informar o número do alvará expedido pela prefeitura (quando houver), responsável técnico, nome do proprietário da obra, ART;

**12.10.33.** Para os prestadores de serviço de construção civil, que podem deduzir na base de cálculo do ISSQN, possibilitando diferenciação no percentual da dedução da base de cálculo de materiais empregados no serviço da obra;

**12.10.34.** O sistema deverá dar a possibilidade de emissão de boletos de pagamento avulso, com indicação do prestador;

**12.10.35.** Permitir a possibilidade de emissão de boletos de pagamento de ISSQN;

**12.10.36.** Permitir o credenciamento para acesso ao sistema dos cartórios estabelecidos no município;

**12.10.37.**  Permitir que os cartórios estabelecidos no município façam a declaração dos serviços prestados com a seleção do período de competência para lançamento;

**12.10.38.** Permitir que para cada tipo de estabelecimento cartorário vinculado a declaração, sejam demonstrados os códigos dos atos já definidos e disponível no site da RECIVIL para identificação do serviço prestado com o valor dos emolumentos;

**12.10.39.** Permitir na escrituração dos cartórios, seja identificado a quantidade de documentos referente a cada ato e após o lançamento seja efetuado o valor do ISSQN a recolher de acordo com o valor dos emolumentos; O valor dos emolumentos deve ser atualizado todo exercício;

**12.10.40.** Permitir a possibilidade de emissão de boletos das declarações de cartórios;

**12.10.41.**  Permitir o cadastro das moedas para cálculo da correção monetária pelo pagamento em atraso por parte dos contribuintes das guias de recolhimento do ISSQN;

**12.10.42.** Permitir por parte da prefeitura a prorrogação da guia de vencimento do ISSQN de forma individual, permitindo ao contribuinte a postergação para pagamento das guias do ISSQN sem atualização de juros e multa por atraso;

**12.10.43.** Possuir calendário onde seja possível a definição de dias não úteis (sábados, domingos e feriados municipais, estaduais ou federais);

**12.10.44.** Permitir a configuração de mensagens a serem apresentadas no DAM (Documento de Arrecadação Fiscal), tais como instruções para pagamentos;

**12.10.45.** Permitir a configuração do dia do vencimento do DAM (Documento de Arrecadação Fiscal) do ISSQN;

**12.10.46.**  Permitir que através de tela específica seja possível visualizar e deferir ou indeferir diversos tipos de solicitações efetuadas pelos contribuintes;

**12.10.47.** Permitir a emissão de relatório dos maiores emissores de notas fiscais de serviços eletrônicas, por valor e quantidade de notas emitidas por um determinado período pelos prestadores de serviços;

**12.10.48.** Permitir a emissão de relatório dos dados referente das notas fiscais emitidas por competência;

**12.10.49.** Permitir emissão de relatório com os dados das notas fiscais canceladas e o motivo do seu cancelamento;

**12.10.50.** Permitir a visualização das notas fiscais emitidas por prestador de serviço visualizando o corpo da nota fiscal na íntegra emitida pelo sistema;

**12.10.51.** Listagem das Notas Fiscais por prestador e período;

**12.10.52.** Listagem das Notas Fiscais de serviços tomados e período;

**12.10.53.** Listagem das empresas optantes pelo Simples Nacional;

**12.10.54.** Relatório dos Acessos efetuados;

**12.10.55.** Listagem das empresas estabelecidas/não estabelecidas no município;

**12.10.56.** Listagem das empresas por atividade;
**12.10.57.** Possibilitar visualizar as guias geradas por contribuinte e sua situação de pagamento;

**12.10.58.** Empresas vinculadas ao contador;

**12.10.59.** Empresas autorizadas a emitir nota fiscal eletrônica;

**12.10.60.**  Permitir a importação dos arquivos PGDAS do simples Nacional das guias emitidas pelas empresas do simples nacional referente as cobranças geradas;

**12.10.61.** Autorizar a nota fiscal eletrônica em tempo real;

**12.10.62.** Emitir as guias de recolhimento individual;

**12.10.63.** Gerar relatório dos tomadores;

**12.10.64.** Possuir Conta Corrente Fiscal;

**12.10.65.** Possuir opção para consultar a autenticidade da NFE;

**12.10.66.** Permitir que empresas, não estabelecidos no município, responsáveis pela prestação de contas dos impostos e taxas decorrentes da prestação de serviços municipais, possam se cadastrar via internet;

**12.10.67.** Permitir que empresas e/ou responsáveis cadastrados recebam por e-mail, a confirmação de seus cadastros incluindo: os dados para acesso ao sistema;

**12.10.68.** Permitir o cadastro de mensagem para prestador e tomador;

**12.10.69.** Permitir o cadastro de usuário;

**12.10.70.** Permitir o cadastro de auditores fiscais;

**12.10.71.** Permitir o cadastro de responsável pela emissão da Ordem de Serviços;

**12.10.72.** No ato da abertura da Ordem de Serviço permitir selecionar um ou mais contribuintes;

**12.10.73.** No ato da abertura da Ordem de Serviço seja possível o vínculo de demais fiscais envolvidos no mesmo processo;

**12.10.74.** Na abertura da Ordem de Serviço permitir que o responsável pelo setor possa detalhar a atividade a ser executada pelo fiscal;

**12.10.75.** Possibilitar a emissão da 2ª via da Ordem de Serviço;

**12.10.76.** Permitir que o responsável pelo setor possa cancelar a Ordem de Serviço informando o motivo do seu cancelamento;

**12.10.77.** Possuir funcionalidade que permita aos fiscais em um levantamento fiscal, registrar as notas fiscais emitidas em bloco papel, com seu respectivo número, valor do serviço e apurar automaticamente o valor do ISSQN;

**12.10.78.** Após os lançamentos das notas descritas no item anterior, permitir a comparação dos valores apurados com os valores já declarados pelo contribuinte para a competência apontando o ISSQN devido;

**12.10.79.** Permitir ao fiscal o bloqueio da competência do contribuinte quando o mesmo estiver sob fiscalização;

**12.10.80.** Após o bloqueio da competência por parte do fiscal, não permitir que o contribuinte efetue a impressão do DAM de ISSQN;

**12.10.81.** Ter opção específica para encerramento da Ordem de Serviço;

**12.10.82.** Permitir o cadastro dos modelos de documentos que irão compor o processo;

**12.10.83.** Permitir a elaboração e emissão dos Autos de infração e imposição de multa, incluindo seu enquadramento legal;

**12.10.84.** Permitir a emissão e elaboração do Termo de Início da Ação Fiscal – TIAF;

**12.10.85.** Permitir a emissão e elaboração do Auto de Infração;

**12.10.86.** Possibilitar a emissão da segunda via de documentos emitidos (TIAF e AI).

**12.10.87.** O aplicativo deve rodar nos principais Browsers do mercado, sem emulação, como o Internet Explorer 7 ou superior, Mozila FireFox 2.0 ou superior, Google Chrome, desenvolvido com linguagem de programação para a WEB;

**12.10.88.** Permitir que os relatórios possam ser visualizados em tela, salvos em formato PDF ou direcionados para um dispositivo de impressão;

**12.10.89.** Permitir a configuração do dia para vencimento para consolidação do ISS;

**12.10.90.** Integração com o sistema tributário implantado na Secretaria Municipal de Finanças.

### **12.11. GESTÃO DE ISS BANCÁRIO**

#### **12.11.1. Declaração das instituições financeiras**

**12.11.1.1.**Receber as Informações dos seguintes registros:

- a) Plano geral de contas comentado PGCC (de acordo com Modelo conceitual ABRASF);
- b) Pacotes de serviços;
- c) Composição dos pacotes de serviços;
- d) Balancete analítico mensal;
- e) Demonstrativo da apuração da receita tributável e do ISSQN mensal devido por Subtítulo;
- f) Movimentação no número de correntista;
- g) Arrecadação referente aos pacotes de serviços;
- h) Demonstrativo do ISSQN mensal a recolher.

**12.11.1.2.** O Valor do ISSQN a ser pago pela Instituição Financeira, deverá ser calculado de forma automática pelo sistema;

**12.11.1.3.** Permitir a configuração do dia para vencimento para consolidação do ISS;

**12.11.1.4.** Permitir a listagem de serviços prestados pelas Instituições Financeiras para verificação do enquadramento à lista de serviços, permitindo, o seu reenquadramento, inclusive por subitem, uma vez que, o sistema permite estas subdivisões;

**12.11.1.5.** Deverá apresentar os seguintes relatórios para verificação das consistências das declarações:

- a) Relação da declaração somando pelo item e subitem da lista anexa à Lei Complementar 116/2003;
- b) Relação da movimentação das tarifas;
- c) Demonstrativo da movimentação dos pacotes de serviços;

d) Relação das tarifas, pacotes de serviços, serviços com remuneração variáveis, com seus respectivos enquadramentos a lista de serviços da lei municipal;

e) Relação dos pacotes de serviços comparando com a arrecadação de pacotes dos serviços x quantidade correntista nele enquadrados;

f) Relação dos pacotes de serviços comparando com a arrecadação de pacotes de serviços x a diferença da composição dos pacotes de serviços;

g) Recibo de entrega da declaração – Só emitido caso todos os itens obrigatórios da declaração sejam validados e transmitidos pela instituição;

h) Resumo da declaração – Após validado e transmitido;

i) Documento de Arrecadação Municipal – DAM no padrão Febraban que será preenchido de acordo com a configuração de formação da base de cálculo.

**12.11.1.6.** Cadastro de usuário que permite o servidor municipal apenas visualizar as informações das Instituições Financeiras sediadas no território do Município Competente para cobrança do Imposto. Com controle de acesso que será definido pela administração tributária.

### **12.11.2. Fiscalização das instituições financeiras**

**12.11.2.1.** Criação de Ordem de Serviço para início de fiscalização. As Ordens de Serviços deverão ser criadas de forma automáticas.

**12.11.2.2.** Criação de Termo de Início de fiscalização com texto definidos pelo setor competente.

**12.11.2.3.** Criação do Mapa de Apuração de forma automática, indicando as contas COSIF sem as declarações obrigatórias e com declarações inconsistentes.

**12.11.2.4.** Criação de Auto de Infração por não cumprimento da obrigação principal e acessória de forma automática.

**12.11.2.5.** Possibilitar a criação de modelos de documentos a serem enviados as Instituições Financeiras pelo não cumprimento das obrigações definidas em lei.

**12.11.2.6.** Permitir criar modelos de documentos fiscais utilizados pelo município.

**12.11.2.7.** Permitir alterar os documentos fiscais gerados a partir dos modelos.

## **12.12. GESTÃO DE CONTROLE INTERNO E AUDITORIA**

**12.12.1.** O sistema deverá ser executado em ambiente multiusuário;

**12.12.2.** O acesso deverá ser por meio de login e senha;

**12.12.3.** O sistema deverá ser instalado localmente (intranet);

**12.12.4.** O sistema deverá permitir número ilimitado de usuários;

**12.12.5.** O sistema não poderá apresentar limitação quanto ao número de usuários simultâneos;

**12.12.6.** O sistema deverá ser multiusuários permitindo o trabalho simultâneo em uma mesma tarefa, com total integridade dos dados e "integrado aos sistemas contábil, orçamentário, financeiro, de licitação, compras e contratos, patrimonial, recursos humanos, almoxarifado e tributário", "on-line", permitindo o compartilhamento de arquivos de dados e informações de uso comum;

**12.12.7.** Receber de forma integralizadas as informações dos bancos de dados dos sistemas contábil, orçamentário, financeiro, de licitação, compras e contratos, patrimonial, recursos humanos, almoxarifado e tributário, a fim de permitir realizar ações de auditorias e monitoramento;

**12.12.8.** O sistema deverá permitir o cadastramento de todos os usuários desejados, possibilitando a indicação de direito de acesso a cada funcionalidade disponível;

**12.12.9.** Usuários devem ter acesso on-line às informações do Banco de Dados somente a partir do sistema;

**12.12.10.** O sistema proposto deverá ser baseado em arquitetura compatível, no mínimo, com 03 camadas e a 3ª camada cliente deverá ser utilizado no browser;

**12.12.11.** O sistema deverá permitir a emissão de relatórios com a possibilidade de personalização de layout e impressão de brasões, definidos pelo usuário;

**12.12.12.** O sistema deverá permitir que relatórios salvos por usuários que os modificaram, possam ser compartilhados com outros usuários;

**12.12.13.** O sistema deverá prever a inclusão de usuários sem a prévia determinação de senha de acesso, sendo que a mesma será definida pelo próprio usuário, quando for acessar o sistema pela primeira vez;

**12.12.14.** Suportar o consumo de vários tipos de fontes de dados simultâneos, tais como: arquivos TXT, XML, CSV, JSON e os principais SGBD's do mercado.

**12.12.15.** Demonstrar análises em tempo real por meio dashboard (painel eletrônico) de valores e percentuais, conforme o caso na forma definida pelo art. 2º, inciso IX, do Decreto Federal nº 10.540, de 05 de novembro de 2020, que regulamentou o art. 48, §1º e §6º da LC 101/2000, com as alterações introduzidas pela LC 131/2009 – dos limites voltados para a responsabilidade na gestão das finanças públicas;

**12.12.16.** Permitir a automação da extração de dados na forma de pontos de controle quando todas as informações estiverem disponíveis e acessíveis de forma estruturada;

**12.12.17.**  Permitir a inserção manual de análise documental de pontos de controle quando as informações não estiverem disponíveis e acessíveis de forma estruturada;

**12.12.18.** Através da visualização dos macros controles, materializar o acompanhamento de resultados legais e administrativos da gestão a partir de informações contábeis, financeiras e administrativas;

**12.12.19.** Possibilitar a edição dos modelos de documentos cadastrados e permitir salvar os mesmos no caminho especificado pelo usuário;

**12.12.20.** Permitir a parametrização das tabelas e das informações e com isso o cadastro de documentos parametrizados de forma a padronizar a execução das checagens, possibilitando posteriormente a geração de informações uniformizadas de forma automática ou manual;

**12.12.21.** Possibilidade de criação de outros modelos de documentos, utilizando itens de diversos documentos já cadastrados, a fim de criar um modelo de documento de forma simplificada ou completa, sem a necessidade de cadastrá-los novamente;

**12.12.22.**  Permitir ao Controle Interno, com base nos bancos de dados dos sistemas contábil, orçamentário, e financeiro, o acompanhamento das aplicações dos dispositivos constitucionais, bem como da legislação complementar no que tange aos Gastos com Educação, em especial ao FUNDEB, Saúde, Gastos com Pessoal e limite total de gastos;

**12.12.23.**  Possuir verificação de inconsistências apresentadas nos principais fluxos de controle, objetivando encontrar os prováveis erros e direcionar uma melhor tomada de decisão;

**12.12.24.** Permitir a emissão automática do relatório mensal e anual pelo responsável do controle interno, que deverá conter os resultados obtidos mediante o acompanhamento e a avaliação dos controles existentes;

**12.12.25.**  Permitir ao controlador acesso a todas informações da competência do Controle Interno nas diversas áreas da administração, gerenciando tais informações, planejando e coordenando os trabalhos do Controle Interno no cumprimento de sua missão.

**12.12.26.** Permitir a elaboração do arquivo XML de atribuição do Controle Interno constante na IN TC nº 68/2020, em especial constantes na Tabela Referencial 1, que em suma se divide nos seguintes itens:

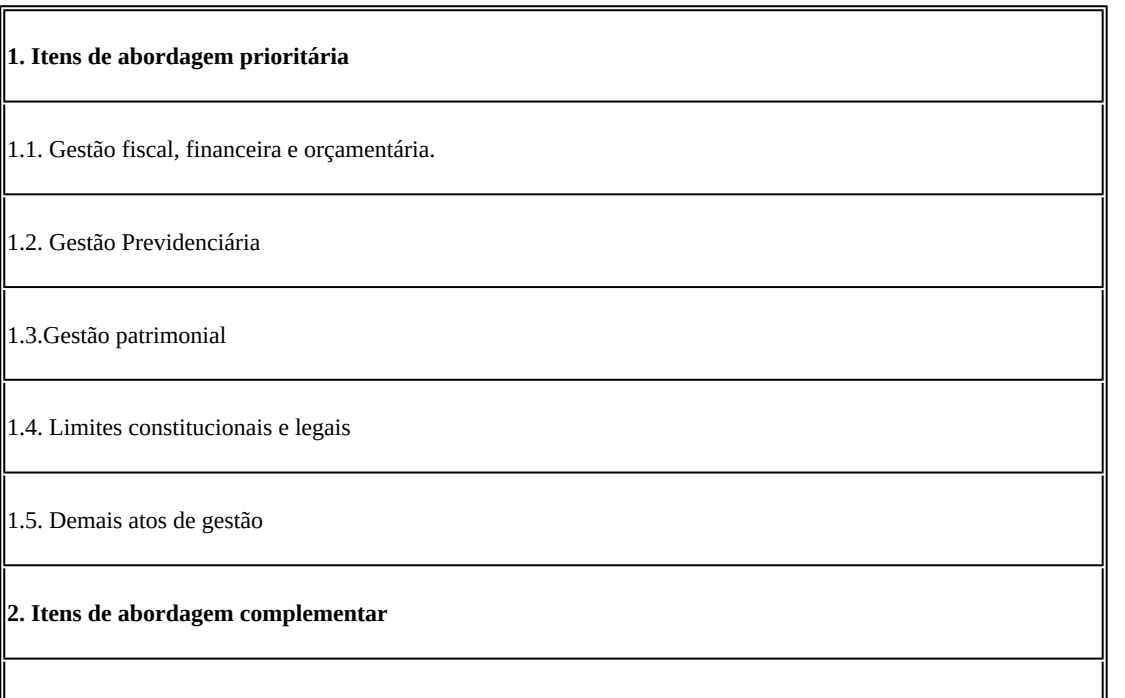

2.1. Instrumentos de planejamento: Plano Plurianual - PPA, Lei de Diretrizes Orçamentárias – LDO e Lei Orçamentária Anual – LOA

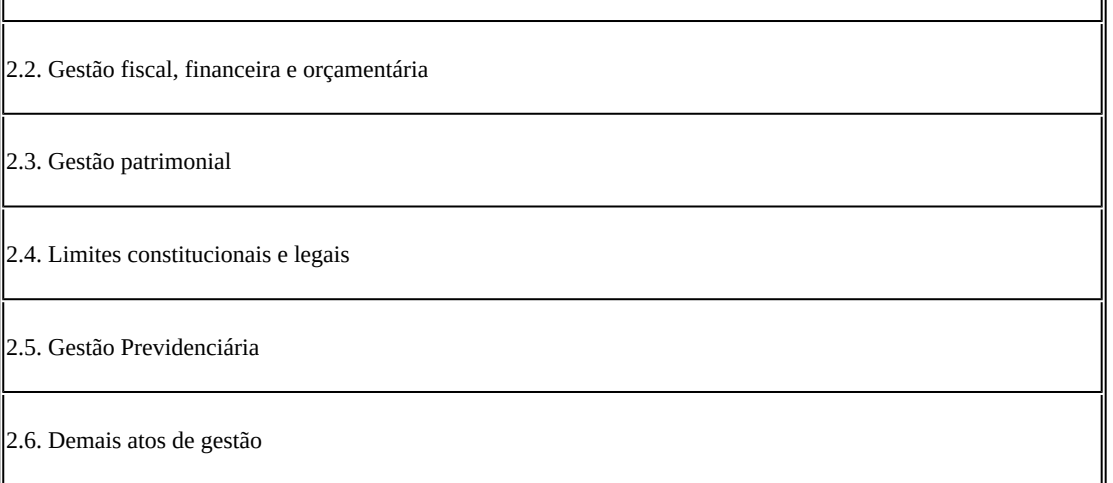

**12.12.27.** Permitir o cadastro, o acompanhamento e emissão de relatórios referentes as Tomadas de Contas Especiais que foram instauradas no exercício e aquelas que foram instauradas e não finalizadas em exercícios anteriores;

**12.12.28.**  Permitir a emissão de novos relatórios em detrimento as exigências estabelecidas por legislação local ou por determinação dos órgãos de controle Externo;

## **12.13. GESTÃO DE DOMICILIO TRIBUTÁRIO ELETRÔNICO**

**12.13.1.** Possuir integração direta com o sistema tributário municipal;

**12.13.2.** Permitir o gerenciamento de publicações, onde o mesmo possui o filtro por tipo de documentos, datas de geração;

**12.13.3.** Possuir tela de gerenciamento de publicações geradas pelo sistema e responsável pela publicação;

**12.13.4.** O usuário visualizará somente as opções do sistema para as quais ele foi autorizado;

**12.13.5.** Permitir que os relatórios possam ser visualizados em tela, salvos em formato PDF ou direcionados para um dispositivo de impressão;

**12.13.6.** Permitir a emissão de 2ª via de Documentos de Arrecadação, como: IPTU, ITBI, taxa de alvará, carne de taxas, carne de parcelamento de dívida, carne de dívida;

**12.13.7.** Permitir a emissão do extrato financeiro do contribuinte;

**12.13.8.** Permitir a emissão de Alvará de Funcionamento;

**12.13.9.** Permitir a emissão da Certidão Negativa de Débitos;

**12.13.10.** Permitir a contestação de documentos de arrecadação recebidos no domicílio eletrônico, como IPTU, ITBI, Alvará, Taxas, Multas;

**12.13.11.** Permitir a emissão do boletim de cadastro imobiliário;

**12.13.12.** Permitir a emissão do boletim de cadastro econômico;

**12.13.13.** Permitir a visualização dos dados referente as inscrições vinculadas ao contribuinte;

**12.13.14.** Permitir a visualização e adicionar imagens vinculadas a inscrição imobiliária;

**12.13.15.** Permitir a visualização e adicionar imagens vinculadas a inscrição econômica;

**12.13.16.** Permitir a ciência e emissão de notificação de procedimentos administrativos Fiscais;

**12.13.17.** Permitir a intimação de apresentação de documentos fiscais e a possibilidade de entregá-los em formato digital;

**12.13.18.** Permitir a ciência e emissão de Auto de Infração;

**12.13.19.** Permitir o recurso de 1ª e 2ª instância de autos de infração;

**12.13.20.** Permitir abertura e acompanhamento de consultas tributárias;

**12.13.21.** Permitir a ciência e emissão Notificação de inscrição em Dívida Ativa;

**12.13.22.** Permitir a Notificação de Certidão de Dívida Ativa Ajuizada ou enviado para Protesto em Cartório;

**12.13.23.** Permitir Acompanhamento Judicial pelo número do processo administrativo;

**12.13.24.** Permitir a ciência e notificação do cancelamento de parcelamento de Dívida Ativa;

**12.13.25.** Permitir o cadastro de procurador para acesso ao sistema;

**12.13.26.** Permitir o cadastro do Certificado Digital;

**12.13.27.** Permitir o cadastro de e-mail e número de telefone para receber mensagens de notificação e outras que contam prazos;

**12.13.28.** Permitir o cadastro Mensagens sobre Legislação e Portarias específicas da Área Tributária.

## **12.14. GESTÃO DE ITBI ONLINE**

**12.14.1.** Possuir integração direta com o sistema tributário municipal;

**12.14.2.** Permitir configuração de tipo de usuários, onde cada tipo de usuário terá permissões específicas.

**12.14.3.** Permitir o cadastro de usuários, informando os dados de uma pessoa já cadastrada no banco de dados, tipos de usuário e status.

**12.14.4.** Possuir configuração para quantidades de dias para a expiração de senhas;

**12.14.5.** Permitir configuração de quantidade de tentativas para o bloqueio de usuário.

**12.14.6.** Permitir configuração de cobrança de taxa de abertura de processo para tramitação da solicitação do ITBI;

**12.14.7.** Permitir configuração de utilização de marca d'água na guia de ITBI;

**12.14.8.** Permitir configuração de qual responsável pela liberação da guia de ITBI;

**12.14.9.** Possuir configuração das taxas a serem cobradas na abertura do processo de ITBI;

**12.14.10.**  Possuir configuração das taxas e impostos a serem cobrados de acordo com o tipo de transmissão e escritura de transferência de imóvel, e qual será o valor-base para o cálculo da cobrança;

**12.14.11.** Permitir o cadastro da guia de ITBI contendo:

- a) Adquirente, informando uma pessoa já cadastrada no banco de dados;
- b) Cartório, informando um registro já cadastrado no banco de dados;
- c) Tipo de transmissão;
- d) Tipo de Escritura;
- e) Data da guia;
- f) Processo;

g) Responsável pelo Pagamento das taxas, Adquirente ou transmitente;

h) Informar os demais adquirentes da guia utilizando um cadastro no banco de dados.

- **12.14.12.** Possibilitar lançar um ou mais imóveis a guia de ITBI;
- **12.14.13.** O lançamento do Imóvel a guia de ITBI deverá conter:
	- a) Inscrição municipal para transmissão urbana;
	- b) Informar o proprietário atual da inscrição informada;
	- c) Informar o endereço da inscrição informada;
	- d) Inscrição do INCRA pra transmissão rural;
	- e) Informar o transmitente, informando um registro já cadastrado no banco de dados;
	- f) Especificações do imóvel como: Área do Terreno, Área edificada, Fração Ideal, testada;
	- g) Informar o número de matrícula do imóvel;
	- h) Informar o valor declarado;
	- i) Possibilitar informar se o mesmo se trata de uma venda parcial e o percentual da mesma;
	- j) Informar observações do imóvel;
	- l) Permitir informar os confrontantes;
	- m) Permitir anexar documentos ao imóvel.

**12.14.14.** Permitir a emissão do comprovante de cadastro do ITBI com chave para acompanhamento via WEB;

**12.14.15.** Permitir a solicitação de cancelamento de uma guia de ITBI, informando o motivo do mesmo;

**12.14.16.** Permitir menu de análise de cancelamento de guia de ITBI, onde o fiscal poderá respondera solicitação deferir ou indeferir a solicitação;

**12.14.17.** Permitir consultar o ITBI por Data, processo, adquirente ou situação em que o mesmo se encontra;

**12.14.18.** Permitir o fiscal realizar a avaliação do ITBI por imóvel da guia, analisando os documentos anexados, tendo a opção de listar o valor venal utilizado para o cálculo do IPTU, informar isenções e observação da sua avaliação;

**12.14.19.** Permitir o fiscal realizar a geração da cobrança do ITBI de acordo com os dados da avaliação e configuração de tipo de transmissão e escritura;

**12.14.20.** Permitir a emissão do DAM de ITBI de acordo com os dados gerado pelo fiscal com chave de validação web;

**12.14.21.** Permitir a impugnação do valor gerado pela avaliação do fiscal;

**12.14.22.** Possuir menu de análise de impugnação, onde o fiscal avalia o pedido de impugnação apresentado pelo cartório, tento total visibilidade a solicitação, os dados do ITBI, os imóveis da guia e os dados destes imóveis;

**12.14.23.** Permitir aceita ou recusar uma impugnação;

**12.14.24.** Permitir a opção de liberação de guia após o pagamento da mesma pelo usuário responsável pela liberação de acordo com a configuração;

**12.14.25.** Permitir a emissão da guia de transferência de ITBI com chave de validação web;

**12.14.26.** Permitir alteração da matrícula do imóvel;

**12.14.27.** Geração de relatório de avaliações efetuadas por data, podendo escolher a ordenação do mesmo por: data, avaliador ou inscrição;

**12.14.28.** Geração de relatório de avaliações efetuadas por data e avaliador, podendo escolher a ordenação do mesmo por: data, avaliador ou inscrição;

**12.14.29.** Geração das transferências efetuadas por data, podendo filtrar por: inscrição, transmitente ou adquirente.

## **12.15. GESTÃO DE SERVIÇOS DA ADMINISTRAÇÃO AO CIDADÃO NA INTERNET**

**12.15.1.** Permitir configuração para exigir usuário e senha do interessado em serviços do portal para determinadas funcionalidades;

**12.15.2.** Conter rotina que registre as solicitações de acesso aos serviços do portal no módulo de gerenciamento, gerando um número de solicitação e exigindo o fornecimento de informações cadastrais de praxe;

**12.15.3.** Permitir o cadastro de funcionalidades para uso exclusivo com "login" de acesso e senha;

**12.15.4.** Permitir o cadastro de funcionalidades de uso sem "login" e sem senha;

**12.15.5.** Possibilitar que os funcionários do órgão emitam cópia de seu recibo de pagamento;

**12.15.6.**  Possibilitar que os funcionários do órgão imprimam seus respectivos comprovantes de rendimentos para fins de declaração anual de imposto de renda;

**12.15.7.**  Consultar licitações por período, número de licitação ou licitações em andamento, possibilitando a visualização da modalidade, situação, julgamento, comparação, histórico, publicações e edital;

**12.15.8.** O registro de uma ouvidoria de sugestão, opinião, denúncia, etc, identificado ou não o solicitante e encaminhar para o setor competente, gerando um número de protocolo de registro, propiciando a posterior consulta do mesmo;

**12.15.9.** Os usuários com acesso a várias funcionalidades, deve ser configurado de acordo com as suas permissões;

**12.15.10.** A emissão de extrato de pagamentos efetuados a credor mediante seu login e senha, totalizando valores pagos em aberto e retenções de acordo com o parâmetro selecionado;

**12.15.11.** A emissão de extrato de contas liquidadas e a receber exigindo login e senha do credor, totalizando valores em aberto e retenções de acordo com o parâmetro selecionado;

**12.15.12.** Possibilitar a emissão do espelho cadastral imobiliário (BCI);

**12.15.13.** A consulta do andamento do processo administrativo identificando login e senha do servidor, número de processo e ou chave de validação;

**12.15.14.** Controle de acessos aos serviços, podendo realizar o filtro por funcionalidade, e exporta o mesmo para planilha ou PDF;

**12.15.15.**  Possibilitar a emissão de guias de recolhimento de qualquer tributo municipal, IPTU, ISS Fixo, Dívida Ativa, Parcelamento de Dívida ativa, taxa de localização, vencida ou não, podendo ser configurado quais cobranças e módulos a serem habilitados;

**12.15.16.** Possibilitar a emissão de guias após o vencimento de cota única ou parcelas, com adicionais calculados em guia padrão FEBRABAN, pronta para o recolhimento;

**12.15.17.** Possibilitar a emissão de certidões por CPF, CNPJ ou Inscrição e a consulta da autenticação de certidão negativa de débitos municipais;

**12.15.18.** Possibilitar ao contribuinte obter informações referentes a protocolo;

**12.15.19.** Possibilitar o Cadastro de solicitações de ITBI de forma web;

**12.15.20.** Possibilitar a consulta do ITBI solicitado de forma web;

**12.15.21.** Possibilitar a emissão de taxas habilitadas pela Prefeitura;

**12.15.22.**  Possibilitar o cadastro de documentos a serem disponibilizados como: Decretos, Códigos, Editais e Boletim, onde deverá ser possível anexar arquivo ao mesmo;

**12.15.23.** Possibilidade de consulta por: Descrição do processo, situação, pareceres e trâmites, e se o processo foi deferido ou indeferido;

**12.15.24.** Possibilitar ao contribuinte ter acesso à documentação necessária para dar entrada de processos junto ao protocolo de acordo com o assunto selecionado;

**12.15.25.** Permitir que as pessoas operem o sistema da Prefeitura Municipal, através da Internet, respeitadas suas permissões, de forma que possam se auto atender;

**12.15.26.**  Possibilitar a obtenção de informações referente a pagamentos realizados à Prefeitura num determinado período desejado;

**12.15.27.** Possibilitar a emissão de Alvarás de licença de acordo com as validações a serem feitas no cadastro municipal;

**12.15.28.** Possuir módulo de tramitação de documentos e processos via web para que setores que não tem acesso à rede do órgão possam fazer suas movimentações;

**12.15.29.** Possibilitar consultar a tramitação dos documentos e processos demonstrando em quais setores o protocolo tramitou e o registro de despacho aplicado em cada fase do trâmite;

**12.15.30.** Possibilitar o registro sugestão, reclamação, opinião, denúncia etc., e encaminhar para o setor competente, gerando um número de protocolo de registro, propiciando a posterior consulta do mesmo;

**12.15.31.**  Possibilitar que as requisições sejam feitas através da WEB, efetivando a integração dos setores solicitantes ao almoxarifado, que não possuem acesso à rede do órgão

### **12.16. GESTÃO DE ASSISTÊNCIA SOCIAL**

**12.16.1.** Permitir o cadastramento das Unidades da rede Socioassistencial, possibilitando inserir código de Unidade e endereço completo;

**12.16.2.** O software deverá permitir o cadastro de todos os profissionais, juntamente com o número de inscrição;

**12.16.3.** Realização da triagem para envio ao técnico da unidade, de acordo com o serviço marcado no ato da recepção;

**12.16.4.** Permitir realizar um atendimento sem a necessidade do uma triagem previa;

**12.16.5.** Permitir cadastro de Turmas;

**12.16.6.** Permitir classificação de Turmas por faixa etária;

**12.16.7.** Permitir o cadastro de BPC;

**12.16.8.** Permitir o cadastro de Benefícios Eventuais;

**12.16.9.** Controlar mensalmente os benefícios liberados por unidade, cidadão ou família;

**12.16.10.** Permitir o cadastro de programas sociais, e assim vincular os cidadãos nos programas desejados;

**12.16.11.** Permitir o registro do atendimento, com possibilidades de agendar um retorno, para facilidade do técnico que estejam atendendo;

**12.16.12.** Permitir gerar agenda de atendimento para os horários cadastrados de cada profissional da unidade;

**12.16.13.**  Permitir o cadastro da família, possibilitando a inclusão dos membros de uma família em programas, serviços, atividades, entre outras ações realizadas pelo município;

**12.16.14.** Permitir o bloqueio de nível de acesso apenas para os usuários de diferentes níveis hierárquicos;

**12.16.15.** Permitir o cadastro do serviço para a unidade de atendimento;

**12.16.16.** O software deverá permitir a importação do arquivo do CADÚNICO;

**12.16.17.** O software deverá permitir a vinculação dos demais integrantes a família;

**12.16.18.**  O software no ato do atendimento deverá disponibilizar as opções para integrar o cidadão no Acompanhamento Socioeducativo, para assim passar a ser assistido pela unidade responsável;

**12.16.19.**  O sistema deverá ter a possibilidade de registrar pareceres de um integrante ou responsável familiar, constando o parecer do técnico;

**12.16.20.** O software deverá conter um quadro de avisos referente a atendimentos em abertos enviados para os profissionais;

**12.16.21.** Permitir o agendamento de visitas domiciliares e a entidades parceiras, que será realizado pela equipe responsável, e logo ter o controle de registro das visitas;

**12.16.22.** O sistema deverá conter a ficha Plano Individual de Atendimento – PIA;

**12.16.23.**  Cadastramento e consulta do acompanhamento do PAEFI – Serviço de Proteção e Atendimento Especializado a Famílias e Indivíduos;

**12.16.24.** Cadastramento e consulta do Acompanhamento do PAIF – Proteção e Atendimento Integral à Família;

**12.16.25.** Registro de situação de violência, informando o nome do vitimado, com a opção de realizar um encaminhamento ou acompanhamento no PAEFI;

**12.16.26.** Realização do cadastro da averiguação da denúncia de violência, para controle;

**12.16.27.** Deverá permitir incluir participantes nas turmas por serviços disponibilizadas nas unidades de atendimento;

**12.16.28.** Deverá incluir/consultar uma família ou integrante nos serviços oferecidos pela Secretaria de Assistência Social;

**12.16.29.** O software deverá realizar a unificação de cadastro de pessoa física, para facilidade de identificação no momento da recepção ou atendimento ao mesmo;

**12.16.30.** Listar os atendimentos realizados dando a possibilidade de visualização das informações do atendimento, respeitando o nível de acesso quando estiver marcado como sigiloso;

**12.16.31.** Emissão do Registro de Frequência dos participantes das turmas cadastradas, para controle dos profissionais;

**12.16.32.** Registrar atividades coletivas, e assim permitir vincular os integrantes e as ações realizadas;

**12.16.33.**  Permitir aos profissionais consultar a lista dos assistidos encaminhados ao seu estabelecimento e, a partir das informações registradas no estabelecimento de origem, possam atender a esta demanda de acordo com as necessidades de cada indivíduo;

**12.16.34.** Possibilitar informar as condições do domicílio da família no seu cadastro familiar;

**12.16.35.** Permitir a visualização de todo o histórico-social da família no seu prontuário da família;

**12.16.36.**  Permitir o registro do Plano Individual de Atendimento (PIA), possibilitando o registro de todas as medidas socioeducativas voltadas para o assistido;

**12.16.37.**  Permitir definir perfis de acesso para serem atribuídos aos usuários do sistema conforme suas funções nos estabelecimentos;

**12.16.38.** Cadastramento de entrada dos benefícios nas unidades, informando assim o número da nota fiscal, quantidade, nome do fornecedor, valor unitário, e a data de entrada do benefício;

**12.16.39.** Controlar georreferenciamento do Mapa das famílias cadastradas no sistema, que estão em acompanhamentos, ou em Programas Sociais, ou Situação de Violência;

**12.16.40.** Emissão de Declaração de Comparecimento após finalização do Atendimento;

**12.16.41.** Cadastramento de reuniões/palestras realizadas em outras unidades do Município;

**12.16.42.** Permitir a emissão da Carteirinha de Benefício para o cidadão;

**12.16.43.**  O software deverá conter uma lista de espera para concessão de benefícios, onde ficará os pedidos de benefícios esperando aprovação do setor responsável, de acordo com a prioridade de cada solicitação;

**12.16.44.** Permitir que o vínculo estabelecido entre famílias/indivíduos e os respectivos programas sociais possam ser desligados, caso a assistência não seja mais necessária;

**12.16.45.** Realização de acompanhamentos de cidadãos entre unidades através do próprio sistema, para facilitar os trâmites referente ao envio para as unidades responsável pelos atendimentos;

### **12.16.46. Relatórios:**

**12.16.46.1.** Deverá emitir relatório com listagem de benefícios liberados, que contenha no mínimo: Nota Fiscal, bairro, tipo do benefício, nome do beneficiário, data de liberação e quantidade;

**12.16.46.2.** Emitir relatórios com listagem de famílias cadastras por Situação;

**12.16.46.3.** Emitir relatórios que informam a Extrema Pobreza das famílias cadastradas;

**12.16.46.4.** Emitir relatórios das famílias que recebem Bolsa Família;

**12.16.46.5.** Emitir relatórios que informam os integrantes em acompanhamentos;

**12.16.46.6.** Emitir relatório do Plano Individual de Atendimento – PIA;

**12.16.46.7.** Emitir relatório do Formulário de Atendimento – Histórico de Atendimento;

**12.16.46.8.** Emissão dos Formulários de prestação de contas do CRAS e do CREAS no padrão SUAS.

**12.16.46.9.** Emissão do Formulário mensal par ao IASES;

**12.16.46.10.** Emissão do Formulário do Piso Mineiro;

**12.16.46.11.** Emissão de relatórios contendo informações sobre os Agendamentos Realizados pelas Unidades;

**12.16.46.12.** Emissão dos quantitativos de Triagem e Atendimento realizado, por período, por profissional, por unidade;

**12.16.46.13.** Emissão de relatório geral dos atendimentos de uma unidade;

#### **12.17. GESTÃO DE MEIO AMBIENTE**

**12.17.1.** Permitir cadastrar parecer técnico, deixa montar seu relatório ambiental;

**12.17.2.**  Permitir relacionar as atividades ao licenciamento ambiental, bem como estar relacionado ao enquadramento para cálculo do valor dos tributos referentes ao licenciamento ambiental;

**12.17.3.** Permitir relacionar o cadastro do tipo do potencial poluidor ao licenciamento ambiental;

**12.17.4.** Disponibilizar lista de consultores para que os empreendedores e outros possam consultar os consultores já credenciados no município;

**12.17.5.** Enviar link, bem como informações de acesso ao credenciado;

**12.17.6.** Envio de e-mail para o credenciado informando que seu processo foi aberto está sobre analise;

**12.17.7.** Fazer controle de movimentação de mudas em viveiros;

**12.17.8.** No que tange o cálculo do tributo ambiental o valor do mesmo deve ser baseado automaticamente no seu enquadrado pré-definido;

**12.17.9.** O usuário visualizará somente as opções do sistema para as quais ele foi autorizado;

**12.17.10.** Permitir cadastrar locais de APPs ou outros do tipo que possam restringir ação do licenciamento ambiental;

**12.17.11.** Permitir definir tipo de documentos digitais que serão necessários de acordo com tipo de pessoa credenciada;

**12.17.12.** Permitir incluir atividades secundários ao licenciamento ambiental;

**12.17.13.** Permitir na hora do consultor realizar seu credenciamento incluir documentos digitais caso este seja necessário;

**12.17.14.** Permitir o credenciado realizar a solicitação de documentos necessários, como licenças, anuências, etc;

**12.17.15.** Permitir o técnico visualizar os anexos para poder homologar o credenciamento;

**12.17.16.** Permitir que no momento do credenciado seja possível anexar documentos digitais;

**12.17.17.** Permitir realizar denúncia ambiental via aplicativo mobile;

**12.17.18.** Poder relacionar as espécies com suas respectivas mudas;

**12.17.19.** Possibilitar a secretaria acompanhar os processos que estão na caixa de entrada;

**12.17.20.** Possibilitar cadastrar e-mail do(s) responsável(s) que acompanharão os prazos dos licenciamentos;

**12.17.21.** Possibilitar cadastro da matriz de enquadramento ambiental;

**12.17.22.** Possibilitar confecção de vários modelos de documentos;

**12.17.23.**  Possibilitar definir quais documentos serão necessários para realizar o credenciamento de acordo com o tipo do credenciado;

**12.17.24.** Possibilitar emissão do extrato ambiental referente ao licenciado;

**12.17.25.** Possibilitar escolha de datum no momento de inserir as informações geográficas;

**12.17.26.** Possibilitar escolher vários modelos de documentos na hora da impressão;

**12.17.27.** Possibilitar marcação do licenciamento via visualização de imagens de área ou via satélite;

**12.17.28.** Possibilitar o consultor ambiental/interessado realizar seu credenciamento mediante órgão ambiental;

**12.17.29.** Possibilitar o interessado realizar sua simulação de licenciamento ambiental;

**12.17.30.** Possibilitar realizar denúncias ambientais pelo website;

**12.17.31.** Possibilitar realizar o aceite do credenciamento de acordo com fluxo definido no processo;

**12.17.32.** Possibilitar realizar tramite dos processos de acordo com processo definido;

**12.17.33.** Possibilitar relacionar os modelos de documentos com os tipos de documentos cadastrados no sistema;

**12.17.34.** Possibilitar visualização das licenças emitidas no município;

**12.17.35.** Possibilitar visualização dos licenciamentos ambientais realizado pelo município via aplicativo mobile;

**12.17.36.** Possuir cadastro das atividades que serão licenciadas;

**12.17.37.** Possuir cadastro de canteiros;

**12.17.38.** Possuir cadastro do tipo de credenciado;

**12.17.39.** Possuir cadastro dos tipos de potencial poluidor;

**12.17.40.** Possuir cadastros de mudas;

**12.17.41.** Possuir controle dos vencimentos das condicionantes, com envio de notificações via e-mail referente ao prazo das condicionantes sinalizando o credenciado/empreendedor, bem como o corpo técnico da secretaria;

**12.17.42.** Possuir controle dos vencimentos das licenças ambientais, bem como qualquer outro documento de mesmo cunho que tenha algum prazo a ser acompanhado, com envio de notificações via e-mail referente ao prazo dos mesmos sinalizando o credenciado/empreendedor, bem como o corpo técnico da secretaria;

**12.17.43.** Possuir recursos para delimitação de áreas;

**12.17.44.** Realizar consulta e critica referente aos débitos ambientais do envolvido no licenciamento;

**12.17.45.** Referente ao licenciamento ambiental, no que tange o seu enquadramento, o mesmo deve ser feito de forma automática;

**12.17.46.** Ser possível confeccionar relatórios ambientais possibilitando inserção de imagens;

**12.17.47.** Ser possível emitir a DUA referente ao valor do licenciamento ambiental;

**12.17.48.**  Ser possível incluir anotações de responsabilidade técnica referente ao licenciamento bem como solicitação de documentos do mesmo cunho;

**12.17.49.** Ser possível incluir quantos dias, meses, ou anos, que antecederão o vencimento das condicionantes;

**12.17.50.** Ser possível incluir quantos dias, meses, ou anos, que antecederão o vencimento das licenças;

**12.17.51.** Sinalização que existem processos a serem analisados pela secretaria ambiental.

### **12.18. DA INTEGRAÇÃO**

**Com a finalidade de garantir maior controle e fidedignidade das informações, provendo agilidade e eficiência na execução das atividades gerenciais, os sistemas de GESTÃO DE CONTABILIDADE, GESTÃO DE COMPRAS, CONTRATOS E LICITAÇÕES, GESTÃO DE ALMOXARIFADO, GESTÃO DE PATRIMÔNIO, GESTÃO DE RECURSOS HUMANOS E FOLHA DE PAGAMENTO, GESTÃO DE CONTROLE INTERNO E AUDITORIA, GESTÃO TRIBUTÁRIA INTEGRADA, GESTÃO DE NOTA FISCAL ELETRÔNICA, GESTÃO DE DOMICÍLIO TRIBUTÁRIO ELETRÔNICO, GESTÃO DE ITBI ONLINE, GESTÃO DE SERVIÇOS DA ADMINISTRAÇÃO AO CIDADÃO NA INTERNET, GESTÃO DO PORTAL DO SERVIDOR devem ser integrado com o objetivo de se evitar problemas como a assimetria informacional, erros na disponibilização dos dados e dificuldade na comunicação entre os diferentes sistemas específicos de cada departamento mantendo assim a constante eficiência e a qualidade dos serviços públicos prestados perante sociedade e órgãos de controle.**

## **12.19. JUSTIFICATIVA PARA O PARCELAMENTO.**

**12.19.1.** Em razão da necessidade de integrar alguns processos em uma única plataforma, a fim de evitar problemas como a assimetria informacional, erros na disponibilização dos dados e dificuldade na comunicação entre os diferentes sistemas específicos de cada departamento, **os sistemas que demandam de integração deverão ser licitados em um lote único.**

**12.19.1.1.** Além disso, a maior justificativa para o julgamento em LOTE ÚNICO, encontra amparo no Decreto Federal 10.540/20 que dispõe sobre o padrão mínimo de qualidade do Sistema Único e Integrado de Execução Orçamentária, Administração Financeira e Controle – SIAFIC, a saber:

> *Art. 1º A transparência da gestão fiscal de todos os entes federativos em relação à adoção de Sistema Único e Integrado de Execução Orçamentária, Administração Financeira e Controle - Siafic, será assegurada pela observância do padrão mínimo de qualidade estabelecido neste Decreto e do disposto no art. 48-A da Lei Complementar nº 101, de 4 de maio de 2000, sem prejuízo de outras disposições previstas em lei ou em atos normativos aplicáveis.*

> *§ 1º O Siafic corresponde à solução de tecnologia da informação mantida e gerenciada pelo Poder Executivo, incluídos os módulos complementares, as ferramentas e as informações dela derivados, utilizada por todos os Poderes e órgãos referidos no art. 20 da Lei Complementar nº 101, de 2000, incluídas as defensorias públicas de cada ente federativo, resguardada a autonomia, e tem a finalidade de registrar os atos e fatos relacionados com a administração orçamentária, financeira e patrimonial e controlar e permitir a evidenciação, no mínimo:*

*[...]*

*Art. 2º Para fins deste Decreto, entende-se por:*

*I - sistema único - sistema informatizado cuja base de dados é compartilhada entre os seus usuários, observadas as normas e os procedimentos de acesso, e que permite a atualização, a consulta e a extração de dados e de informações de maneira centralizada, nos termos do disposto no § 6º do art. 48 da Lei Complementar nº 101, de 2000;*

*II - sistema integrado - sistema informatizado que permite a integração ou a comunicação, sem intervenção humana, com outros sistemas estruturantes cujos dados possam afetar as informações orçamentárias, contábeis e fiscais, tais como controle patrimonial, arrecadação, contratações públicas, dentre outras;*

*[...]*

**12.19.2. Quanto aos demais sistemas**, estes poderão ser divididos em lotes com vistas a estimular uma maior disputa com potencial de impacto na redução do preço final de cada item.

# **13. Estimativa de custo total da contratação**

### **Valor (R\$):** 670.351,42

**5.1.** Para fins de estimativas de valores para a presente contratação, preliminarmente foi realizado uma pesquisa de preço junto ao Portal Nacional de Contratações Públicas (PNCP) e com base no último contrato firmado com esta Administração Pública, conforme detalhado no item 11 deste Estudo Técnico Preliminar.

**5.2.** Diante do levantamento realizado, o valor estimado, ou seja, aproximado para a presente contratação totaliza **R\$ 670.351,42 (seiscentos e setenta mil trezentos e cinquenta e um reais e quarenta e dois centavos)**.

# **14. Justificativa técnica da escolha da solução**

**14.1.** A necessidade da administração pública de adotar uma solução de software de gestão pública é fundamental para garantir uma administração eficiente e transparente. No entanto, as dificuldades em acompanhar os avanços tecnológicos são uma realidade enfrentada por muitas instituições governamentais, especialmente aquelas com recursos limitados de pessoal e/ou financeiros.

**14.2.** Nesse contexto, como informação adicional, tem-se que no Estado do Espírito Santo todos os municípios utilizam sistemas terceirizados, no formato de licenciamento temporário de uso, ou seja, nenhum utiliza o formato com desenvolvimento próprio (licença perpétua) ou de software livre.

**14.3.** Ao optar pela aquisição de licença perpétua, corre-se o risco do software se tornar obsoleto antes da implementação das rotinas para adequação às novas legislações, e, como se sabe, as alterações legais são dinâmicas e de efeito imediato. De forma resumida, são vários os motivos que apontam para a necessidade de contratação dos serviços técnicos especializados de licenciamento temporário (locação), em detrimento de se adquirir licença de software, dentre os quais citamos:

- A insuficiência de quantitativo de profissionais de tecnologia da informação no quadro de pessoal do Município para atender as demandas por manutenção e desenvolvimento de aplicações;
- A complexidade das aplicações, que exigiria um alto nível de dedicação e conhecimento técnico dos profissionais de TI, tanto na área financeira/contábil e de materiais, bem como na arquitetura/linguagem usada no desenvolvimento do software;
- Somado à complexidade das aplicações, tem-se também a complexidade da base de dados em seus emaranhados de tabelas e demais estruturas (modelos lógicos) e na migração do sistema atual para o novo;
- Adequação dos sistemas para atendimento a Legislações e órgãos fiscalizadores, incluindo as novas regras de contabilidade pública, entre outras.

**14.4.** Ao optar pelo software livre, corre-se o risco de haver potenciais incompatibilidades operacionais do software livre com outros sistemas utilizados pela administração direta ou indireta do Município, haja vista a necessidade de integração com outros sistemas/softwares utilizados.

**14.5.** Portanto, para o presente caso, a solução de contratação escolhida é a contratação de empresa especializada no fornecimento de sistemas informatizados de gestão pública integrada (licença de uso) via software proprietário, pelo fato do município não possuir corpo técnico suficiente para promover o desenvolvimento e/ou a customização, atualizações, prover a manutenção em razão de eventuais e possíveis alterações na legislação, o que, inclusive, ocorre constantemente.

# **15. Justificativa econômica da escolha da solução**

**15.1.** Primeiramente, escolha pela solução de Contratação de empresa especializada no fornecimento de sistemas informatizados de gestão pública integrada (licença de uso) se justifica economicamente pela previsibilidade de custos, uma vez que as despesas relacionadas à manutenção e atualização do sistema já estão inclusos no serviço contratado. Ao optar por essa solução, a administração elimina os custos adicionais associados à manutenção e atualização do sistema, pois estes já estão previstos no serviço, sendo de responsabilidade da empresa contratada. Isso inclui custos com pessoal técnico, licenças de software e infraestrutura necessária para suportar o sistema, o que representa uma economia significativa a longo prazo.

**15.2.** Essa opção também representa um investimento inicial mais baixo em comparação com o desenvolvimento de um sistema próprio, uma vez que não requer recursos significativos para o recrutamento de técnicos, capacitação, desenvolvimento e implantação de uma solução interna.

**15.3.** Outro aspecto econômico relevante é a escala de produção da contratada, que geralmente resulta em economias de custo para a contratante. Por desenvolver e manter sistemas para diversos órgãos/clientes, a empresa pode diluir seus custos operacionais, tornando a solução mais acessível para a administração pública.

**15.4.** Além disso, ao analisar as práticas adotadas por outros órgãos da administração pública, verifica-se que a contratação de empresas para o fornecimento de sistemas informatizados de gestão pública integrada reflete uma prática amplamente adotada. Mesmo em casos onde órgãos públicos desenvolvem determinados sistemas internamente (como é o exemplo da Prefeitura Municipal de Vitória), quando parte para sistemas que demandam integração (contábil, orçamentário, financeiro, patrimonial, almoxarifado, etc.), esses órgãos optam pela contratação de sistemas informatizados, devido a complexidade envolvida na manutenção e atualização de sistemas, bem como à necessidade de garantir a eficiência e a confiabilidade das soluções tecnológicas utilizadas.

# **16. Alinhamento com o Planejamento**

**16.1.** Essa Contratação está alinhada com o planejamento desta Administração Pública Municipal, previsto no Plano Anual de Contratação para o exercício de 2024, bem como estabelecido nos Documentos de Formalização de Demanda.

# **17. Benefícios a serem alcançados com a contratação**

**17.1.** A solução de contratação de empresa para o fornecimento de sistema informatizado de gestão pública integrada promoverá uma série de benefícios à administração pública. A implementação do sistema resultará em um melhoria substancial da eficiência operacional, otimizando processos e reduzindo o tempo necessário para a realização de atividades administrativas rotineiras. Desse modo, os benefícios serão atingidos por meio dos seguintes objetivos e metas:

1. A integração de dados e informações em um único sistema permitirá a consolidação e análise mais eficaz de informações provenientes de diferentes áreas e departamento da administração pública. Isso facilita o processo de tomada de decisões baseada em dados e promove uma gestão mais eficiente e orientada para resultados.

2. A integração e o compartilhamento de informações em tempo real irão proporcionar além de melhorias na produtividade dos servidores/empregados no atendimento e acompanhamento dos serviços disponibilizados, mais economia de recursos, facilidade para a tomada de decisões, e informações gerenciais que apoiarão o cumprimento das metas e obrigações legais.

3. O aumento da transparência e prestação de contas na administração pública, por meio de sistemas informatizados, possibilitará fornecer acesso transparente e em tempo real a informações e dados relevantes para os cidadãos e partes interessadas.

4. A contratação da solução também reduzirá custos operacionais da administração; ao automatizar processos e eliminar tarefas manuais, o sistema ajudará a reduzir custos operacionais, permitindo uma alocação mais eficiente de recursos.

5. O sistema fornecerá ferramentas para o monitoramento e avaliação contínua dos resultados das políticas públicas e programas governamentais, permitindo ajustes e melhorias conforme necessário. Isso promoverá uma gestão mais eficaz e orientada para resultados.

6. Disponibilizar soluções para gerenciamento das atividades que automatizem o fluxo de atendimentos e procedimentos operacionais, gerenciais e estratégicos no âmbito da gestão pública municipal;

7. Estabelecer uma base unificada e padronizada de dados que permitam um gerenciamento centralizado por parte dos gestores dos órgãos que compõem a administração pública municipal;

8. Disponibilizar dados para a geração de estatísticas e indicadores estratégicos de forma assertiva e com maior celeridade;

9. Gerar indicadores que possibilitem a análise de dados mais refinada com o fim de estabelecer políticas nas diversas áreas da administração pública, voltadas a políticas e ações preventivas, mitigando os riscos de ações corretivas e de contingência;

10. Eficácia, eficiência, economicidade, isonomia, padronização e produtividade;

11. Integração do controle de informações desde o cadastro do material/serviço e as fases de: reserva (pré-empenho), empenho, contratação, recebimento no almoxarifado, incorporação no patrimônio (mobiliário e imobiliário), em liquidação, liquidação, e pagamento e registros contábeis;

12. Integração e compartilhamento de informações em tempo real, acerca de material/serviço, contratações, estoque, banco de preços, atas de registro de preços, orçamentárias, financeiras e contábeis, entre as unidades do Município de Presidente Kennedy;

13. Aprimoramento do registro de informações nas áreas de materiais/serviços, compras, almoxarifado, patrimônio, contratos, contabilidade, financeira e orçamento, de forma a garantir a confiabilidade das informações geradas, e permitir o controle do patrimônio público e o gerenciamento de informações de apoio à decisão;

14. Promoção da economia de recursos públicos e evitar o retrabalho, contribuindo para o aumento da produtividade dos servidores envolvidos;

15. Consolidação de relatórios de dados entre todas as unidades do Município possibilitando um melhor planejamento das ações;

16. Integração com os sistemas responsáveis pela disponibilização das informações aos órgãos de controle e a sociedade em geral;

17. Armazenamento de informações relativas às atividades de materiais/serviços, contratações, almoxarifado, patrimônio, contabilidade, financeira, orçamento, contratos, em banco de dados de forma consolidada, em séries históricas, permitindo emissão de relatórios, seguros e de rápido acesso, para análise de grandes volumes de dados e a obtenção de informações estratégicas que possam facilitar às tomadas de decisões presentes e a previsão de eventos futuros;

18. Modernização da instituição com adoção de metodologias de trabalho com ênfase na produtividade, efetividade e segurança. Tornando as rotinas de trabalho padronizadas, por meio da eliminação procedimentos e controles manuais, com fortes ganhos de tempo e redução de custos;

19. Adaptação às rotinas da municipalidade às novas normas da Contabilidade Aplicada ao Setor Público.

20. Integração das informações orçamentárias visando realizar as prestações de contas de forma unificada para a Prefeitura e Câmara Municipal de Presidente Kennedy.

21. Atendimento integral às exigências do Tribunal de Contas do Estado do Espírito Santo – TCEES, em especial nas prestações de contas mensais e anual, com a forma específica de envio e validações no padrão XML.

22. Atendimento integral das exigências do padrão do envio da Matriz de Saldos Contábeis – MSC, da Secretaria do Tesouro Nacional – STN.

23. Atendimento integral às exigências do padrão do envio SICONFI, da Secretaria do Tesouro Nacional – STN; PREFEITURA MUNICIPAL DE Presidente Kennedy.

24. Objetiva-se maiores níveis de integração de dados e fidedignidade, com maior celeridade, eficiência e eficácia nos procedimentos e rotinas executados pelos servidores, maximizando os recursos disponíveis de forma a permitir um maior controle e administração de resultados com a entrega de projetos e programas à população, elevando o nome do Município de Presidente Kennedy no ranking de melhores práticas.

# **18. Providências a serem Adotadas**

**18.1.** Conforme já abordado no Item 5 - Necessidades Tecnológicas, a Divisão de Tecnologia da Informação já disponibiliza o ambiente pronto para a implantação, não havendo necessidade de serem adotadas providências para funcionamento de tais sistemas.

# **19. Declaração de Viabilidade**

Esta equipe de planejamento declara **viável** esta contratação.

## **19.1. Justificativa da Viabilidade**

Diante do exposto, verifica-se que a Contratação de empresa especializada no fornecimento de sistema informatizado de gestão pública integrada (licença de uso) configura-se tecnicamente viável, com base nos elementos anteriormente apresentados neste Estudo Técnico Preliminar, além de ser necessária para o atendimento da necessidade de gerenciar de forma eficiente todo o processo de gestão do Município de Presidente Kennedy, oferecendo os recursos tecnológicos para auxiliar no cumprimento das metas e obrigações legais perante a sociedade e Órgãos de Controle, bem como no atendimento a toda estrutura administrativa do Município de Presidente Kennedy.

Desse modo, é constatada a viabilidade da contratação nos moldes aqui estabelecidos.

# **20. Responsáveis**

Todas as assinaturas eletrônicas seguem o horário oficial de Brasília e fundamentam-se no §3º do Art. 4º do [Decreto nº 10.543,](https://www.planalto.gov.br/ccivil_03/_ato2019-2022/2020/decreto/D10543.htm)  [de 13 de novembro de 2020](https://www.planalto.gov.br/ccivil_03/_ato2019-2022/2020/decreto/D10543.htm).

## **LEONES SOUZA DA SILVA**

Diretor de Tecnologia

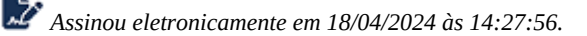

## **SELMA HENRIQUES DE SOUZA**

Assessora Técnica Especial

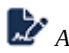

*Assinou eletronicamente em 18/04/2024 às 15:29:48.*

# **FLAVIA MAGALHAES DUARTE BORGES**

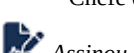

Chefe de Departamento de Auditoria Interna

*Assinou eletronicamente em 18/04/2024 às 14:29:03.*

# **IZADORA CORDEIRO DOS SANTOS**

Chefe de Divisão de Compras

*Assinou eletronicamente em 18/04/2024 às 14:51:51.*

# **ANQUIZES MEIRELLES CUNHA**

Chefe da Divisão de Arrecadação Tributária-DAT

*Assinou eletronicamente em 18/04/2024 às 14:42:45.*

# **KARYNA PINHEIRO DA SILVA FREITAS**

Chefe de departamento

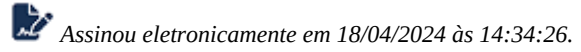

# **ALEXANDRE MARTINI DE BACKER**

Gerente de Controle Patrimonial

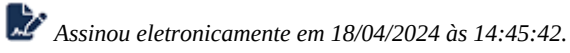

90 de 92

## **LUIZ VITOR HENRIQUE COSTALONGA**

Chefe de Divisão de Almoxarifado

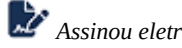

*Assinou eletronicamente em 18/04/2024 às 14:48:09.*

# **JOAO VITOR DA SILVA BRUMANA**

Engenheiro Ambiental

*Assinou eletronicamente em 18/04/2024 às 15:18:38.*

## **MARILZA MACHADO MACEDO DE ALMEIDA**

Diretora de Contabilidade

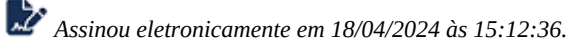

## **DAVID RODRIGUES FARIA**

Coordenador de Apoio do Sistema Municipal de Assistência Social - SUAS

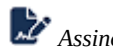

*Assinou eletronicamente em 18/04/2024 às 14:41:42.*

## **VINICIUS SANTOS QUINTA DE AMORIM**

Assessor Técnico

*Assinou eletronicamente em 18/04/2024 às 15:14:29.*

# **CARLOS DOMINGOS DA CUNHA**

Técnico de Informática

*Assinou eletronicamente em 18/04/2024 às 14:36:43.*

## **MEYRIELLI DOS SANTOS BERNARDO**

Diretor Geral de Recursos Humanos

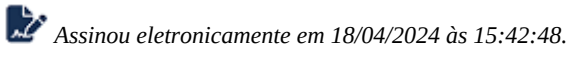